MANAGEMENT SERVICES

CHAPTER 12 PERSONAL PROPERTY MANAGEMENT

# TABLE OF CONTENTS

CHAPTER 12 Personal Property Management

Exhibits -Part II

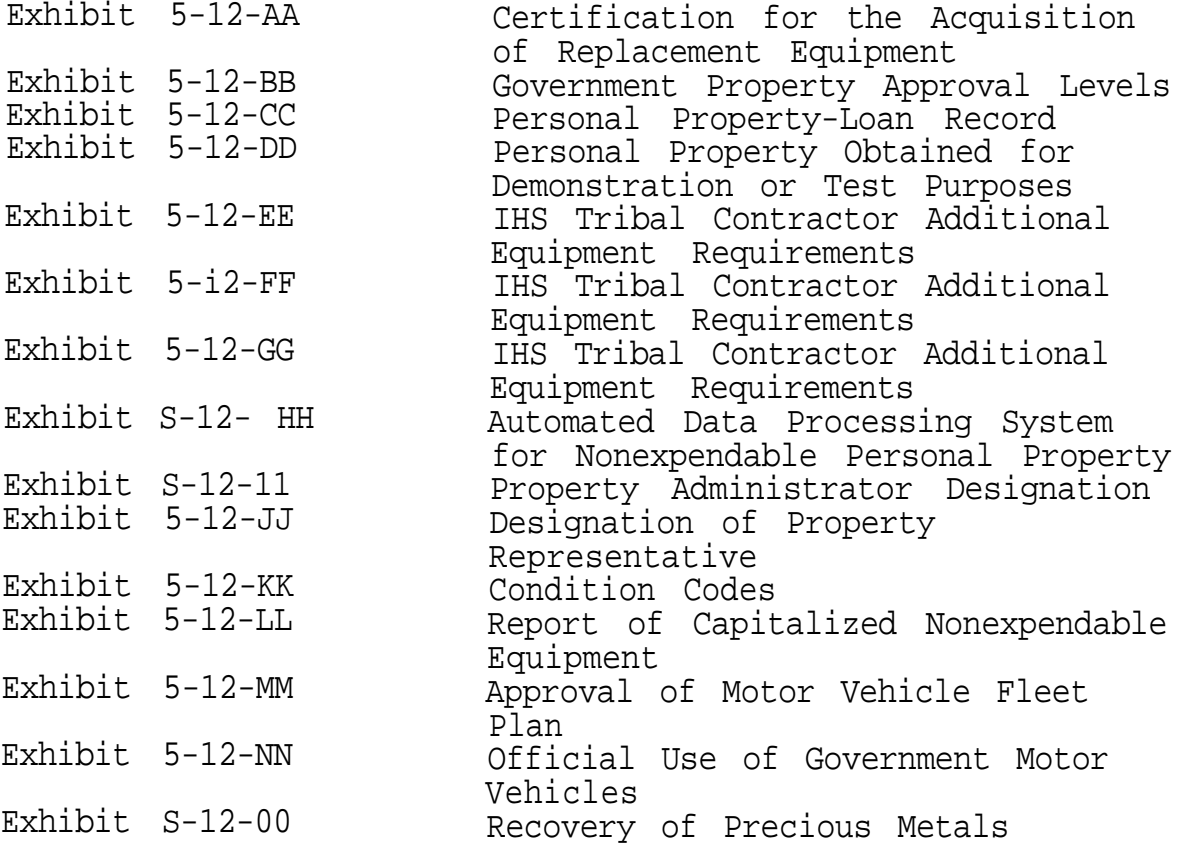

<span id="page-1-0"></span>MANAGEMENT SERVICES

CHAPTER 12 PERSONAL PROPERTY MANAGEMENT

#### CERTIFICATION FOR THE; ACQUISITION OF REPLACEMENT EQUIPMENT.

Requisition No.:

- a. The requirement is absolutely essential.
- b. The item **meets** existing use standards.
- $C$ Validation in accordance with DHHS Materiel Management Manual 103.25.150.3.
	- **1) Basis** of need.
	- 2) Utilization consideration.
	- 3) Other considerations.
- d. There are ho other **items** available within the Agency to **meet** the requirement, either from equipment pools/sharing or from unrequired and excess sources.
- e. It is the least expensive item which will satisfy the requirement. Approvals requesting other than lowest prices available must be supported by a justification signed by the Executive Officer, Indian Health Service.<br>.
- f. A rehabilitated item will be accepted if available.
- G. The appropriate GSA Regional Office Surplus Property Program does not have a suitable **item to meet** the need.

Manual. Exhibit 5-12-AA .

MANAGEMENT SERVICES

PERSONAL PROPERTY MANAGEMENT

h. The requisition will also reflect the following information concerning the item being replaced regardless of whether it is being utilized as a trade-in.

- 1) Description
- 2) Manufacturer
- 3) Serial Number
- 41 Index Number
- 5) Control Number
- 6) Tag Number
- Location
- 8) Acquisition Year
- 9) Acquisition Value
- 10) Replacement Cost
- 11) Cost of Repairs
- 12) Replacement Year

Area Property Management Officer

DATE

MANAGEMENT SERVICES

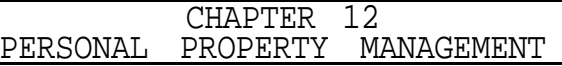

# GOVERNMENT PROPERTY APPROVAL LEVELS

<span id="page-3-0"></span>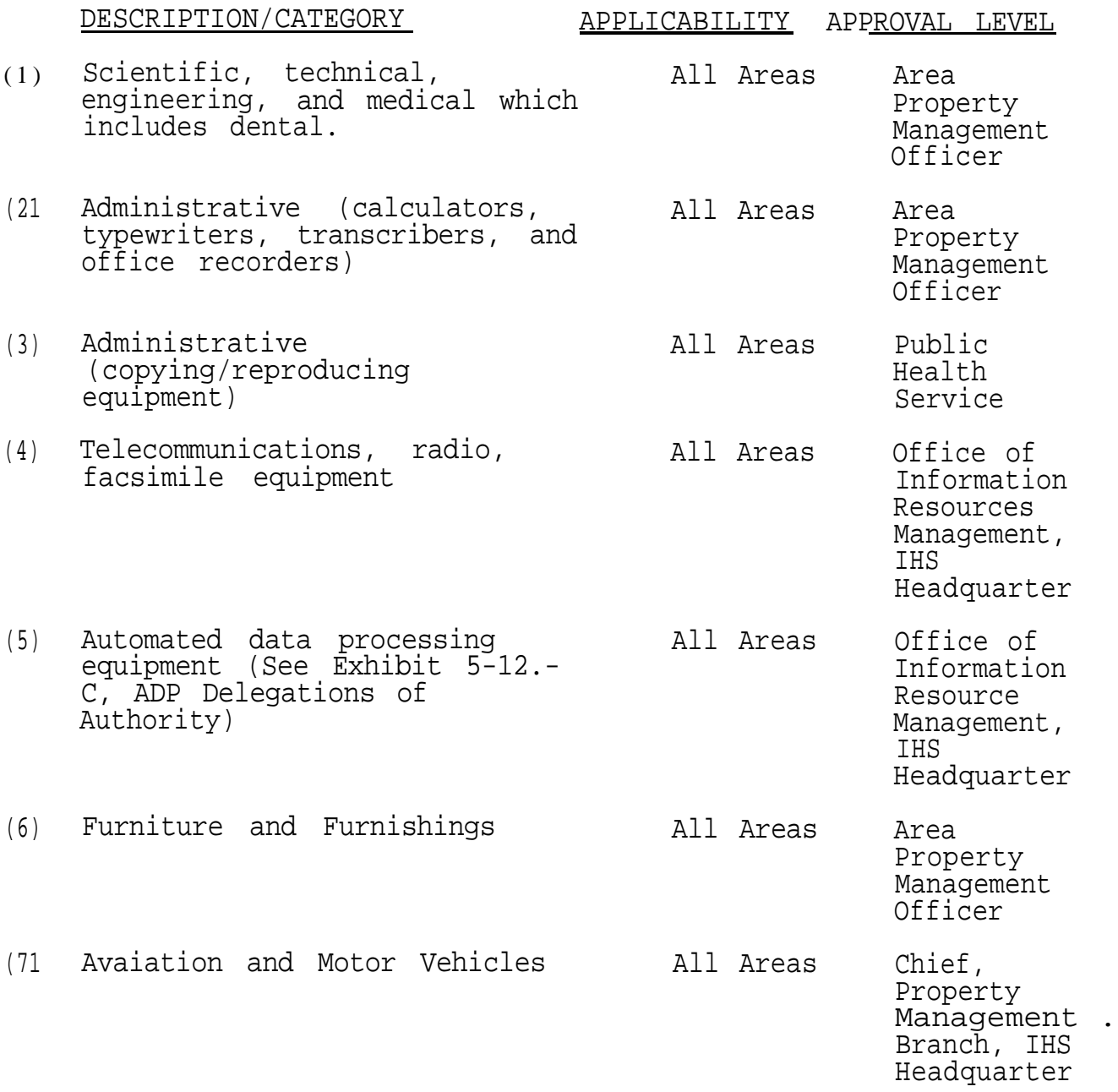

#### Manual Exhibit 5-12-CC '

#### **DEPARTMENT OF HEALTH AND HUMAN SERWCES**

PERSON&L PROPERTY - LOAN RECORD

<span id="page-4-0"></span>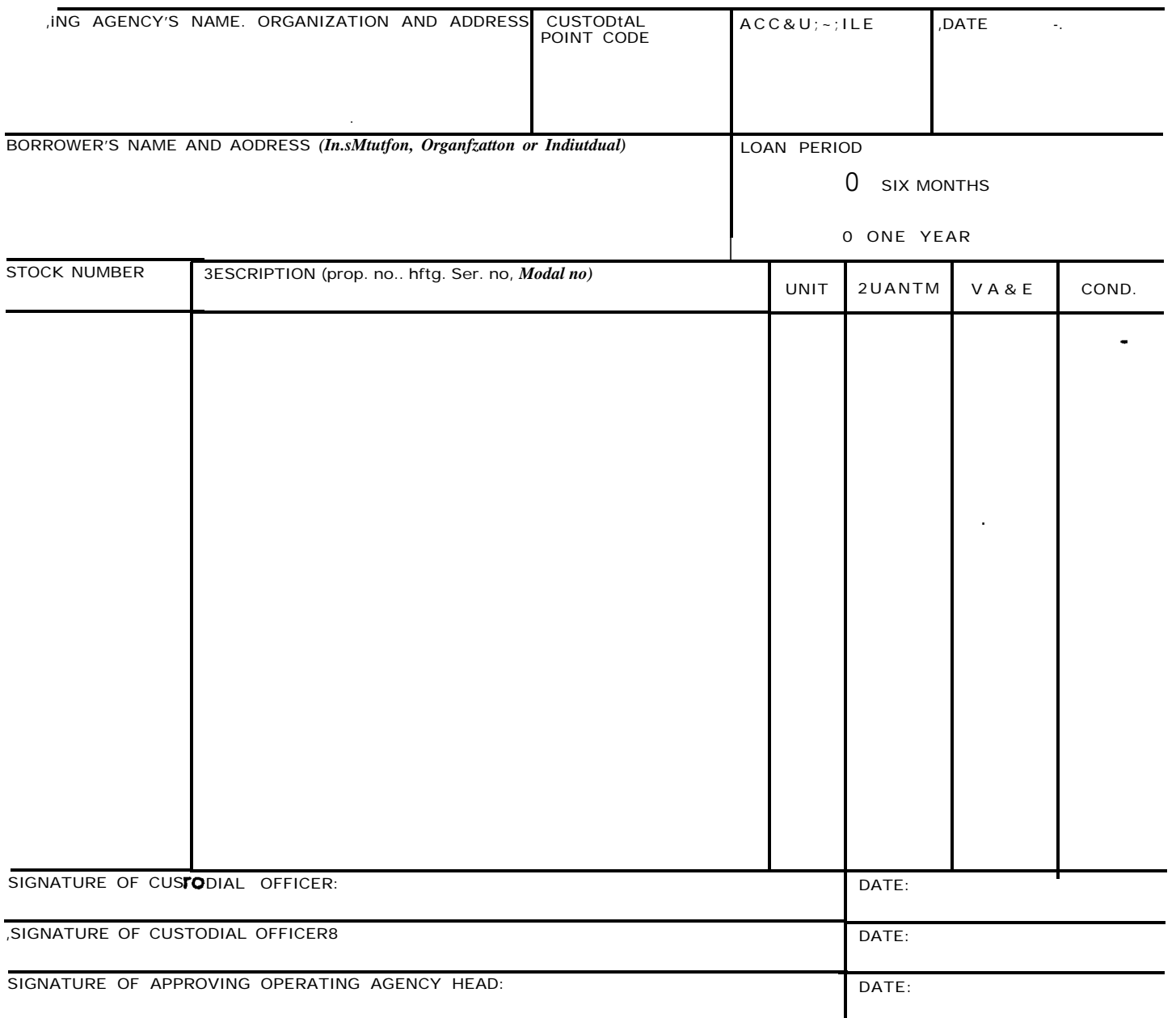

I hereby certify that the necessary *records* have been established and appropriate annotations have been made on the inventory records to maintain control of property by *location.*

Signature of Accountable Officer **Date** Date of Accountable Officer **Date** 

The property is hereby loaned for official use for the period commencing \_\_\_\_\_\_\_\_\_\_\_\_\_ and ending unless terminated at an earlier date.The borrower agrees to be responsible for any damage and/or repairs necessary as the result of ' usage, prior to return of property. All transportation costs incident to delivery or return of property will be at the borrower's' expense. Justification for Soan must be attached to this record. The signature of the borrower indicates his acceptance of the f !y under the terms cited above and those contained in HHS MM 0 103.2756.

Signature of Borrower Date and School and School and School and School and Date Date Date

. .

) i/

i

- 1. Prepare form in quadruplkate.
- 2. Forward all copies through the Administrative Officer to the Accountable Officer.
- 3. The second and third copies will be returned to the lender.
- 4. The fourth copy will be sent to the borrower.
- 5. On return of the prBperty, the lender shall indicate its return on the third copy and returned to the Accountable Of'fk.

<span id="page-6-0"></span>MANAGEMENT SERVICES

CHAPTER 12 PERSONAL PROPERTY MANAGEMENT

## STATEMENT OF ACCEPTANCE OF PERSONAL PROPERTY OBTAINED FOR DEMONSTRATIONS, TRIAL, OR TEST PURPOSES

Manufacturers Cat. No, Description (Make, Model, and Serial Number) Quantity

By the acceptance of personal property listed above, for demonstration, trial, or test purposes, the U.S. 'Government assumes no responsibility for property, and that acceptance of the property for trial or test purposes does not constitute an endorsement of the product by the U.S. Government.

. Signature of Property Custodial' Officer

Signature of Manuafacture's Representative

Signature of Property Management/Accountable Officer

Date:

Date:

Date: \_\_\_\_\_\_\_\_\_

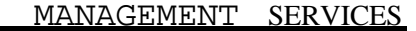

<span id="page-7-0"></span>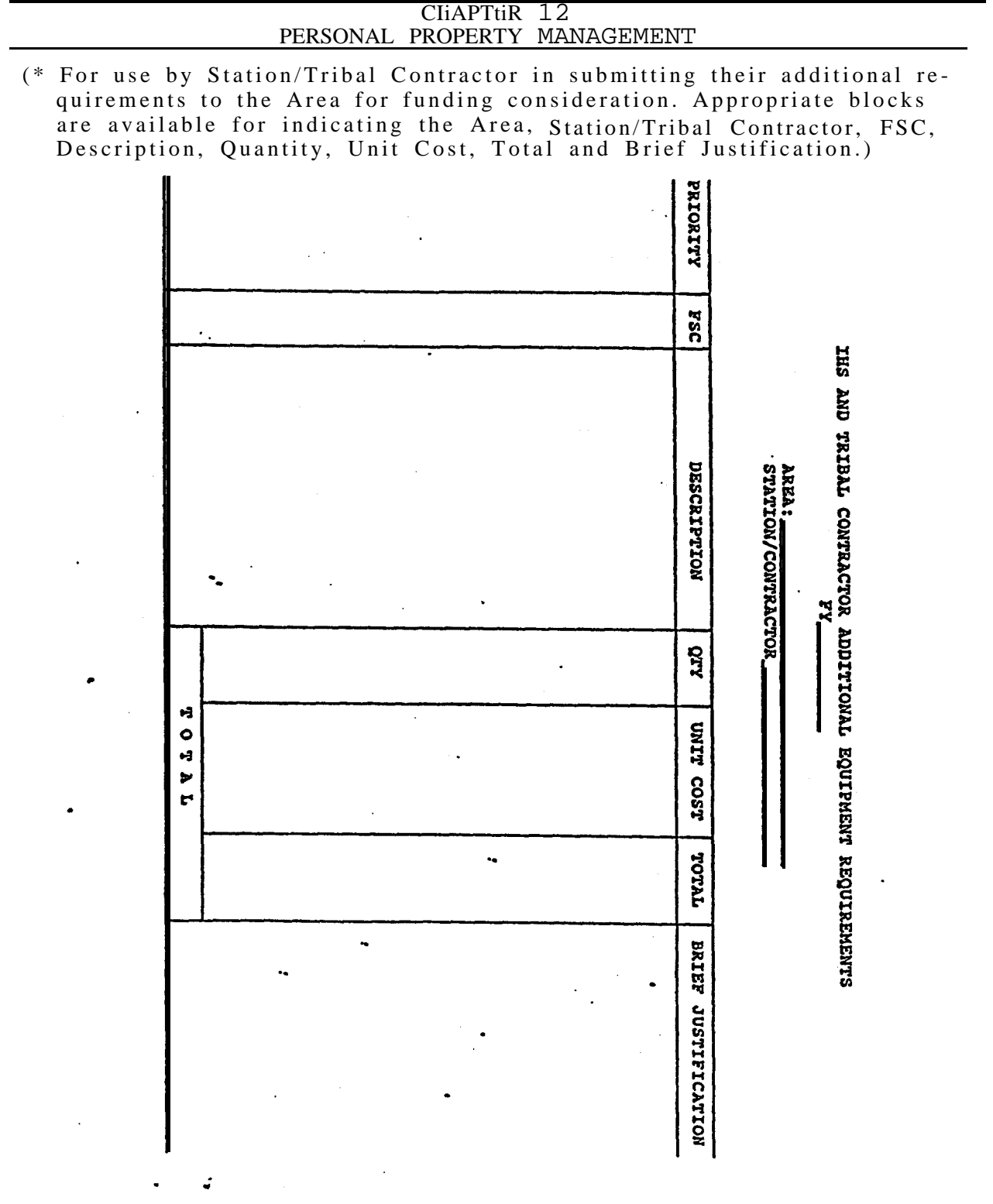

Irnli.dn Health Manual

Manual Exhibit 5-12-FF

MANAGEMENT SERVICES

# CHAPTER 12 PERSONAL PROPERTY MANAGEMENT

# <span id="page-8-0"></span>IHS'AND TRIBAL CONTRACTOR ADDITIONAL EQUIPMENT REQUIREMENTS FY-

AREA:

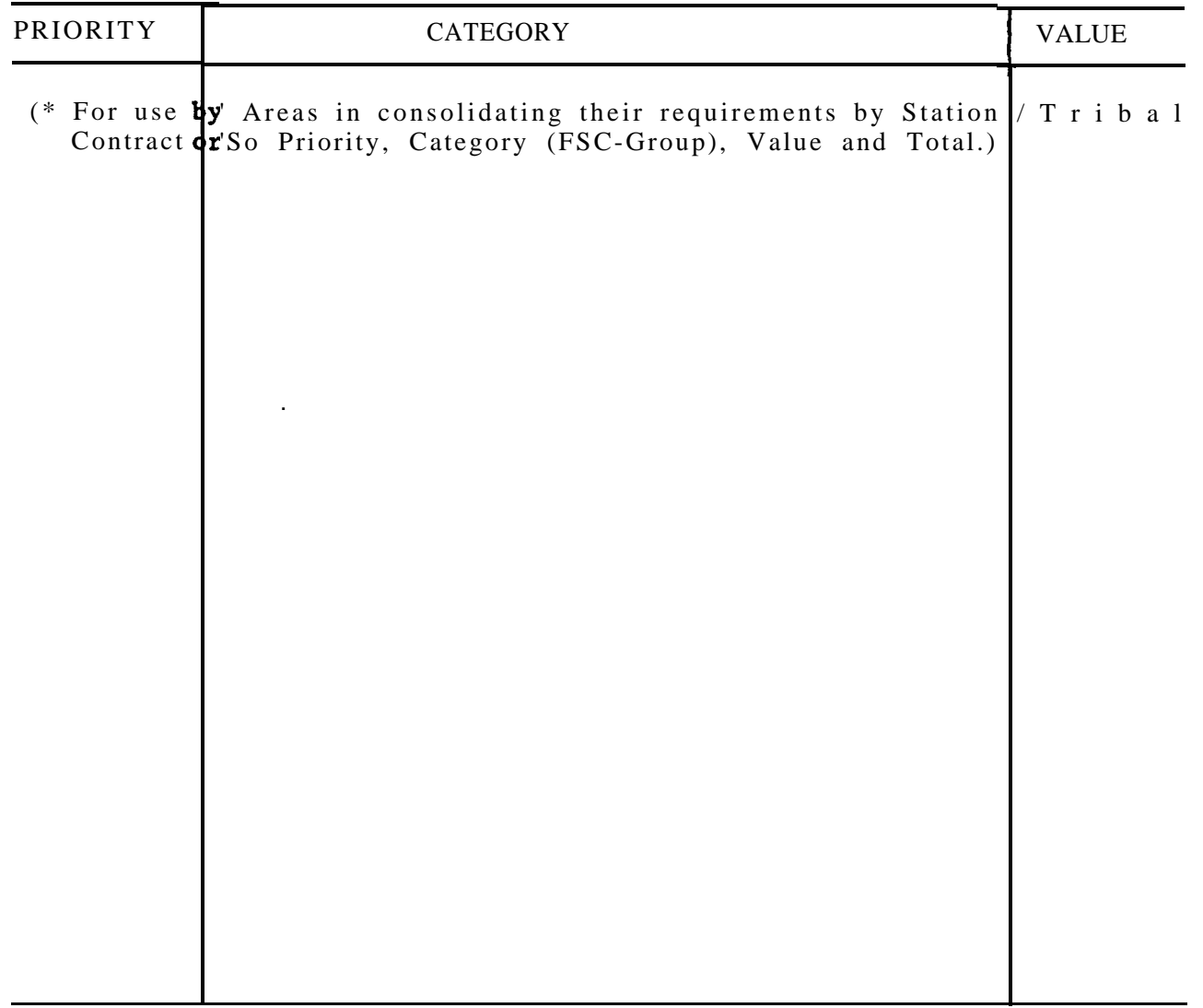

TOTAL

<span id="page-9-0"></span>MANAGEMENT SERVICES

#### CHAPTER 12 PERSONAL PROPERTY MANAGEMENT

#### IHS AND TRIBAL CONTRACTOR ADDITIONAL EQUIPMENT REQUIREMENTS (ACQUISITION FROM EXCESS) .

 $FY -$ 

Area:

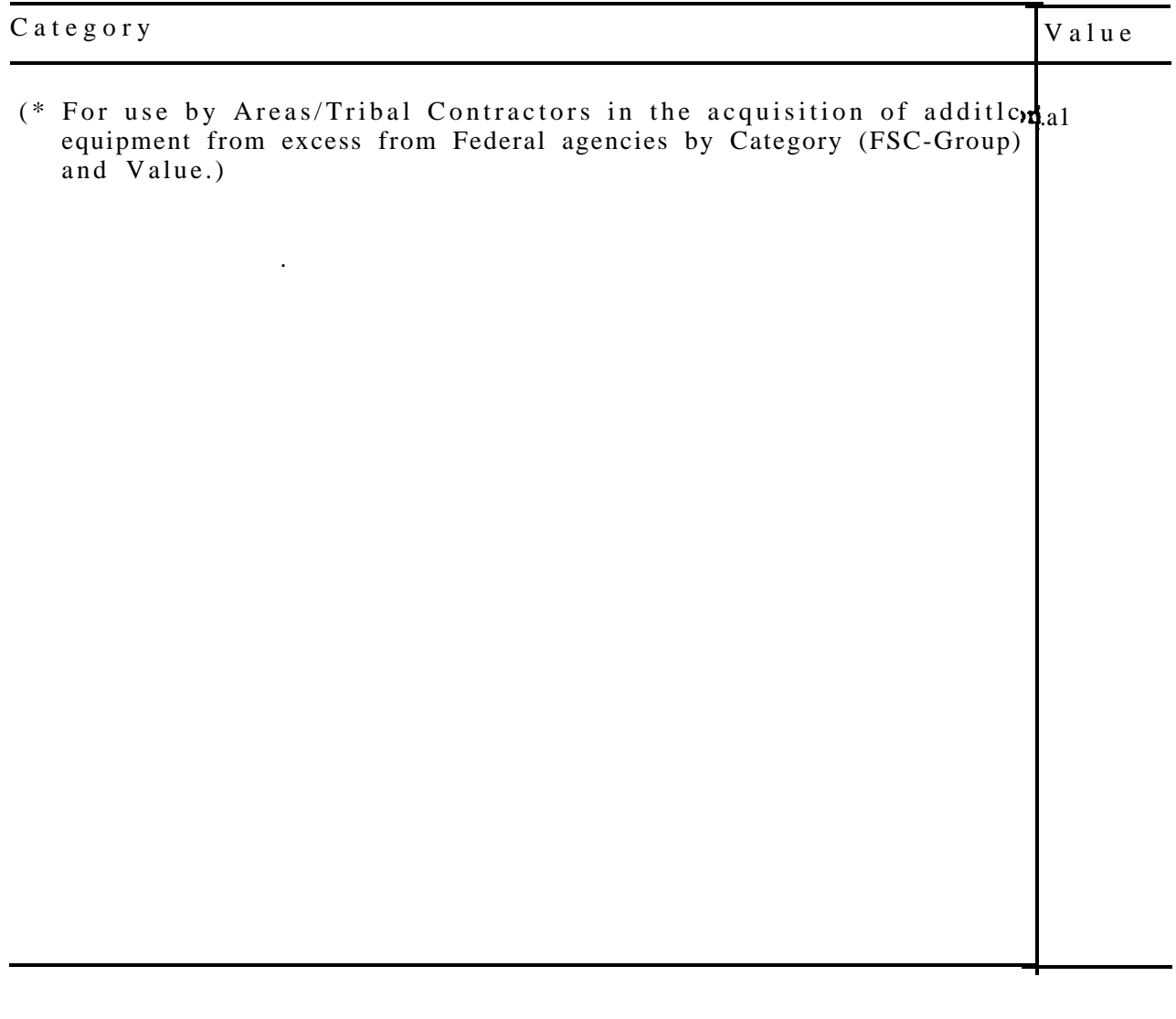

 $\frac{1}{\text{max of } \mathbf{r}}$ 

 $\bar{\Lambda}$  .

# <span id="page-10-0"></span>**Indian Health Service**

**Automated Data Processing System**

**for**

**Control and Accountability**

**Of**

**Nonexpendable Personal Property**

THE REVISED EQUIPMENT PROCESSING HAS BEEN DESIGNED TO PROVIDE THE ACCOUNTABLE OFFICERS AND CUSTODIAL OFFICERS WITH THE NECESSARY DATA TO MAINTAIN AN EFFECTIVE EQUIPMENT MANAGEMENT AND ACCOUNTING PROGRAM..

LISTED BELOW ARE SOME OF THE MAJOR CHANGES IN THE REVISED EQUIPMENT PROGRAM:

COMPUTER CONTROL NUMBER: THE PURPOSE OF THE COMPUTER CONTROL NUMBER IS TO PROVIDE THE MEANS TO SPECIFICALLY IDENTIFY EACH UNIT RECORD UNDER AN INDEX NUMBER AND SIMPLIFY CODING REQUIRE-MENTS RELATED *TO* NONACCOUNTABLE CHANGES AND ACCOUNTABLE DISPOSITIONS.

INTERNALLY THE COMPUTER WILL ASSIGN A 4 DIGIT CONTROL NUMBER BEGINNING WITH 0001 *TO* EACH UNIT RECORD ON FILE UNDER AN INDEX NUMBER FOR EACH ACCOUNTABLE AREA. AS ADDITIONAL (NEW) UNIT RECORDS ARE CREATED, REGARDLESS OF THE TYPE OF TRANSACTION, THE NEXT HIGHEST NUMBER IN SEQUENCE FOR EACH INDEX NUMBER WILL BE INTERNALLY ASSIGNED BY THE COMPUTER TO THE RECORD. THE TRANSACTION REGISTER WILL REFLECT THE COMPUTER CONTROL NUMBER FOR EACH TRANSACTION APPEAR-THG THEREON, AND WILL ALSO BE REFLECTED ON THE R & L LISTING, CMR AND THE ANNUAL EQUIPMENT REPLACEMENT LISTING FOR EACH UNIT RECORD.

DELETE DATA - UNIT RECORD: DATA CONTAINED IN THE UNIT RECORD *THAT-* YOU WISH TO DROP AND NOT REPLACE WITH OTHER DATA CAN BE ACCOMPLISHED BY PUNCHING *AN* "X" IN THE FIRST POSITION OF THE APPROPRIATE FIELD. THE FOLLOWING DATA ELEMENT FIELDS MAY BE BLANK, PURCHASE ORDER NUMBER, REPLACEMENT COST, PROJECT CODE, MANUFACTURER SERIAL NUMBER, FISCAL YEAR OF REPLACEMENT AND COST CENTER.

FISCAL YEAR OF REPLACEMENT: THE FISCAL YEAR OF REPLACEMENT FOR ACQUISITIONS WILL BE DETERMINED BY THE COMPUTER, UNIT RECORD VOUCHER FISCAL YEAR PLUS LIFE EXPECTANCY YEARS CONTAINED IN THE MASTER RECORD EQUAL FISCAL YEAR OF REPLACEMENT, UNLESS A "1" IS IN CARD COLUMN 73 OF THE UNIT RECORD, IN WHICH CASE THE COMPUTER WILL ACCEPT THE FISCAL YEAR OF REPLACEMENT AS INDICATED.

MAINTENANCE AND REPAIRS: THE COST OF MAINTENANCE AND REPAIR AND THE NUMBER OF TIMES REPAIRED CAN BE CUMULATED ON THE UNIT RECORD AS REQUIRED BY MATERIEL MANAGEMENT MANUAL 103-27.5012 (b)(6)

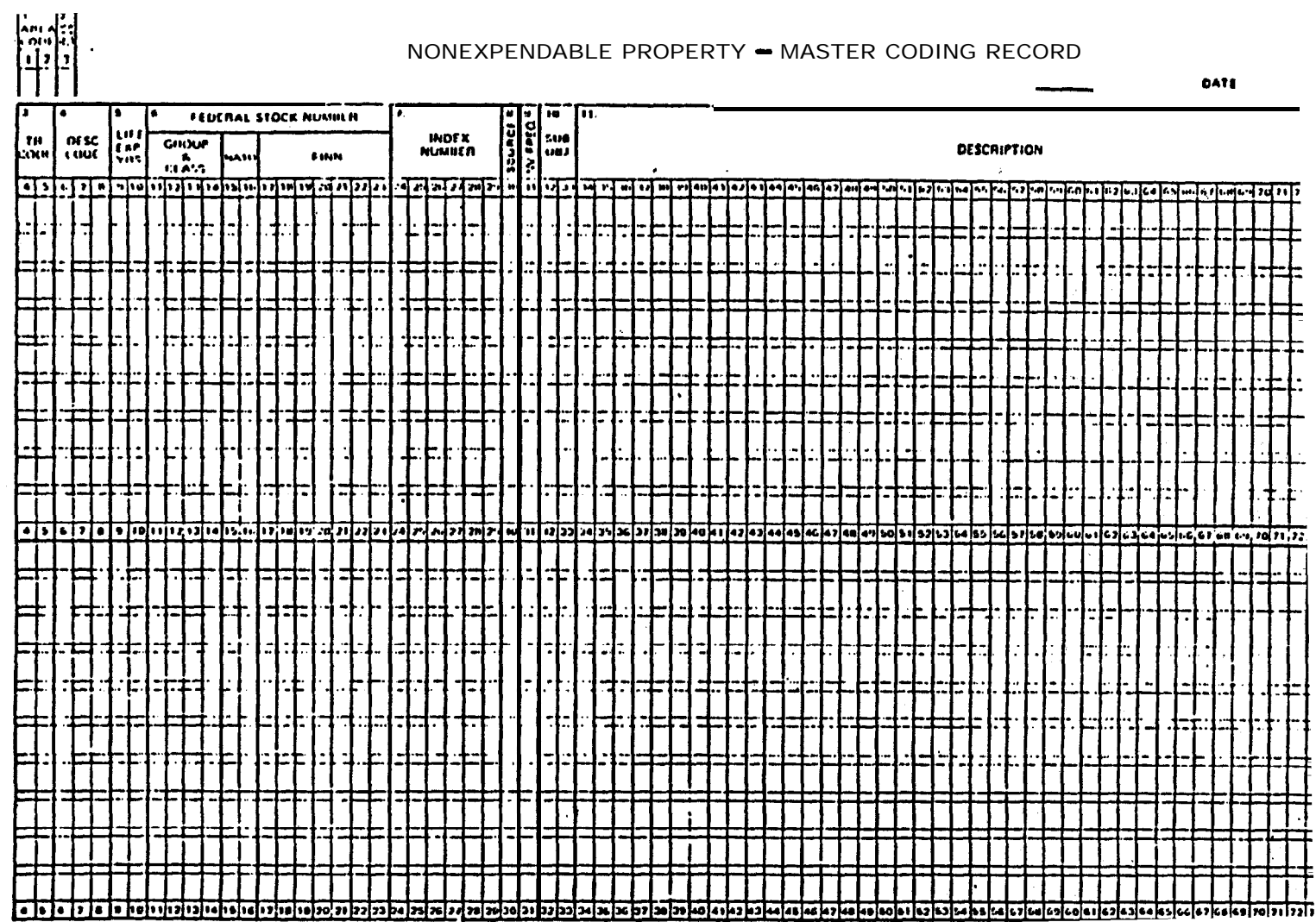

**HEM 448 INEV. 6-731** 

# NONEXPENDABLE PROPERTY-ACTIVITY CODING RECORD

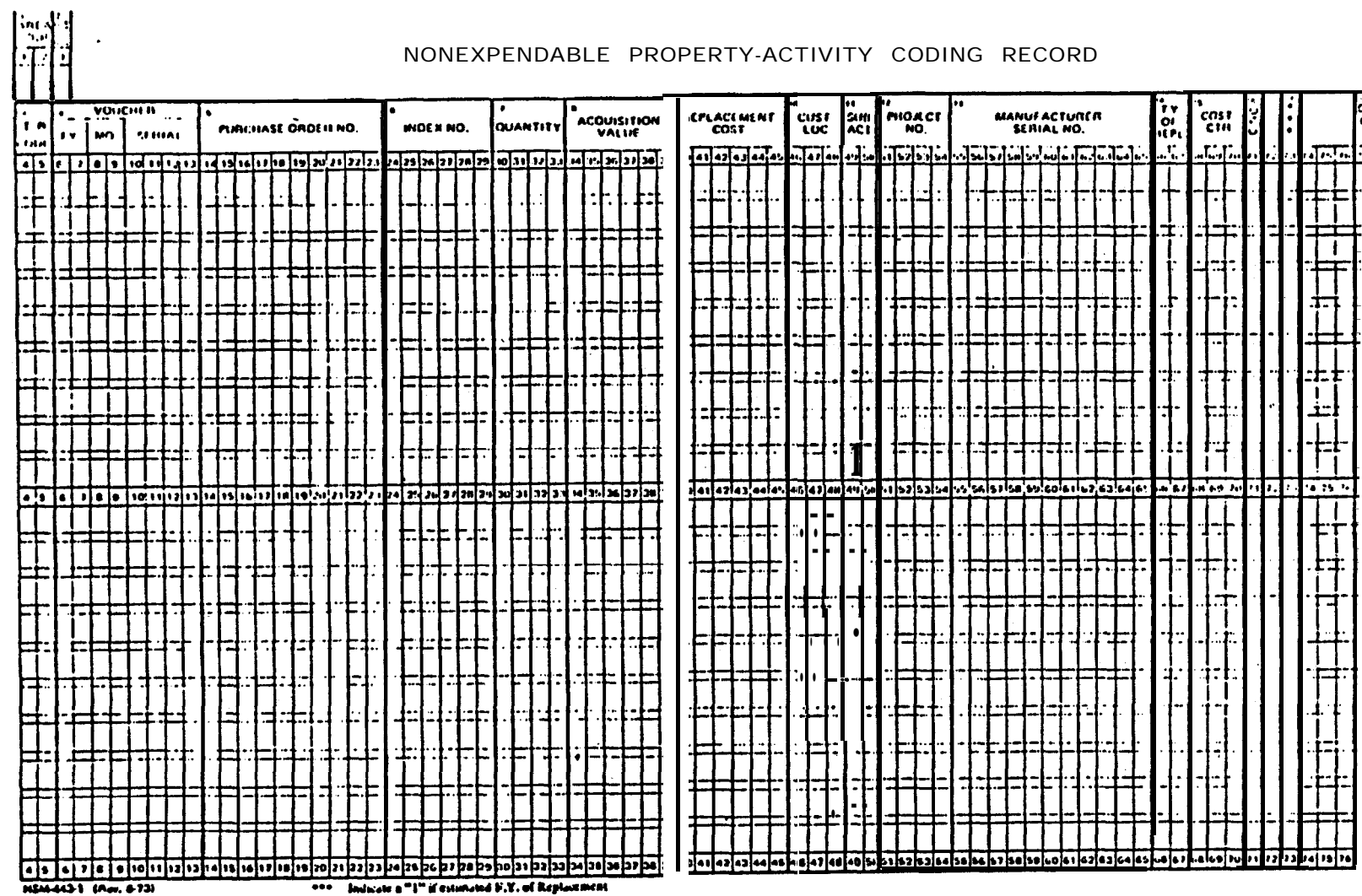

**HEM4431 (Am. 673)** 

 $\sim 1-4$ 

one Indicate a "I" if estimated F.Y. of Replacement

# DEPARTMENT CODES

CODE

 $\mathbf{A}^{\dagger}$ 

1000

1005

1010

1015

1020

1025

1030

1035

1040

1045

1050

1055

1060

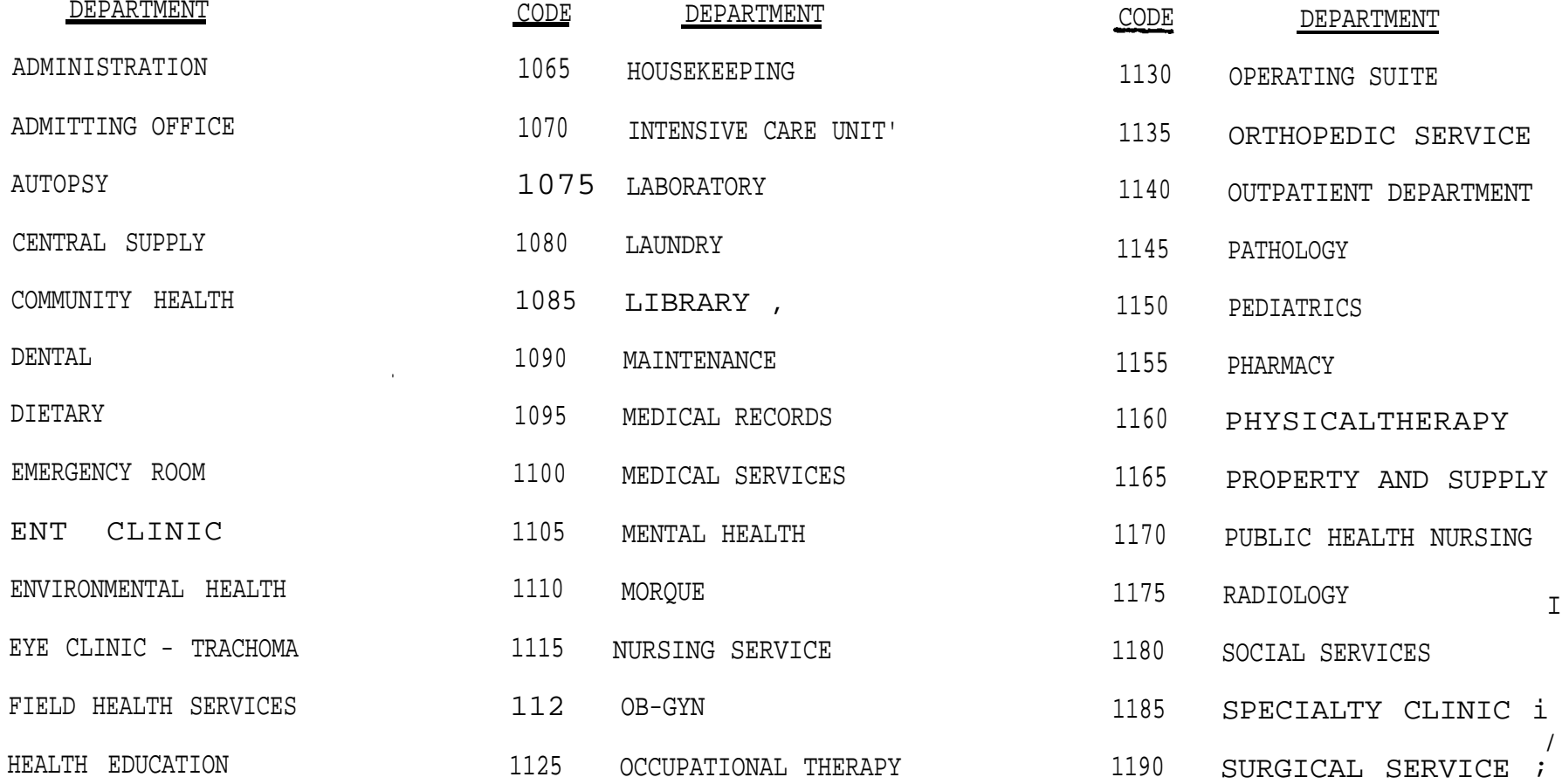

 $\frac{1}{i}$ 

# CONVERSION OF MASTER RECORD ACCOUNT 137.1

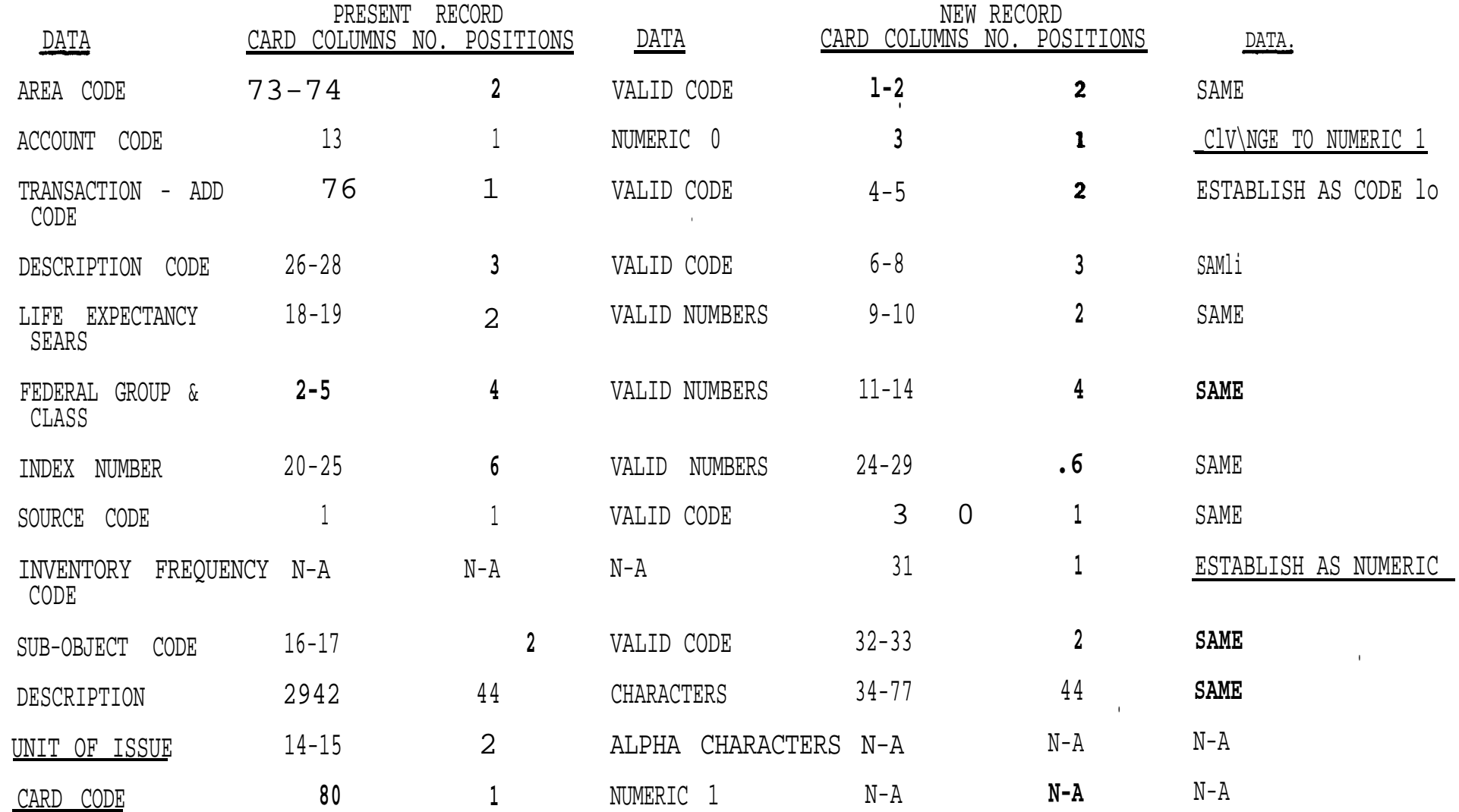

#### CONVERSION OF UNIT RECORD ACCOUNT **137.1**

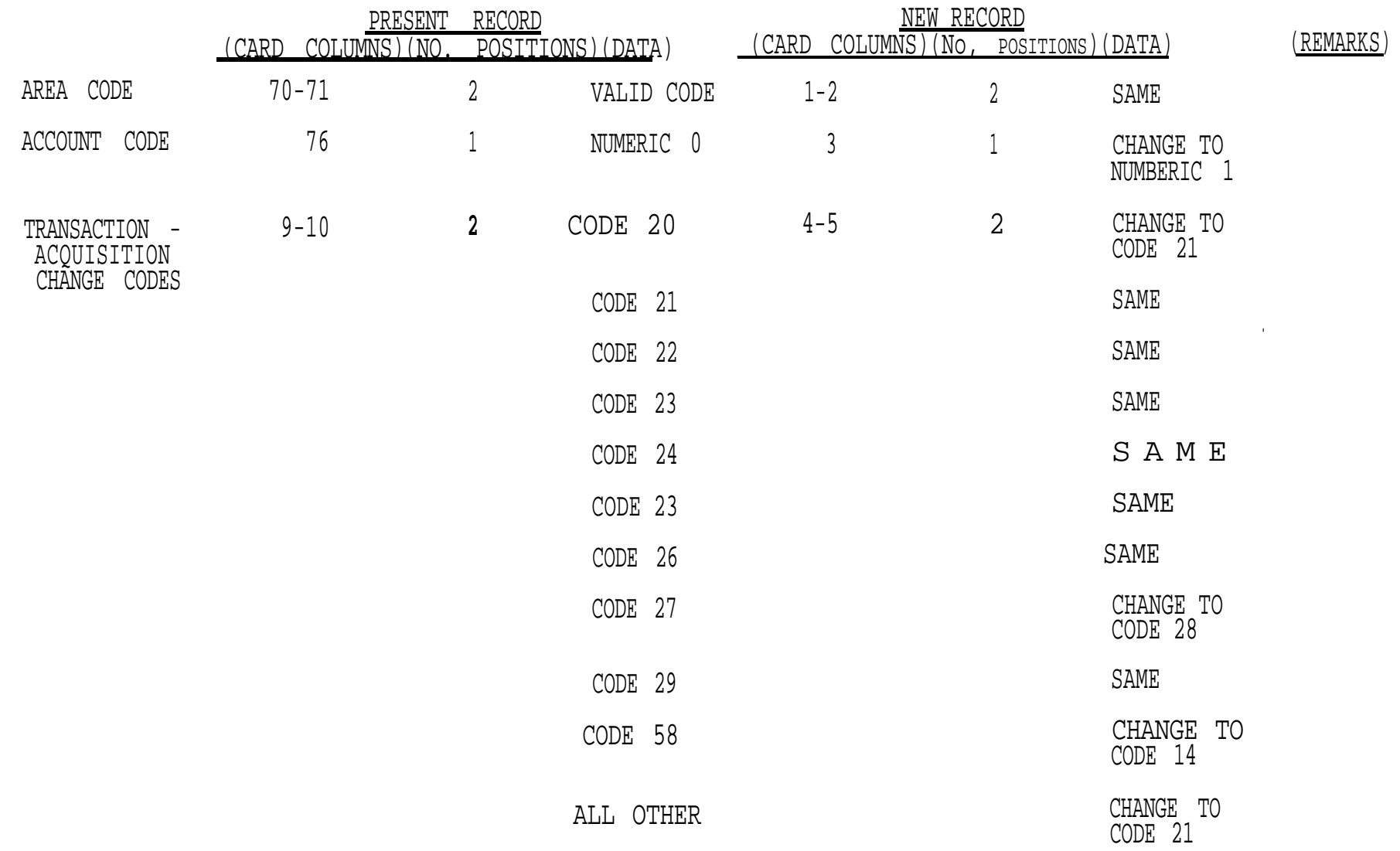

#### CONVERSION OF UNIT RECORD ACCOUNT 137.1

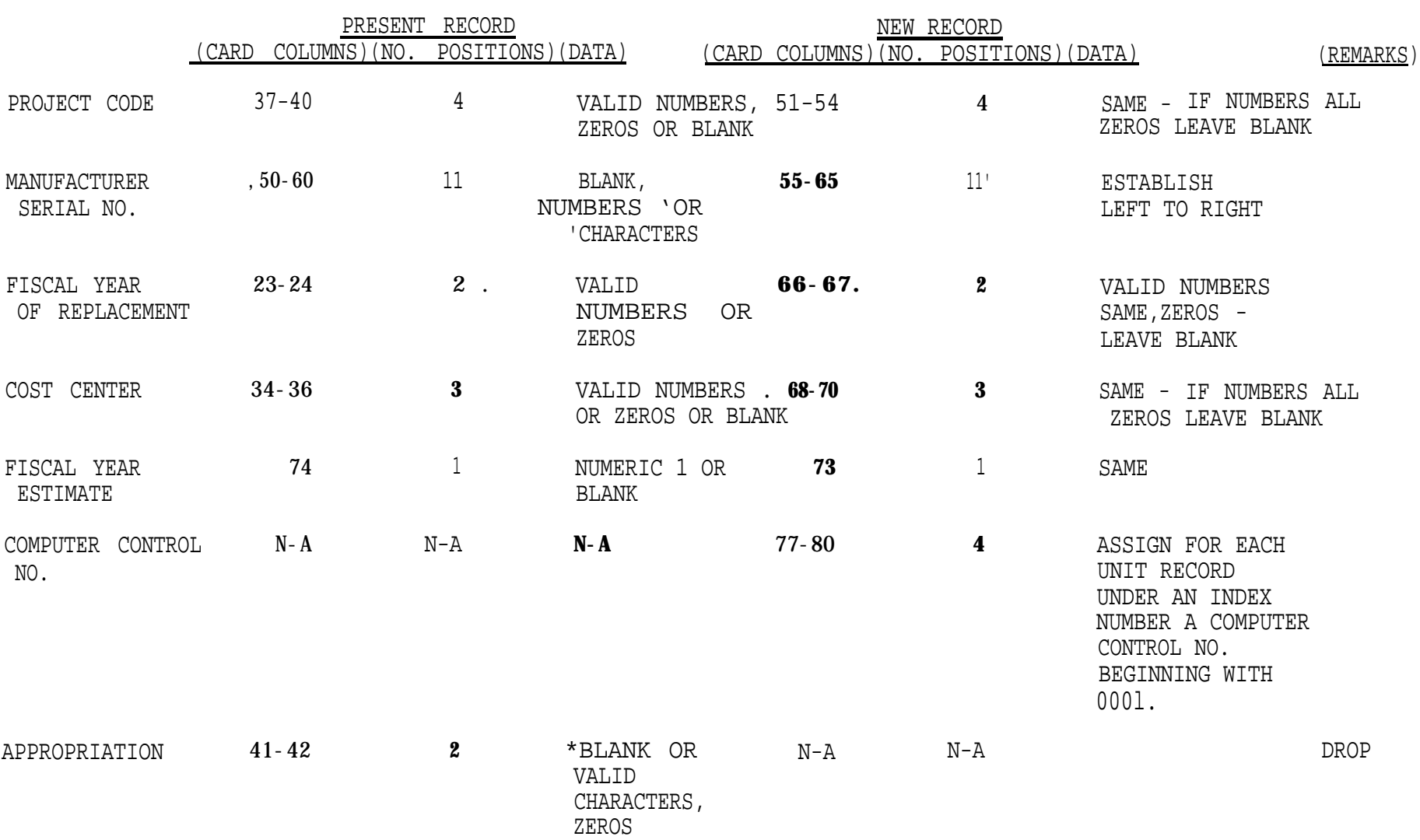

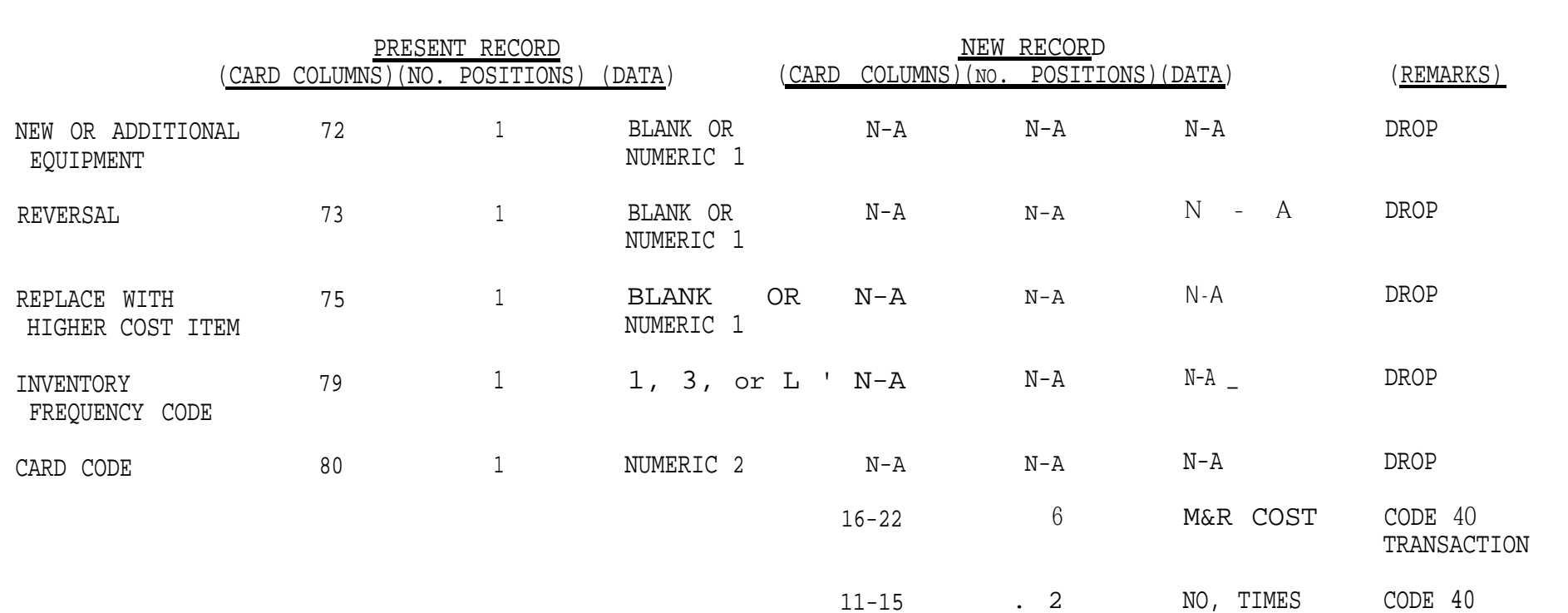

REPAIRED

TRANSACTION

CONVERSION OF UNIT RECORD ACCOUNT 137.1

9 I

#### CONVERSION OF UNIT RECORD ACCOUNT 137.1

 $\bullet$  .

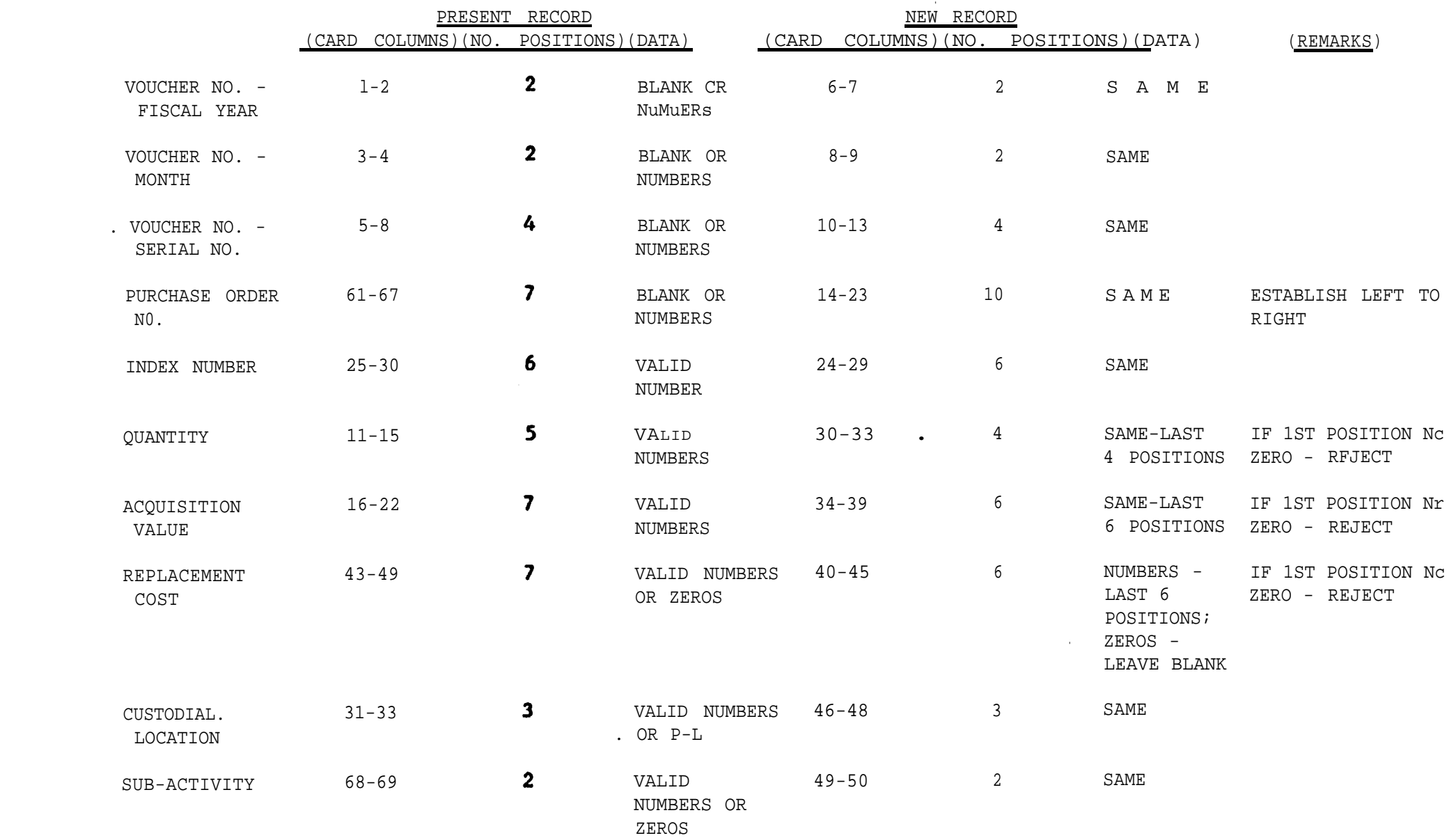

NONEXPENDABLE PROPERTY TRANSACTION CODES ACCOUNT 137.1

 $\bullet$ 

 $\mathcal{A}^{\pm}$ 

 $\mathcal{L}(\mathcal{L})$  and  $\mathcal{L}(\mathcal{L})$ 

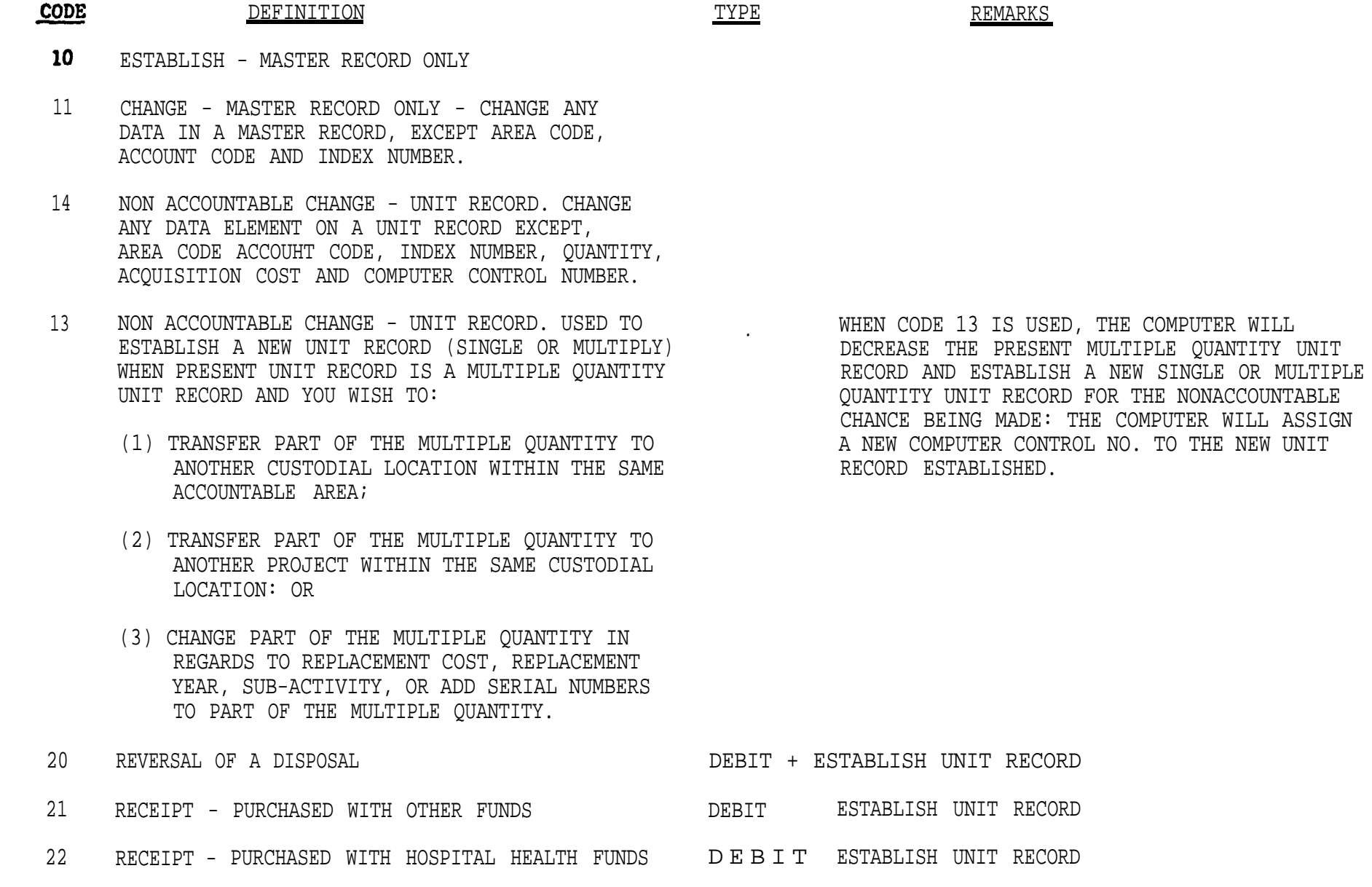

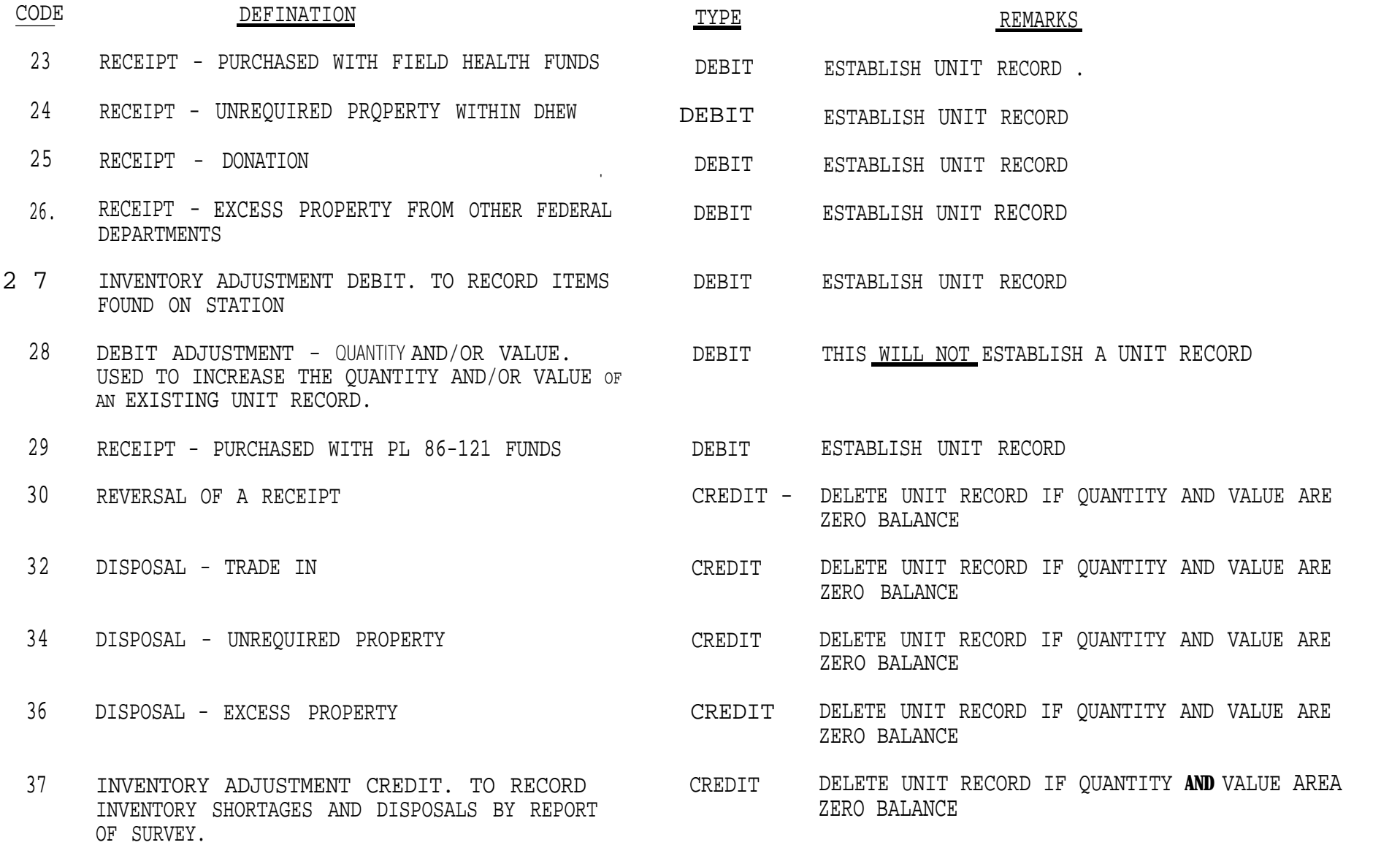

. \*

I

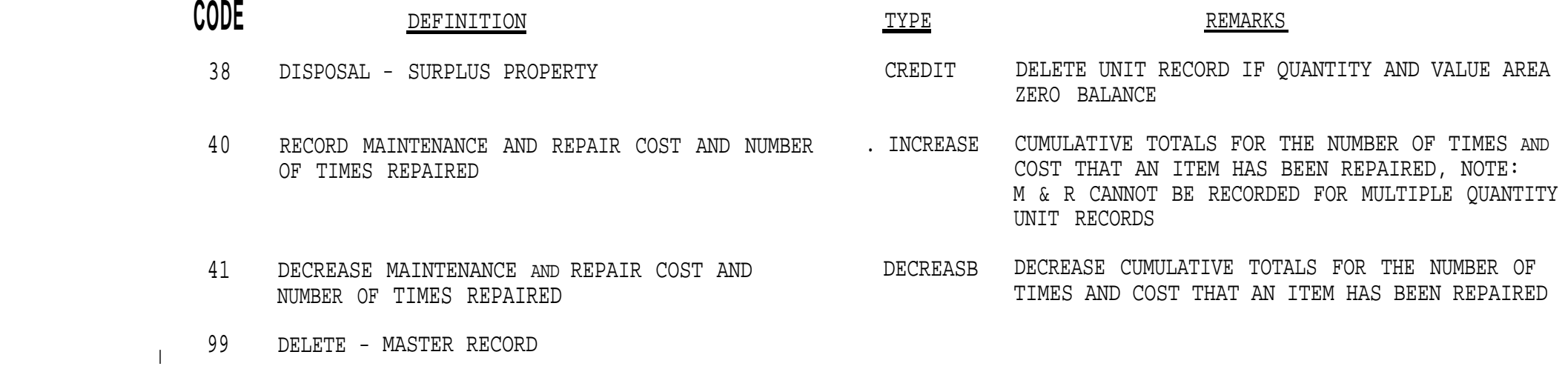

.

## NONEXPENDABLE PROPERTY MASTER RECORD - ACCOUNT 137.1 ESTABLISH MASTER RECORD CODE 10

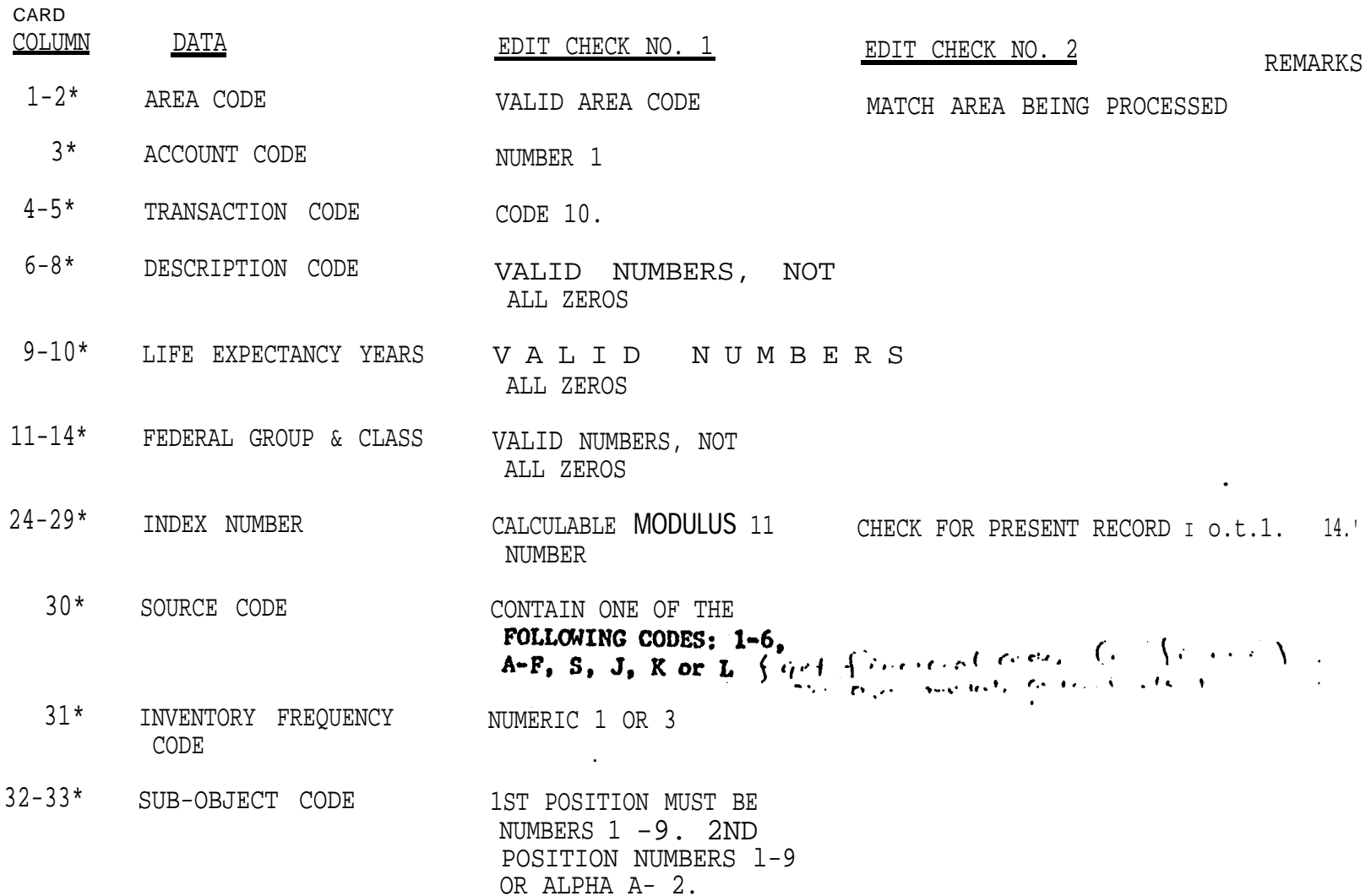

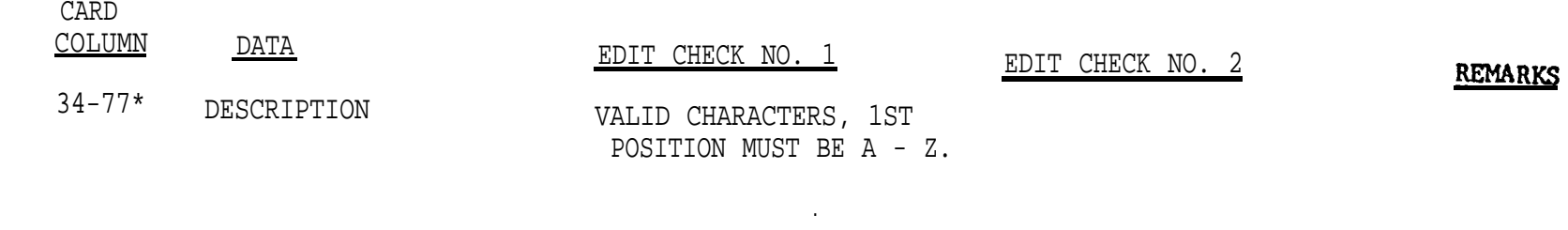

, and  $\alpha$  , and  $\alpha$ 

\*CONTROL FIELDS

#### NONEXPENDABLE PROPERTY MASTER RECORD - ACCOUNT 137.1 CHANGE MASTER RECORD

and the control of the control of the

, where  $\mathcal{L}$  is the set of  $\mathcal{L}$ 

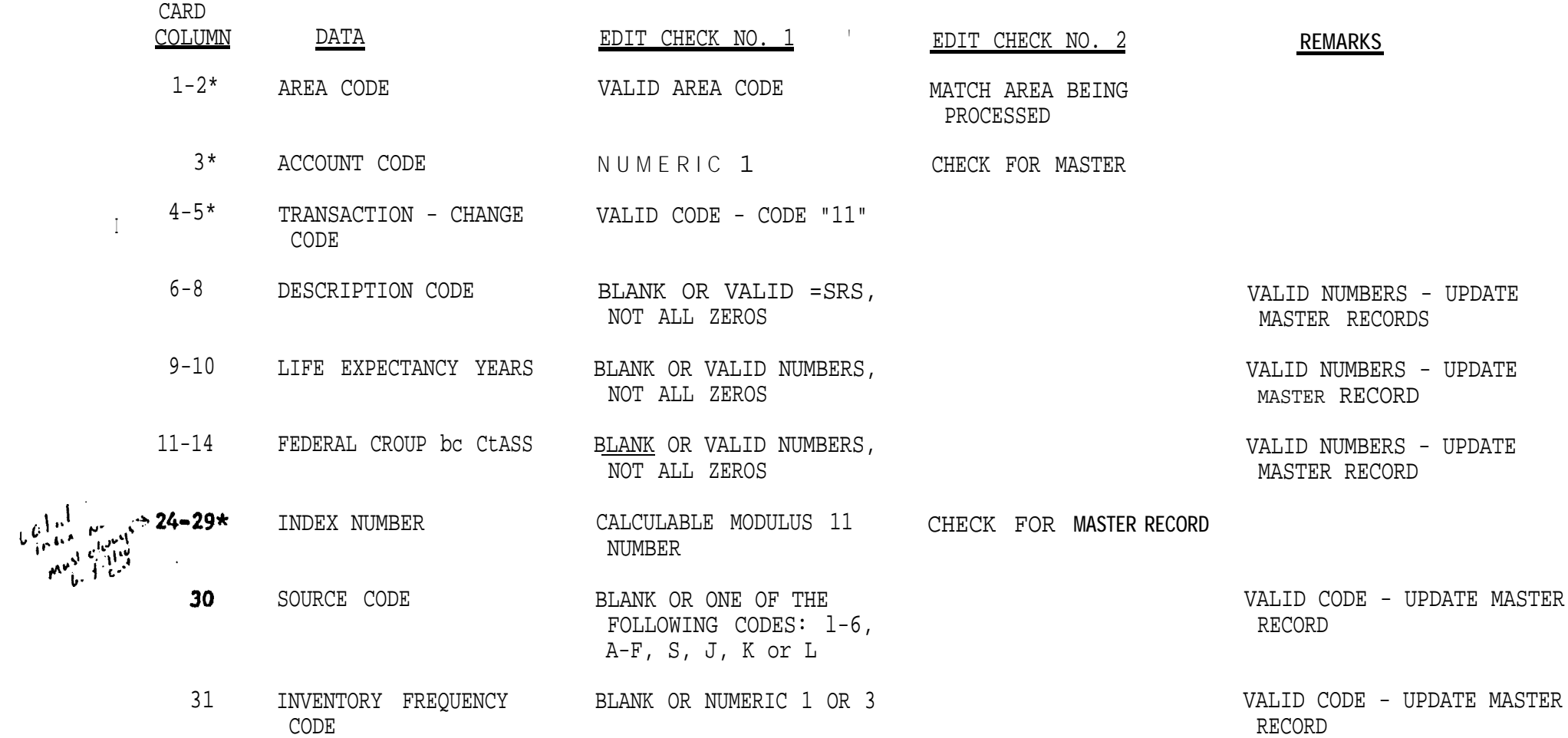

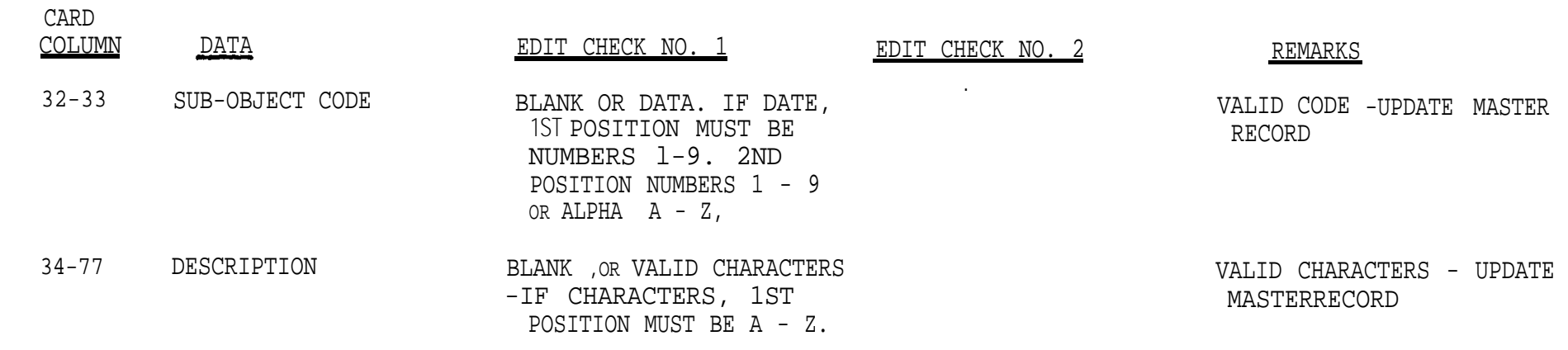

.

\*CONTROL FIELDS

 $\sim 10^{11}$  m  $^{-1}$ 

## NONEXPENDABLE PROPERTY TRANSACTION - ACCOUNT 137.l NONACCOUNTABLE CHANGE - DECREASE PRESENT MULTIPLE UNIT RECORD, ESTABLISH NEW UNIT RECORD CODE 13

.

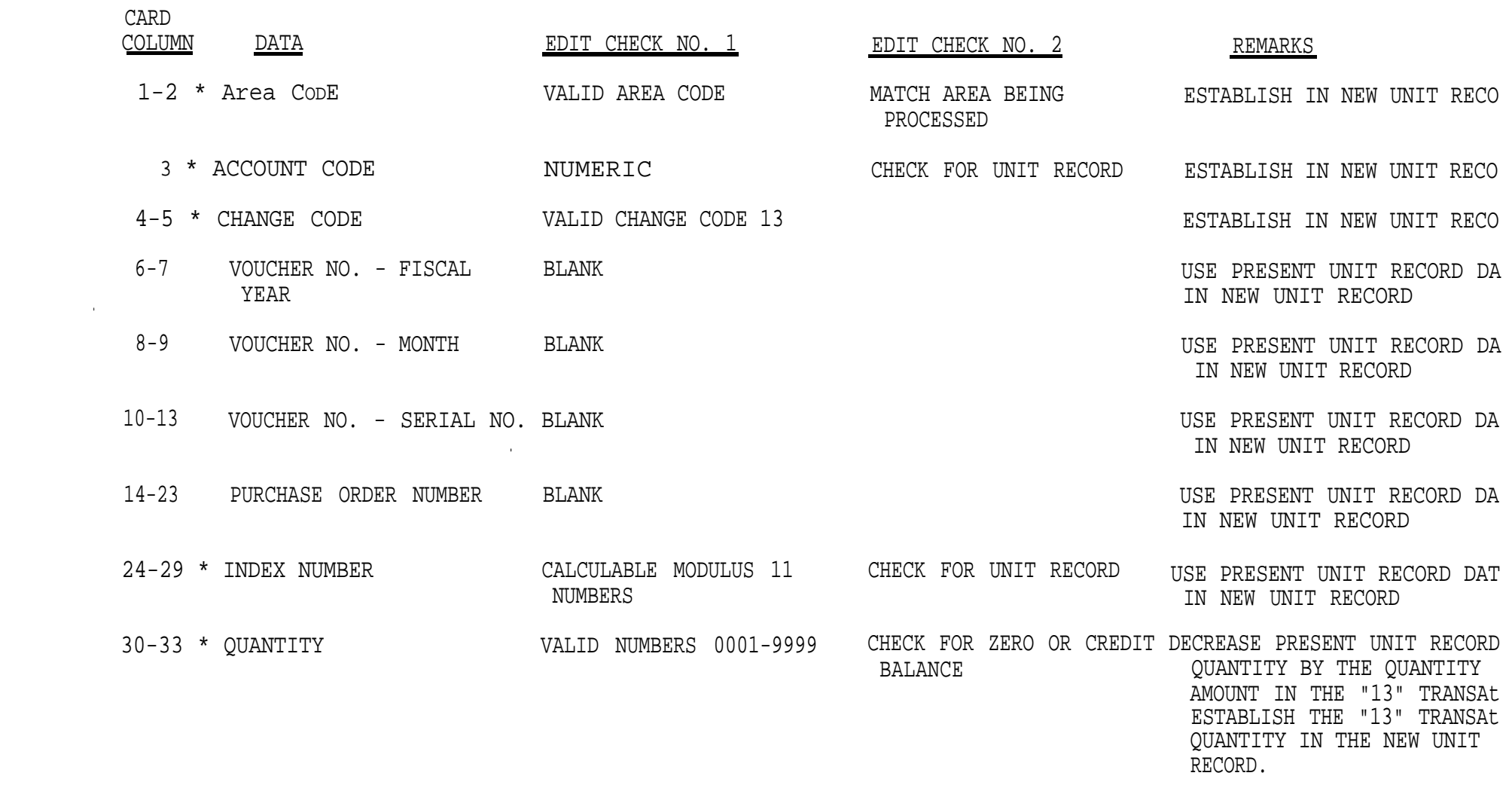

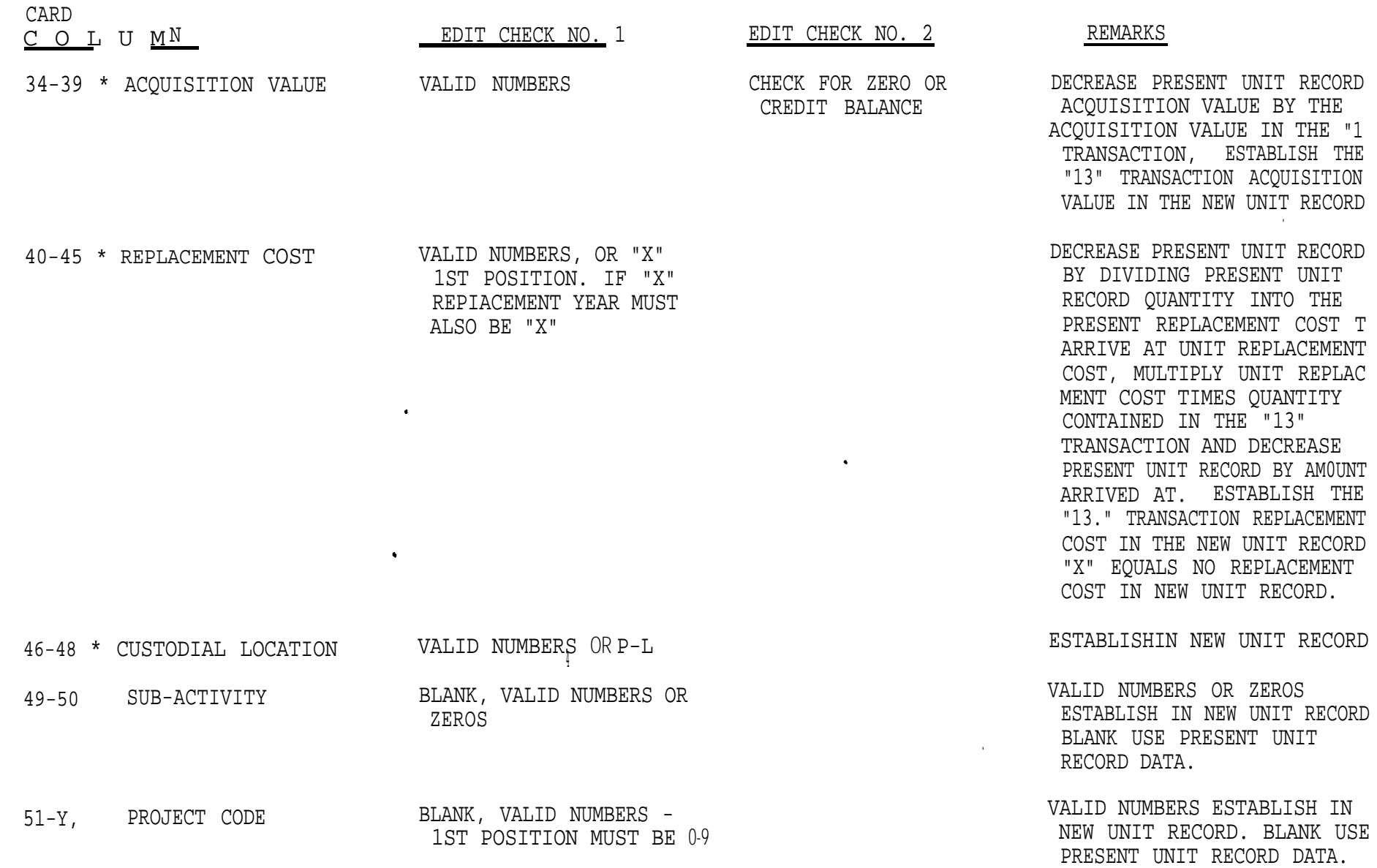

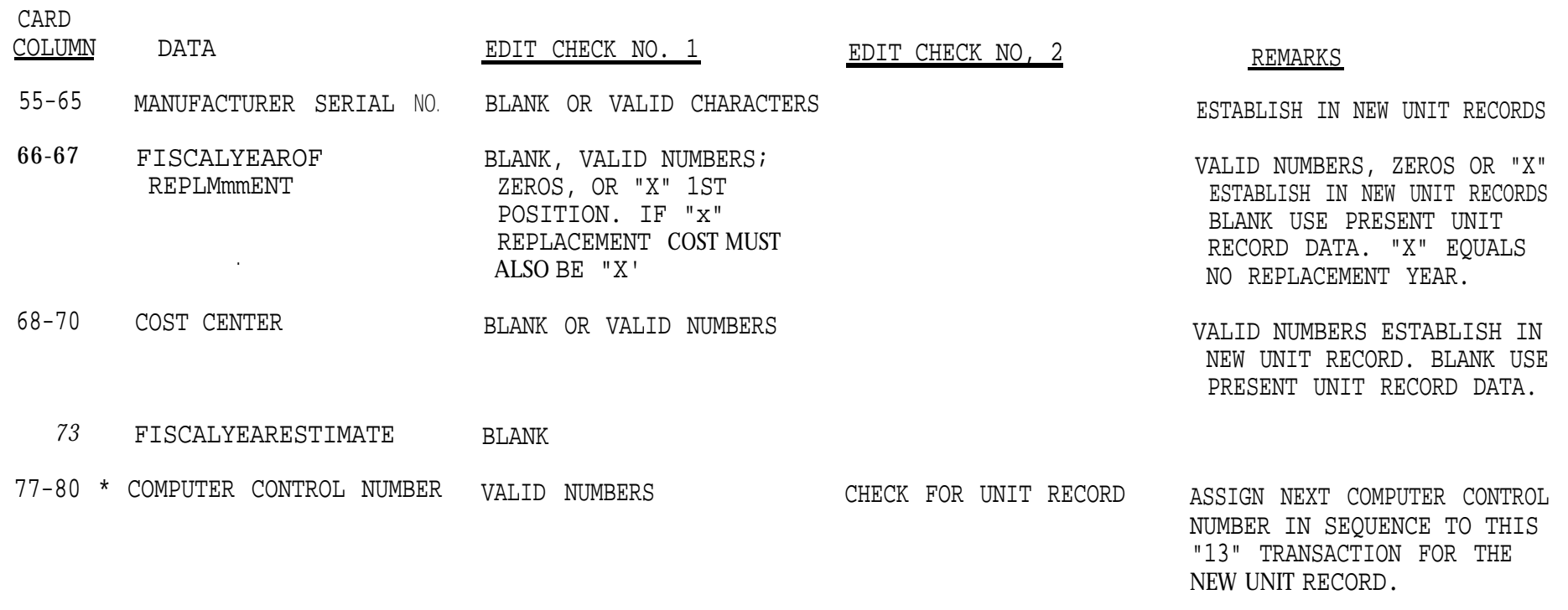

and the state of the state of the

**Second Editor** 

.

\*CONTROL FIELDS

and the state of the state of the

#### NONEXPENDABLE PROPERTY TRANSACTION - ACCOUNT 137.1 NONACCOUNTABLE CHANGE - PRESENT UNIT RECORD ONLY CODE 14

.

.

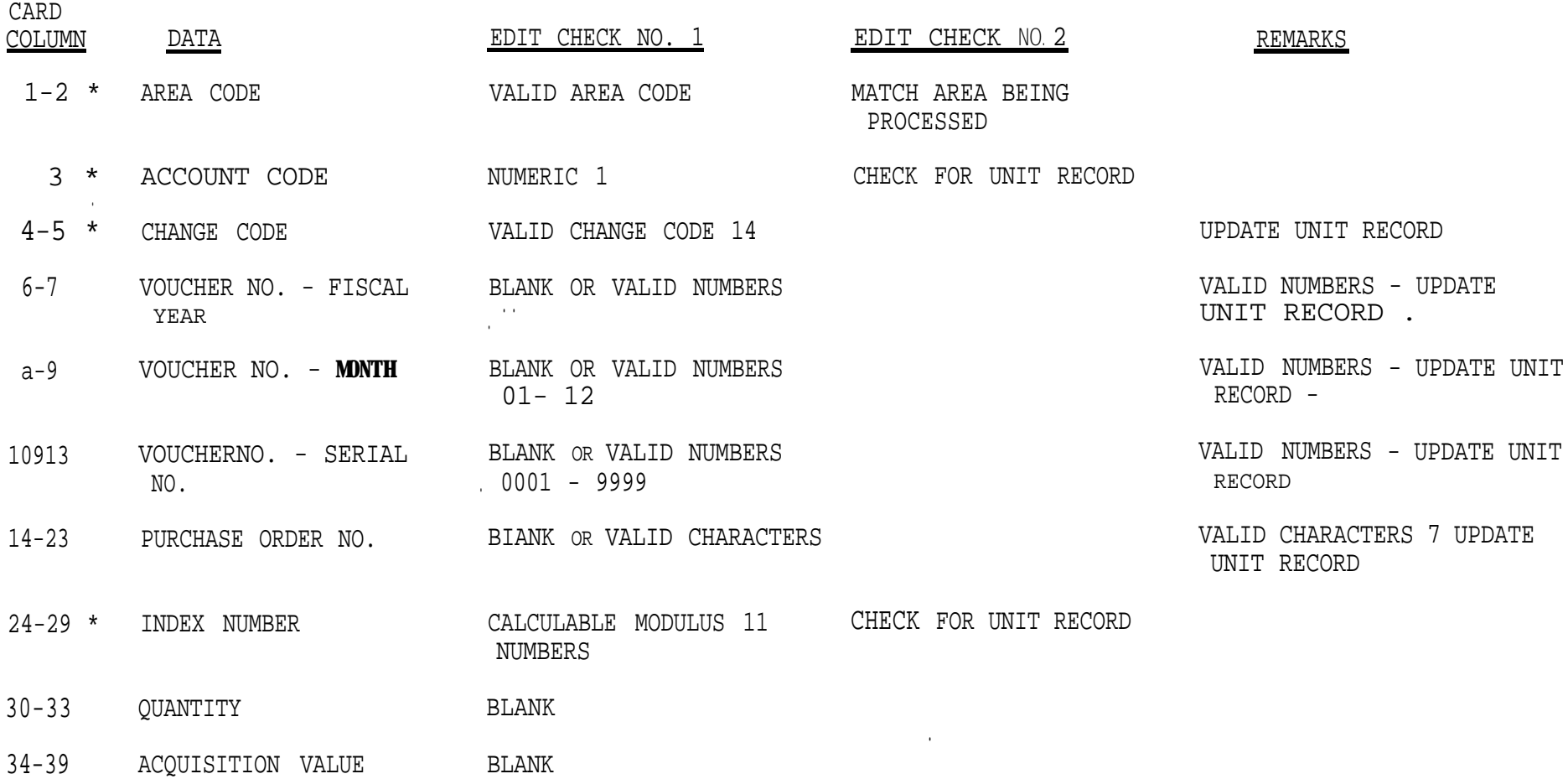

### NONEXPENDABLE PROPERTY TRANSACTION - ACCOUNT 137.1 DEBIT TRANSACTION - QUANTITY AND/OR VALUE UPDATE **OF** PRESENT UNIT RECORD CODE 28

.

.

la construction of the state of the state of the state of the state of the state of the state of the state of the state of the state of the state of the state of the state of the state of the state of the state of the stat

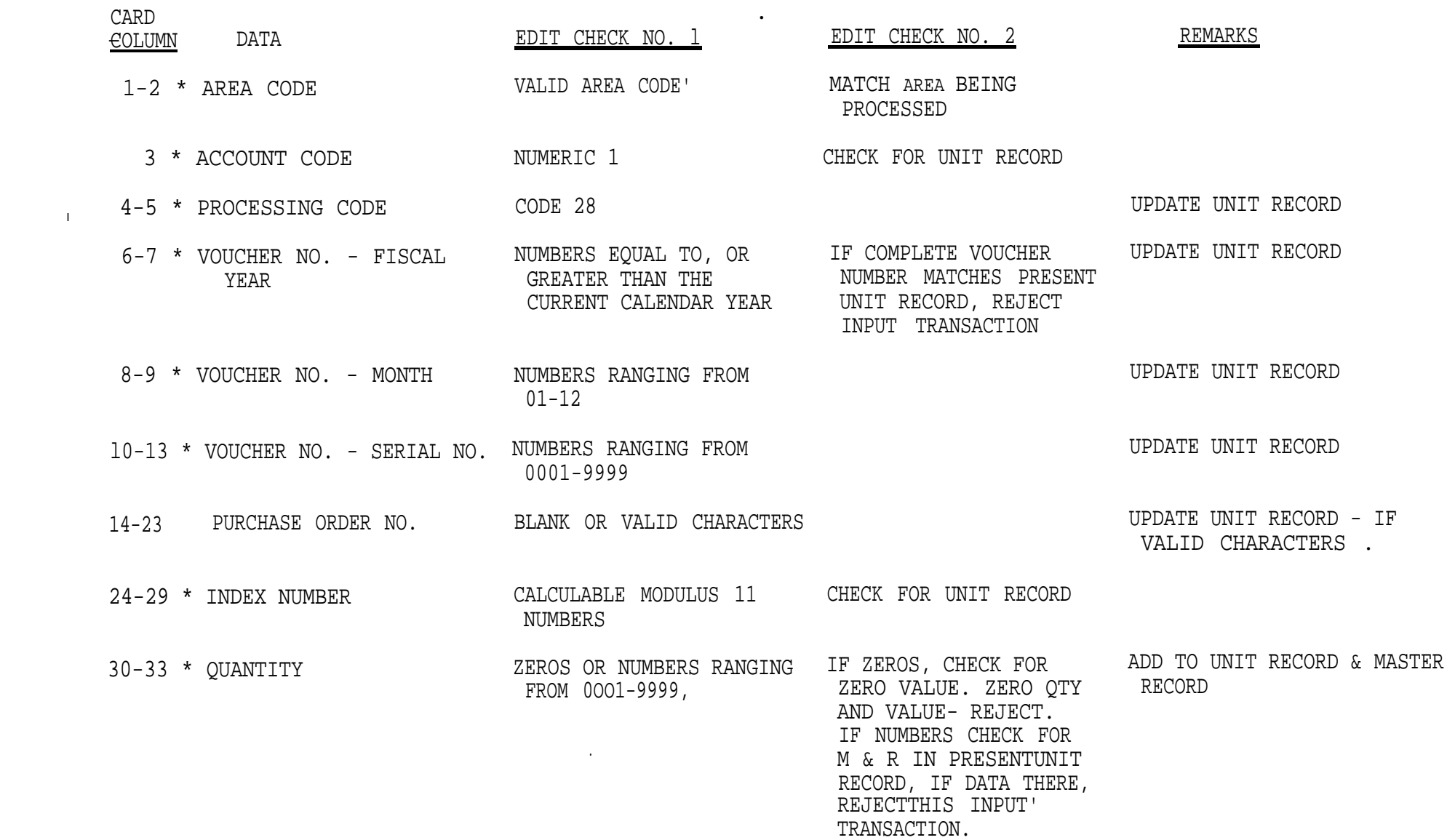

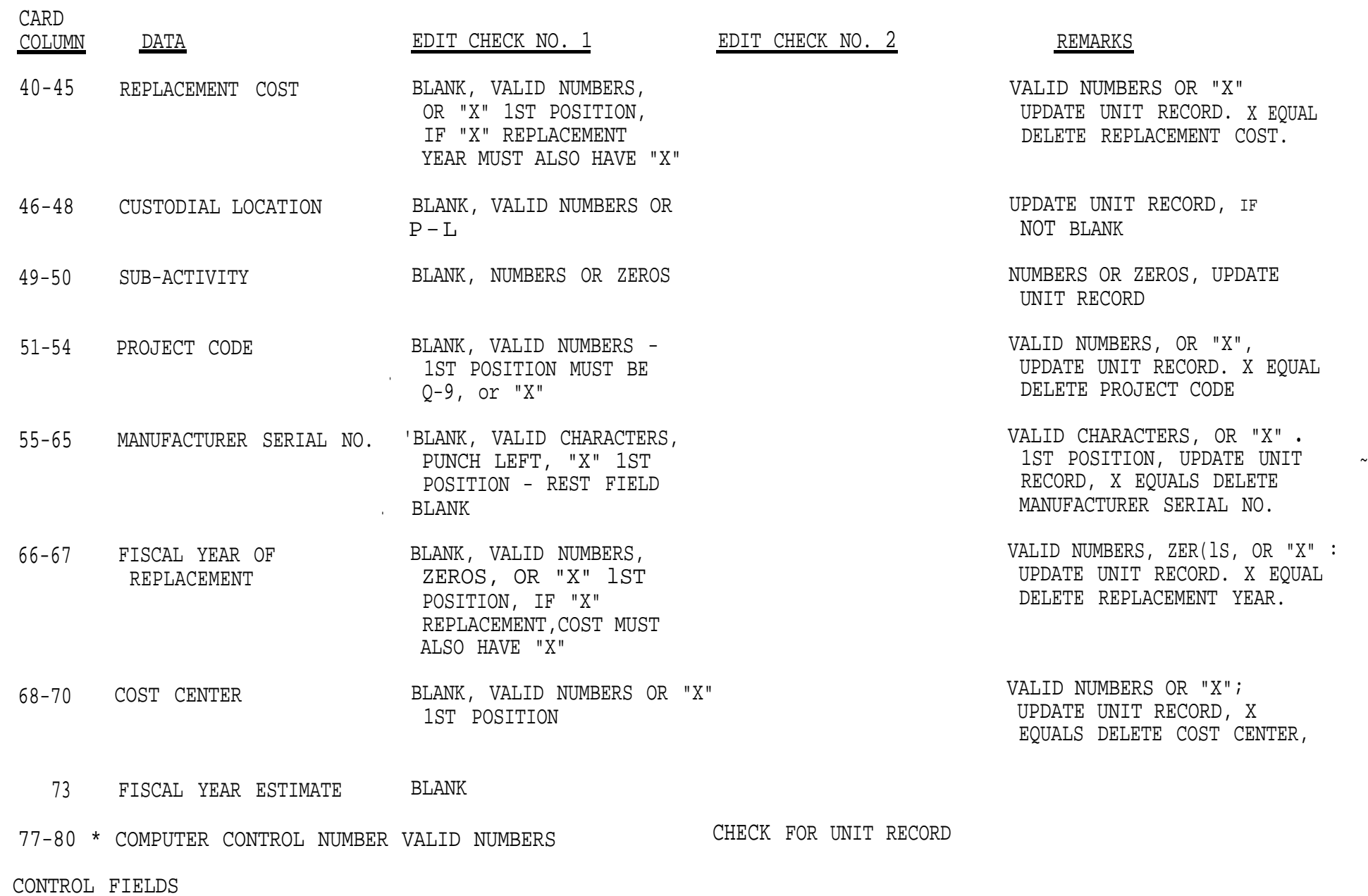

# NONEXPENDABLE PROPERTY TRANSACTION - ACCOUNT 137.1 REVERSAL OF A DISPOSAL - "DEBIT" - ESTABLISH UNIT RECORD **CODE 20**

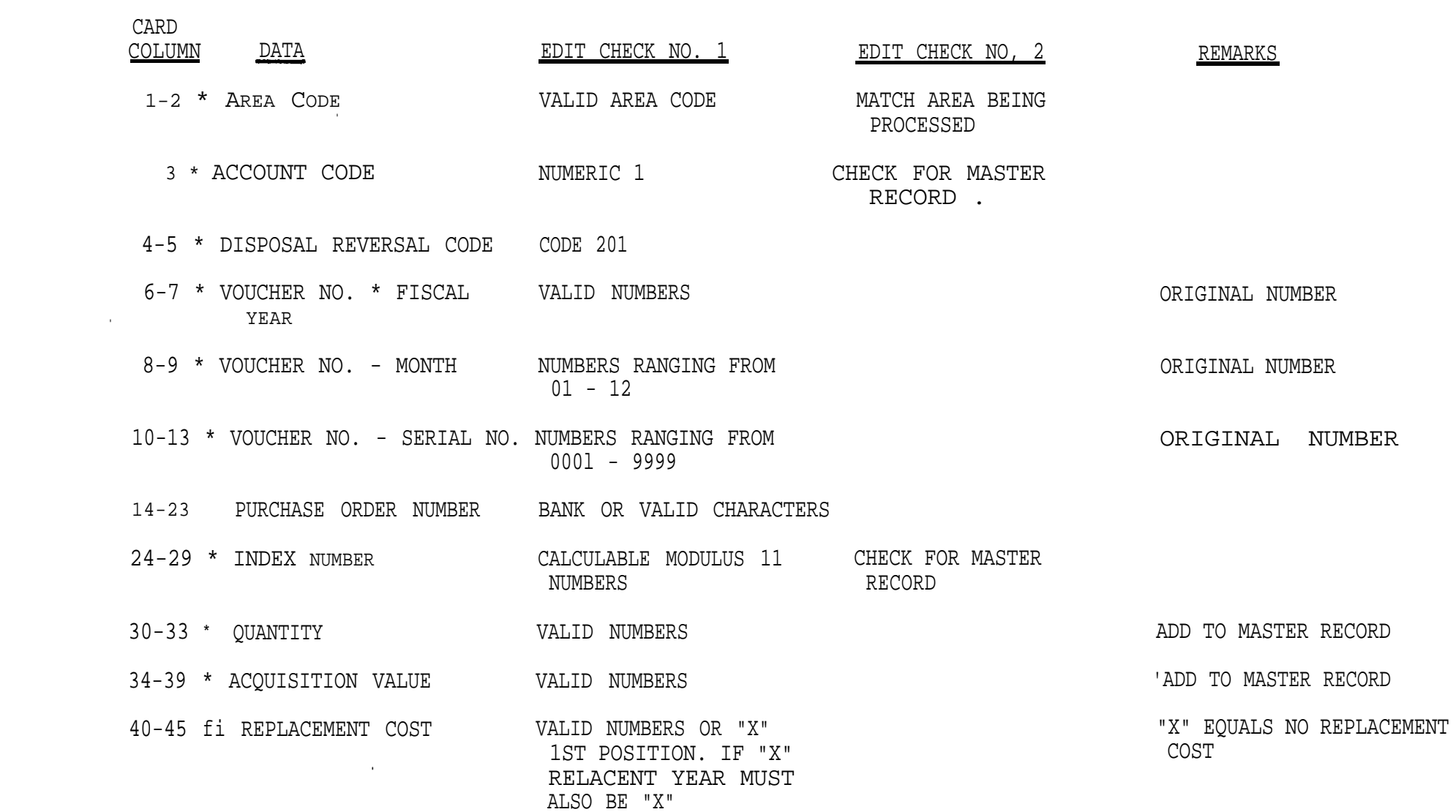

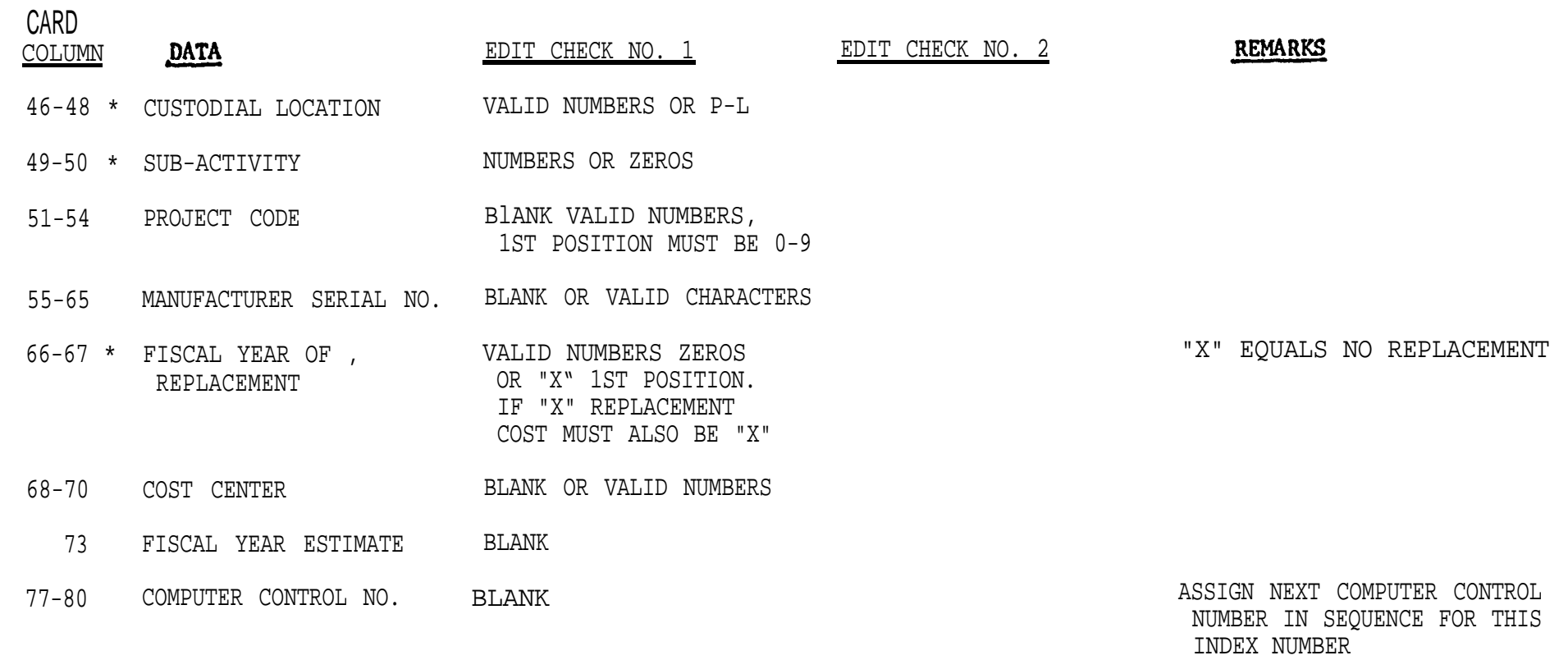

\*CONTROL FIELDS

 $\sim 100$ 

#### NONEXPENDABLE PROPERTY TRANSACTION - ACCOUNT 137.1 REVERSAL OF **A** RECEIPT - "CREDIT" CODE **30**

**.**

 $\mathcal{L}^{\text{max}}$  , and  $\mathcal{L}^{\text{max}}$ 

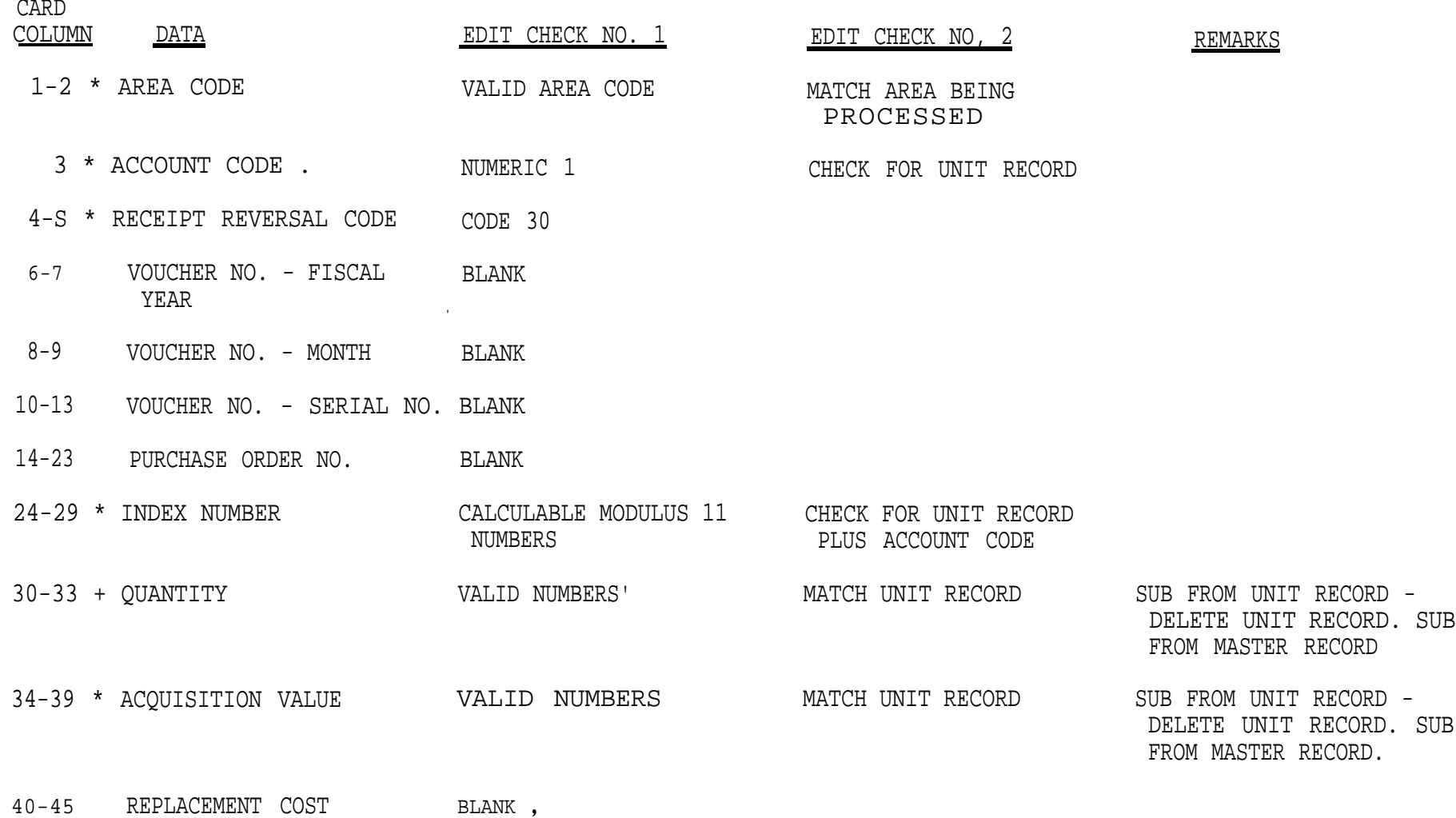
## NONEXPENDABLE PROPERTY TRANSACTION - ACCOUNT 137.1 CREDIT TRANSACTIONS CODES 32, 34, 36, 37, 38

and the control of the control of the control of

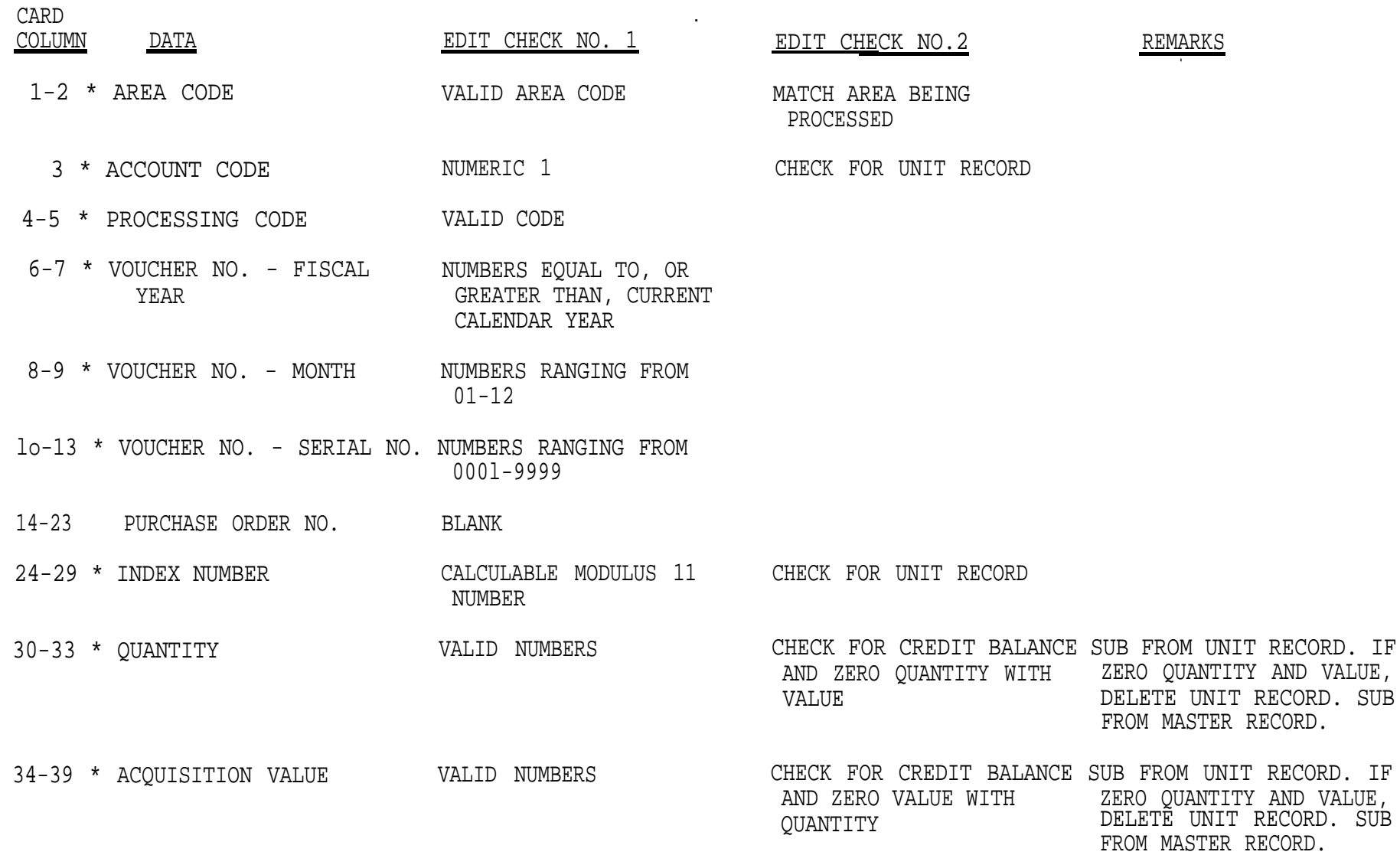

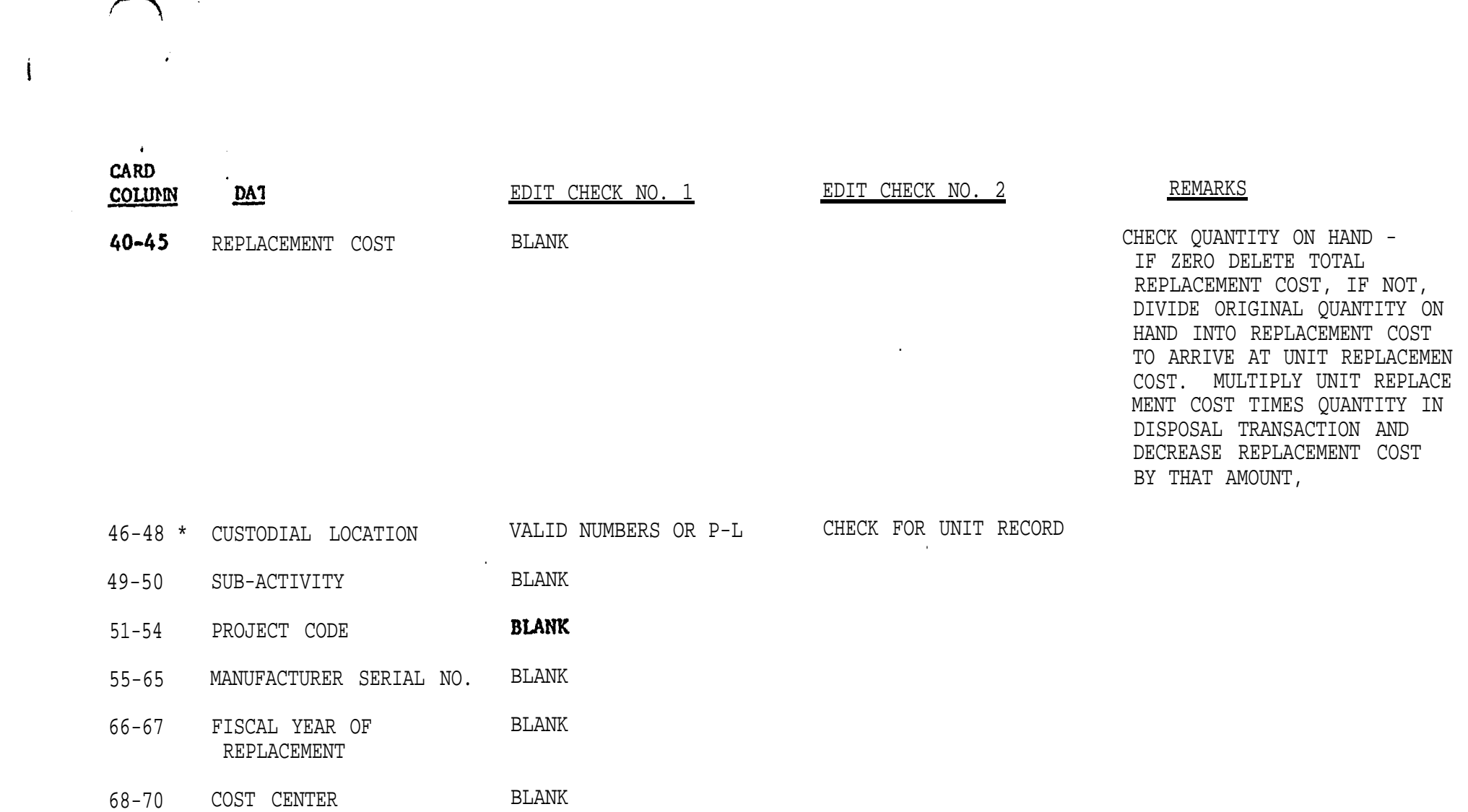

73 FISCAL YEAR BLANK ESTIMATE

77-80 \* COMPUTER CONTROL NO. NUMBERS RANGING FROM CHECK FOR UNIT RECORD 0QQ1-9999

\*CONTROL FIELDS

.<br>1964 - Maria Maria Maria de Maria de Alessandro de Constante de la constantina de la maria de la constantina d

## NONEXPENDABLE PROPERTY TRANSACTION - ACCOUNT 137.1 RECORD MAINTENANCE & REPAIR COST (M & R) CODE 40 - INCREASE

.

 $\mathcal{L}^{\text{max}}(\mathbf{q},\mathbf{q})$  .

**I**

**I**

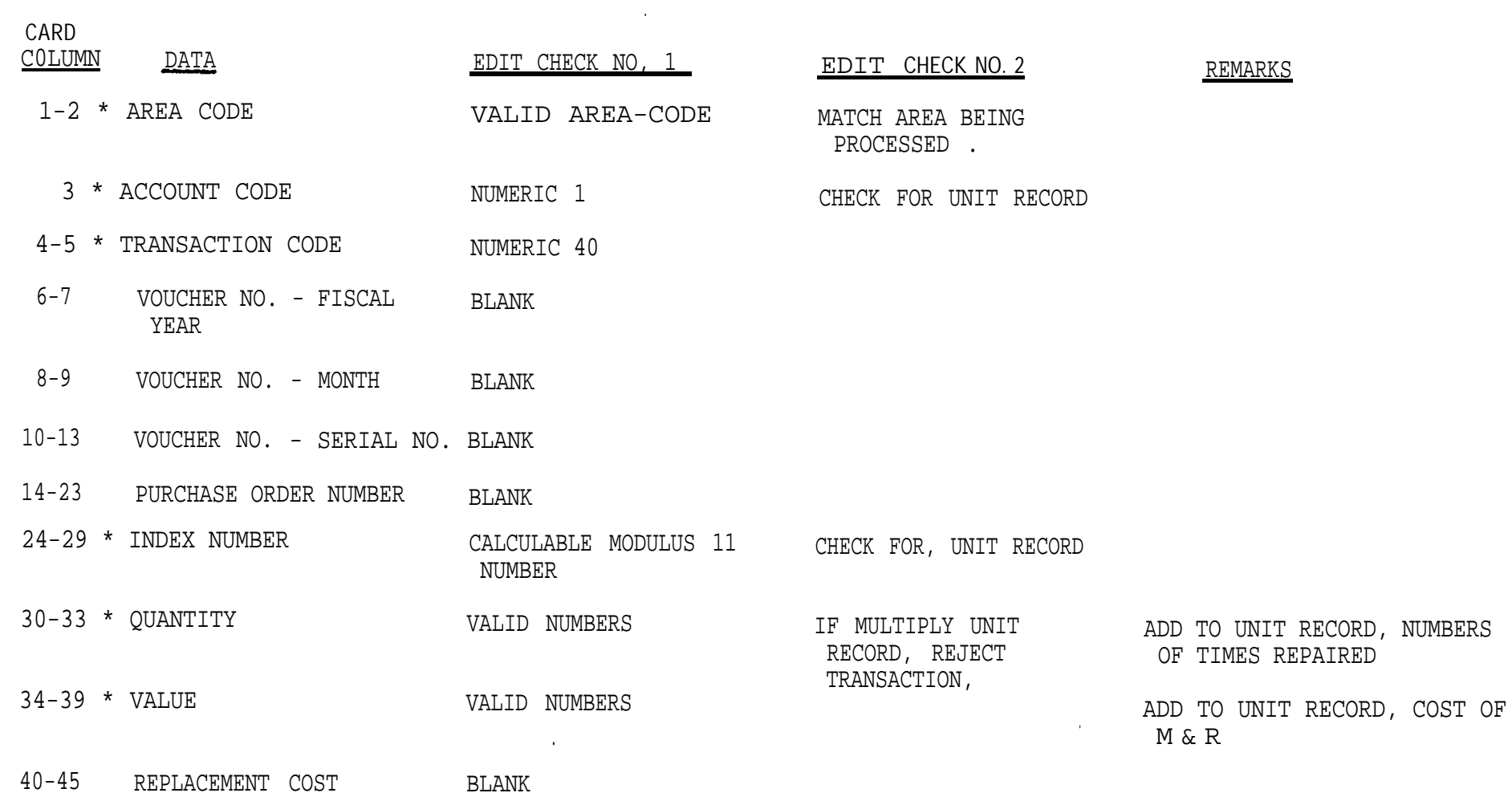

and the control of the control of the control of

## NONEXPENDABLE PROPERTY TRANSACTION - ACCOUNT 137.1 DECREASE MAINTENANCE & REPAIR COST CODE 41 - DECREASE

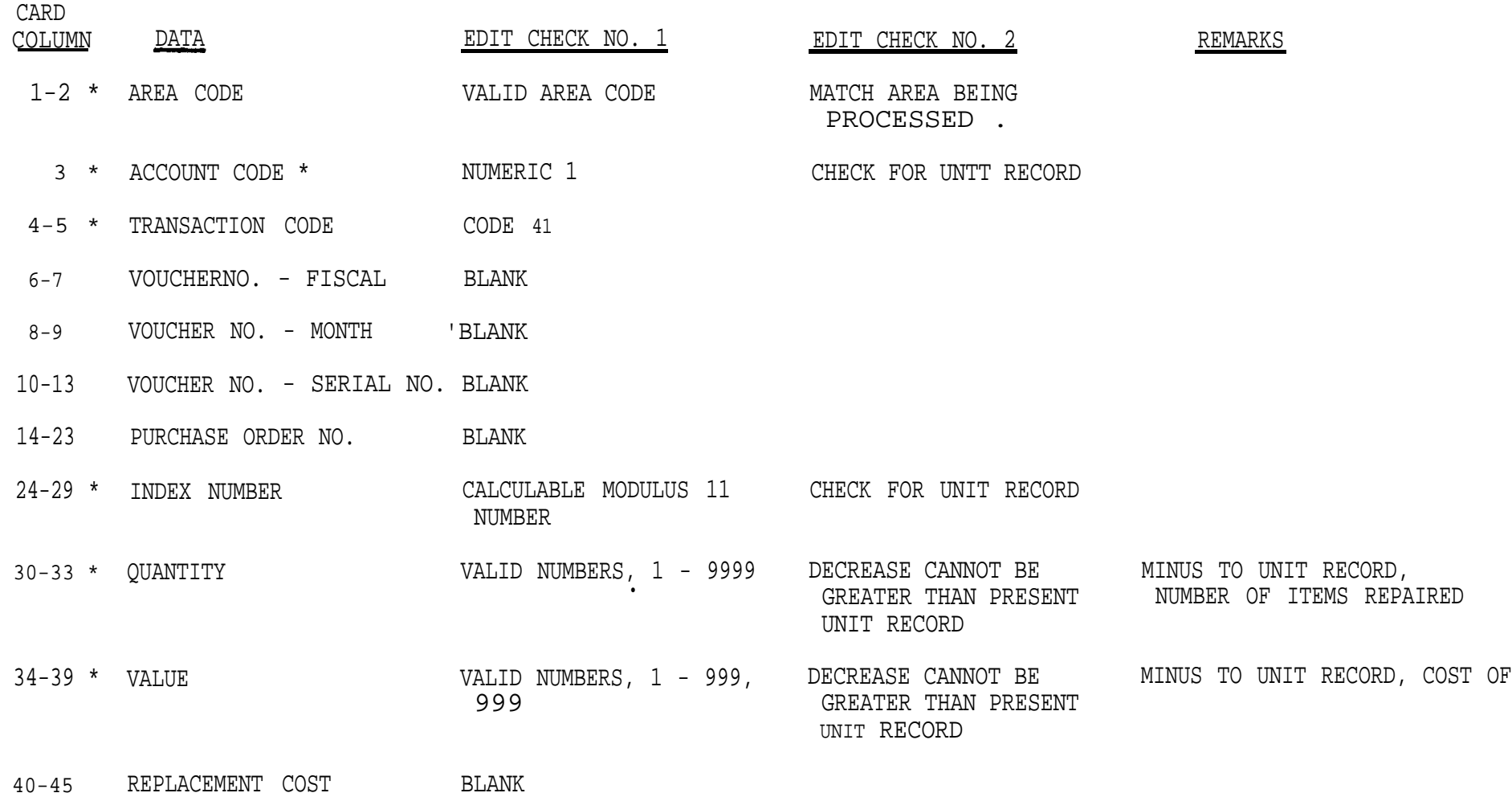

.

-

la contrata

 $\bullet$ 

#### UNIT RECORD EDIT TRANSACTION LISTING

**1 .** FREQUENCY - MONTHLY

.

- **2 .** SIZE AND PART PAPER 11 x 14-7/8 INCHES, 3-PART
- **3.** SEQUENCE AREA AND INDEX NUMBER
- **4,** OVERFLOW CONTROL CHANGE IN AREA
- 5. DISTRIBUTION ORIGINAL AND COPY TO AREA COPY TO DPSC
- **6 .** THIS INPUT EDIT PERTAINS TO ALL UNIT RECORD TRANSACTIONS RECEIVED FOR THE MONTHLY PROCESSING. ERRORS ARE INDICATED WITH AN \* ASTERISK ON THE RIGHT SIDE OF THE RESPECTIVE FIELD, PLUS THE WORD "ERROR" TO THE EXTREME RIGHT. ALL UNIT RECORDS RECEIVED FOR THE MONTH WILL BE LISTED ON THE REPORT.

.

.

.

.

 $\mathbf{r}$ 

 $\mathcal{A}$  .

UNIT RECORD UPDATE TRANSACTION ERROR LIST

- 1. FREQUENCY MONTHLY (IF REQUIRED)
- *2.* SIZE AND PART PAPER 11 X 14-7/8 INCHES, 3-PART
- *3.* SEQUENCE AREA AND INDEX NUMBER
- 4. OVERFLOW CONTROL CHANGE IN AREA

.

.

i

5. DISTRIBUTION - ORIGINAL AND COPY TO AREA COPYTODPSC

6. THIS REPORT WILL CONTAIN ANY UNIT RECORD INPUT TRANSACTION THAT IS REJECTED WHEN:

- (1) NO UNIT RECORD MATCH THERE IS NO UNIT RECORD ON FILE THAT MATCHES THE INPUT TRANSACTION.
- (2) EQUALS A CREDTT QUANTITY AND/OK VALUE - THE INPUT TRANSACTION WILL CAUSE THE PRESENT UNIT RECORD ON FILE TO BECOME IN A CREDIT CONDITION EITHER IN QUANTITY AND/OR VALUE.
- *(3)* N0 NASTER RECORD THERE IS NO MASTER RECORD ON FILE FOR THE UNIT RECORD INPUT TRANSACTION.

.

- *(4)* EQUALS ZERO QUANTITY WITH VALUE OR ZERO VALUE WITH QUANTITY THE INPUT CREDIT TRANSACTJON ONLY ZERO'S OUT EITHER THE QUANTITY OR VALUE FIELD IN THE PRESENT UNIT RECORD ON FILE.
- *(5)* EQUALS A ZERO BALANCE - THE INPUT NONACCOUNTABLE TRANSACTION WILL CAUSE THE PRESENT UNIT RECORD ON FILE TO HAVE A ZERO BALANCE IN QUANTITY AND/OR VALUE OR BOTH.

 $\mathbf{r}$ 

- (6) **M &** R EQUALS A CREDIT CONDITION - THE INPUT TRANSACTION WOULD CAUSE THE **M** & R COST AND/OR TIMES REPAIRED TO BE IN A CREDIT CONDITION.
- (7) M & R CANNOT BE FOR MULTIPLY QUANTITY UNIT RECORD - MAINTENANCE AND REPAIR COST AND NUMBER TIMES REPAIRED CANNOT BE RECORDED FOR MULTIPLY QUANTITY UNIT RECORDS.

#### MASTER RECORD EDIT TRANSACTION LISTING

1. FREQUENCY - MONTHLY

.

- 2. SIZE AND PART PAPER 11 X 14-7/8 INCHES, 3-PART
- 3. SEQUENCE AREA AND INDEX NUMBER
- i. OVERFLOW CHANGE IN AREA
- 5. DISTRIBUTION ORIGINAL AND COPY TO AREA COPY TO DPSC
- 6. THIS INPUT EDIT PERTAINS TO ALL MASTER RECORD TRANSACTIONS RECEIVED FOR THE MONTHLY PROCESSING. ERRORS ARE INDICATED WITH AN \* ASTERISK ON THE RIGHT SIDE OF THE RESPECTIVE FIELD, PLUS THE WORD "ERROR" TO THE EXTREME RIGHT. ALL MASTER RECORDS RECEIVED FOR THE MONTH WILL BE LISTED ON THIS REPORT.

#### MASTER RECORD UPDATE ERROR LIST

 $\bullet$ 

- 1. FREQUENCY MQNTHLY (IF REQUIRED)
- 2 . SIZE AND PART PAPER 11 X 14-7/8 INCHES, 3-PART
- *3.* SEQUENCE AREA AND INDEX NUMBER
- *4.* OVERFLOW CONTROL CHANCE IN AREA

.

- 5. DISTRIBUTION ORIGINAL AND COPY TO AREA COPY TO DPSC
- 6. THIS REPORT WILL CONTAIN ANY MASTER RECORD INPUT TRANSACTION THAT IS REJECTED WHEN:

 $\bullet$ 

- (1) **MASTERI** ON FILE'- ALREADY ON FILE. THE INPUT TRANSACTION IS TO ESTABLISH A MASTER RECORD AND ONE IS
- (2) <u>NO MASTER ON FILE -</u> THE INPUT TRANSACTION IS TO DELETE OR CHANCE A MASTER RECORD AND THERE IS NONE ON FILE.
- *(3)* UNIT RECORD ON FILE THE INPUT TRANSACTION IS TO DELETE A MASTER RECORD AND THERE ARE UNIT RECORD(S) ON FILE FOR THE MASTER RECORD.

#### MASTER RECORD UPDATE ERROR LIST

- 1. FREQUENCY MONTHLY (IF REQUIRED)
- 2. SIZE AND PART PAPER 11 X 14-7/8 INCHES, 3-PART
- 3. SEQUENCE AREA AND INDEX NUMBER
- 4. OVERFLOW CONTROL CHANCE IN AREA
- 5. DISTRIBUTION ORIGINAL AND COPY TO AREA COPY TO DPSC
- 6, THIS REPORT WILL CONTAIN ANY MASTER RECORD INPUT TRANSACTION THAT IS REJECTED WHEN:
	- (1) **MASTER** ON FILE-THE INPUT TRANSACTION IS TO ESTABLISH A MASTER RECORD AND ONE IS ALREADY ON FILE.
	- (2) NO MASTER ON FILE THE INPUT TRAHSACTION IS TO DELETE OR CHANGE A MASTER RECORD AND THERE IS NONE ON FILE.
	- (3) UNIT RECORD ON FILE THE INPUT TRANSACTION IS TO DELETE A MASTER RECORD AND THERE ARE UNIT RECORD(S) ON FILE FOR THE MASTER RECORD.

#### TRANSACTION REGISTER

- 1. FREQUENCY MONTHLY
- 2. SIZE AND PART PAPER 11 X 14-7/8 INCHES 3-PART
- 3. SEQUENCE, AREA, INDEX NUMBER AND PROCESSING CODE
- 4. OVERFLOW CONTROL CHANCE IN AREA
- .5\* DISTRIBUTION ORIGINAL AND COPY TO AREA COPY TO DPSC
- 6. THIS REPORT IS BASICALLY THE SAME AS THE PRIOR REPORT WITH CERTAIN FIELDS MOVED TO NEW LOCATIONS,  $N$  0 T E: ONLY VALID TRANSACTIONS WILL APPEAR ON THIS REPORT,

 $\bullet$ 

 $\sim$ 

.

## VOUCHER SUMMARY REPORT .

1, FREQUENCY - MONTHLY

.

- 2. SIZE AND PART PAPER 11 X 14-7/8 INCHES, 3-PART
- 3. SEQUENCE AREA AND VOUCHER NUMBER
- 4. OVERFLOW CONTROL CHANGE IN AREA
- 5. DISTRIBUTION ORIGINAL AND COPY TO AREA COPY TO DPSC .

.

.

 $\mathbf{I}$ 

6. THIS REPORT IS SAME AS PRIOR REPORT.

#### CONSOLIDATED MEMORANDUM RECEIPT (CMR)

 $\bullet$ 

- 1. FREQUENCY AS REQUESTED
- 2. SIZE AND PART PAPER 11 X 14-7/8 INCHES, 4-PART
- 3. SEQUENCE REPORT 1: AREA, CUSTODIAL LOCATION, INDEX NUMBER AND COMPUTER CONTROL NUMBER. **,** REPORT 2: AREA, CUSTODIAL LOCATION, ALPHABETICAL (FIRST 20 POSITIONS OF DESCRIPTION) AND COMPUTER CONTROL NUMBER.
	- REPORT 3: AREA, CUSTODIAL LOCATION, PROJECT NUMBER,INDEX NUMBER AND COMPUTER CONTROL NUMBER.

.

.

- 4. OVERFU)tJ CONTROL REPORT 1: AREA AND CUSTODIAL LOCATION. REPORT 2: AREA AND CUSTODIAL LOCATION. REPORT 3: AREA, CUSTODIAL LOCATION AND PROJECT NUMBER.
- 5. DISTRIBUTION ORIGINAL AND TWO (2) COPIES TO AREA COPY TO DPSC

.

- 6. THIS REPORT WILL CONTAIN ALL DATA CONTAINED IN THE MASTER AND UNIT RECORD. THIS REPORT IS AVAILABLE TN THREE (3) DIFFERENT SEQUENCES.
	- (1) REPORT 1: INDEX NUMBER SEQUENCE WITHIN CUSTODIAL LOCATION.
	- (2) REPORT 2: ALPHABETICAL SEQUENCE WITHIN CUSTODIAL LOCATION.
	- (3) REPORT 3: INDEX NUMBER SEQUENCE WITHIN PROJECT. NUMBER FOR A CUSTODIAL LOCATION.

THE CMR'S MUST BE REQUESTED FROM DPSC BY MEMORANDUM. THE REQUEST MUST STATE WHICH REPORT(S) **ARE** WANTED AND WHEN REPORT 3 IS REQUESTED, THE CUSTODIAL LOCATION MUST BE INCLUDED-ON THE<br>REQUEST.

#### RECONCILIATION AND LOCATOR LISTING

- 1. FREQUENCY JULY 16TH AND JANUARY 16TH
- 2. SIZE AND PART PAPER 11 X 14-7/8 INCHES, 3-PART
- 3. SEQUENCE REPORT 1: AREA, INDEX NUMBER, CUSTODIAL LOCATION AND COMPUTER CONTROL NUMBER. REPORT 2: AREA, ALPHABETICAL (FIRST 20 POSITIONS OF DESCRIPTION), CUSTODIAL LOCATION AND COMPUTER CONTROL NUMBER.
- 4. OVERFLOW CONTROL CHANGE IN AREA
- 5. DISTRIBUTION ORIGINAL AND COPY TO AREA COPY TO DPSC
- 6 . THIS REPORT WILL BE PROVIDED IN BOTH INDEX NUMBER AND ALPHABETICAL SEQUENCES. THE DATES OF THIS REPORT HAVE BEEN CHANGED TO AGREE WITH FISCAL YEAR ACCOUNTING.

,

.

## ANNUAL EQUIPMENT REPLACEMENT LISTING

1. FREQUENCY- ANNUAL, MAY 16TH

.

- 2. SIZE AND PART PAPER 11 X 14-7/83NCUES, 4-PART
- 3. SEQUENCE AREA, CUSTODIAL LOCATION, INDEX NUMBER AND COMPUTER CONTROL NUMBER.
- 4. OVERFLOW CONTROL AREA AND CUSTODIAL LOCATION
- 5. DISTRIBUTION ORIGINAL TO CHIEF, ADMINISTRATIVE SERVICES BRANCH, HDQRS. IHS TWO (2) COPIES TO AREA COPY TO DPSC .
- 6. THIS LISTING MS BEEN CONSOLIDATED INTO ONE (1) REPORT. SUMMARY TOTALS BY SUB-ACTIVITY WILL BE PROVIDED FOR EACH CUSTODIAL LOCATION AND CONSOLIDATED TOTALS FOR THE AREA.

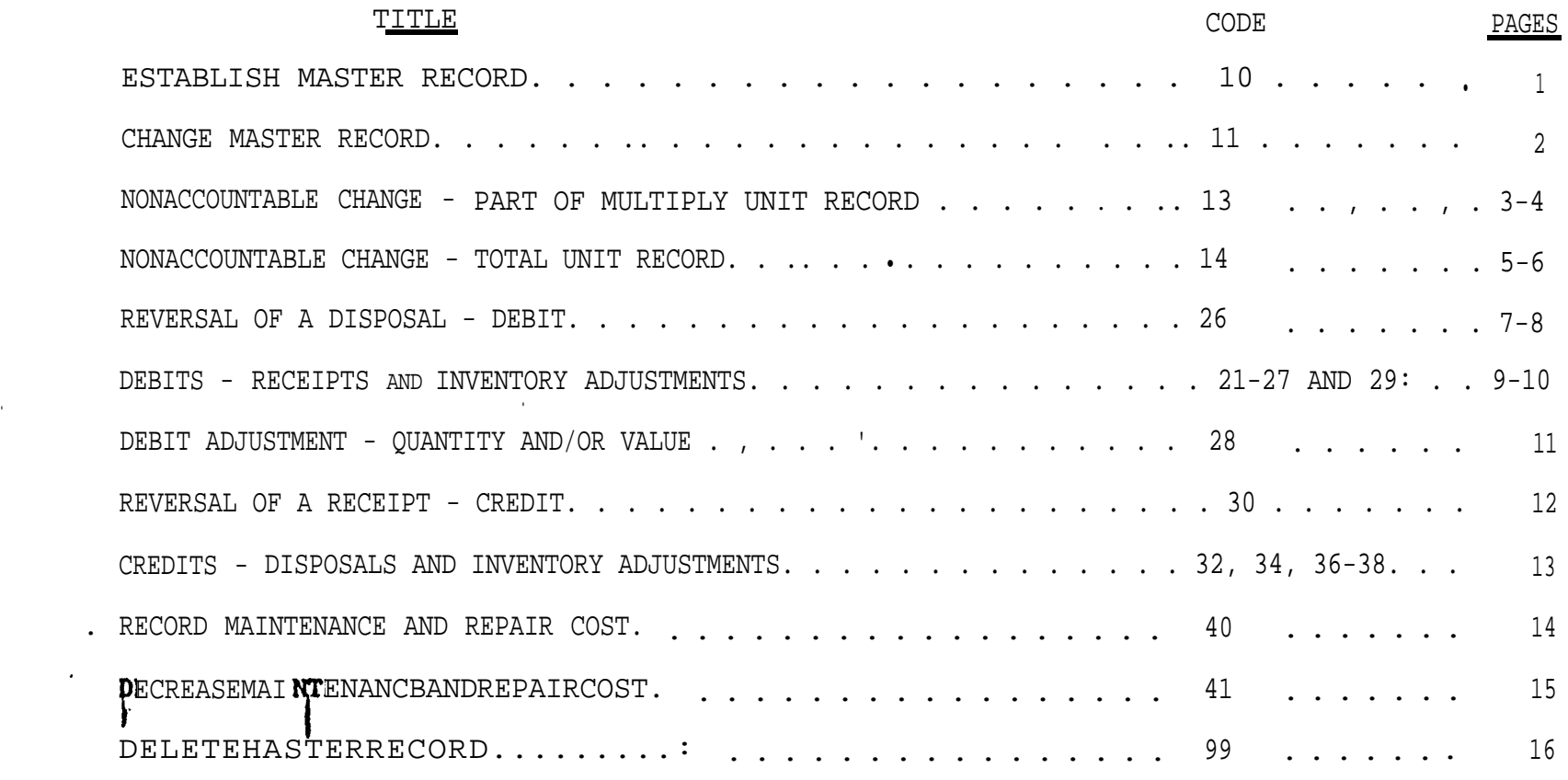

.

INDEX CARD PUNCHING OR VERIFYING INSTRUCTIONS.

## CARD PUNCHING: OR VERIFYING INSTRUCTIONS ESTABLISH MASTER RECORD CODE 10

I

I

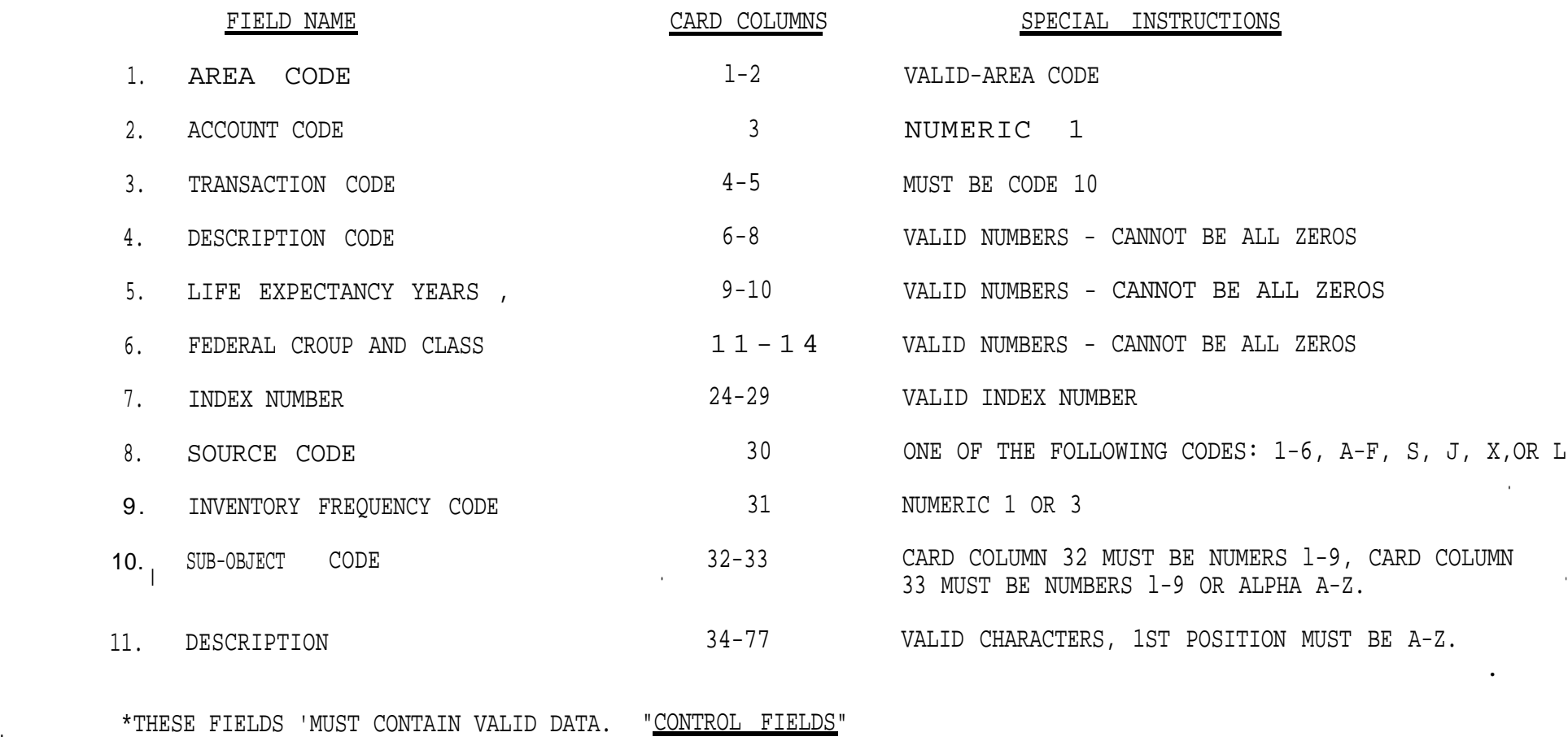

.

5

| 10. |

## CARD PUNCHING OR VERIFYING INSTRUCTIONS CHANGE MASTER RECORD

#### CODE 11 .

.

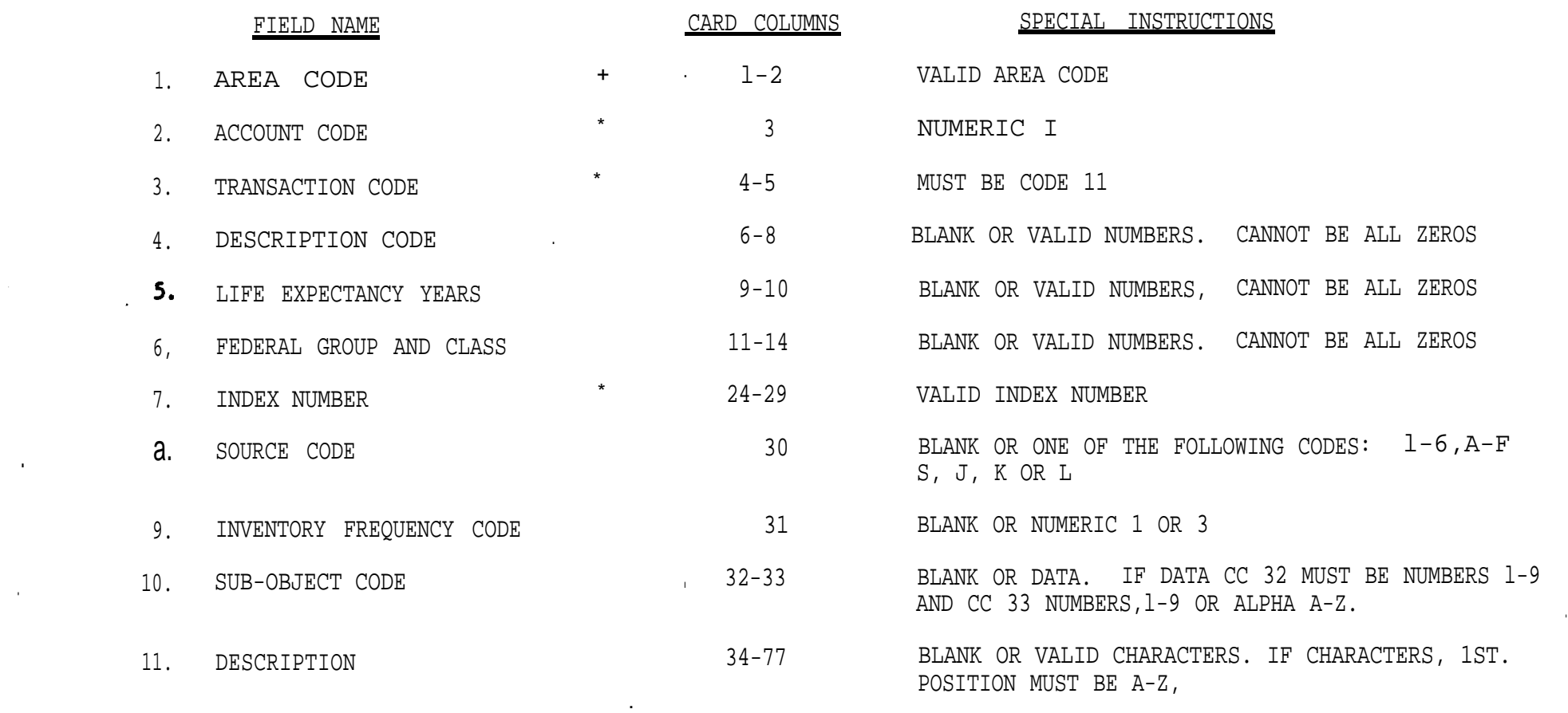

\*THESE FIELDS MUST CONTAIN VALID DATA. "CONTROL FIELDS"

.

6

 $\sim 100$ 

## CARD PUNCHING OR VERIFYING INSTRUCTIONS NONACCOUNTABLE CHANGE PART OF MULTIPLY UNIT RECORD. CODE 13

.

.

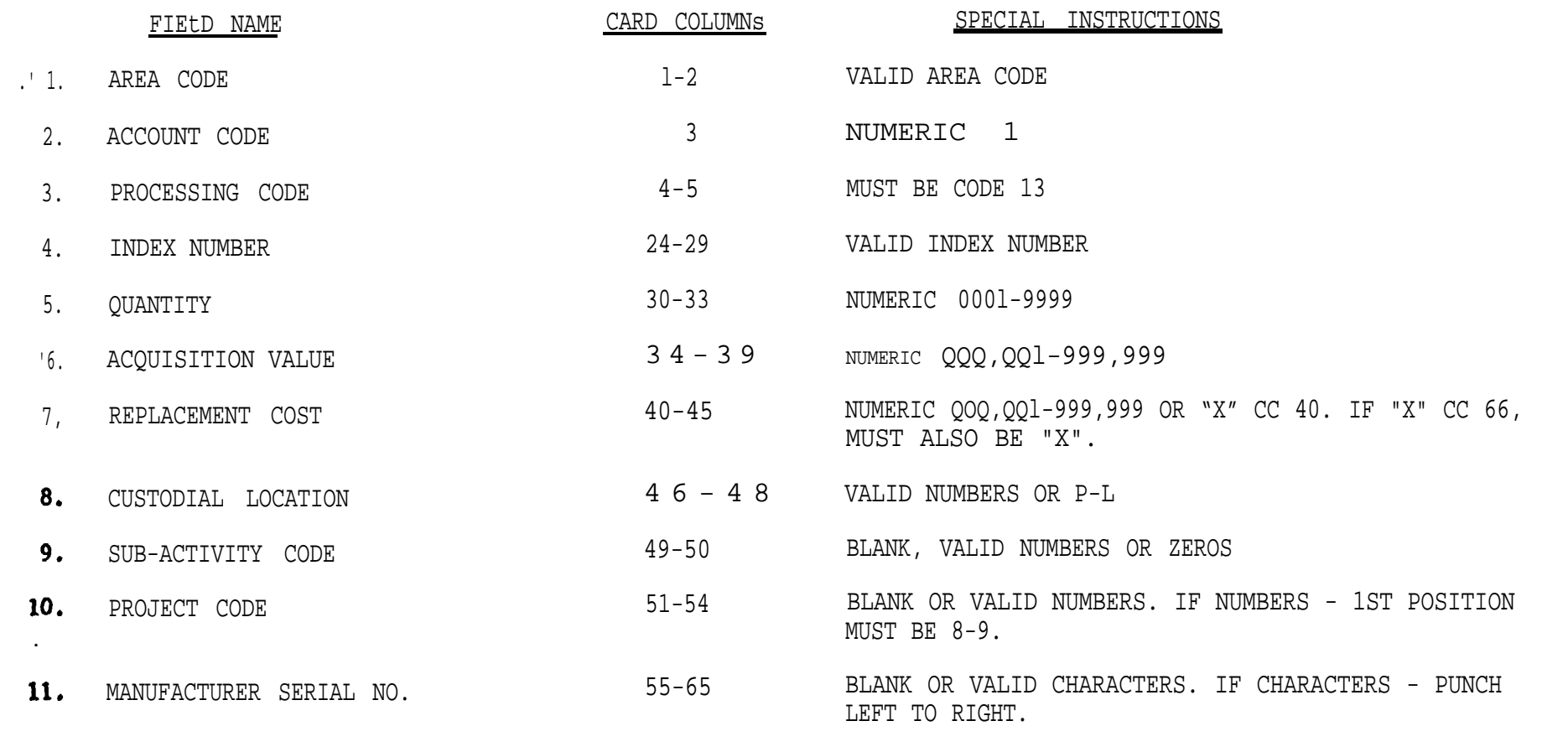

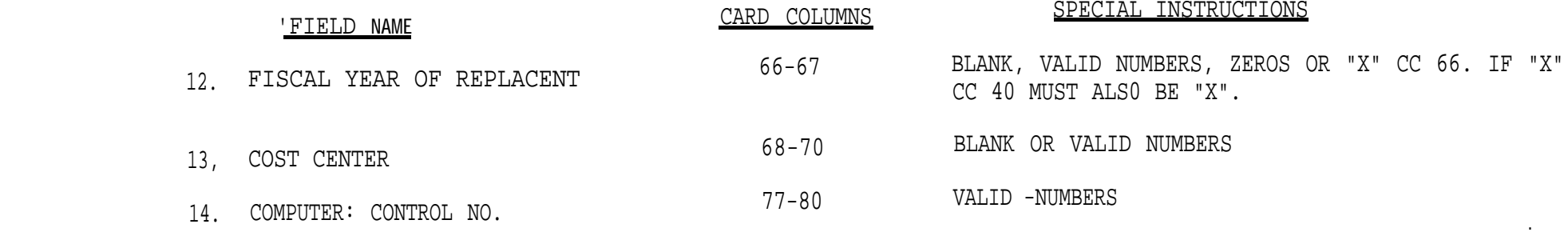

.

.

.

\*THESE FIELDS MUST CONTAIN VALID DATA. "CONTROL FIELDS"

and the control of the control of the control of

.

CARD PUNCHING OR VERIFYING INSTRUCTIONS . NONACCOUNTABLE CHANGE . TOTAL UNIT RECORD . CODE 14

.

.

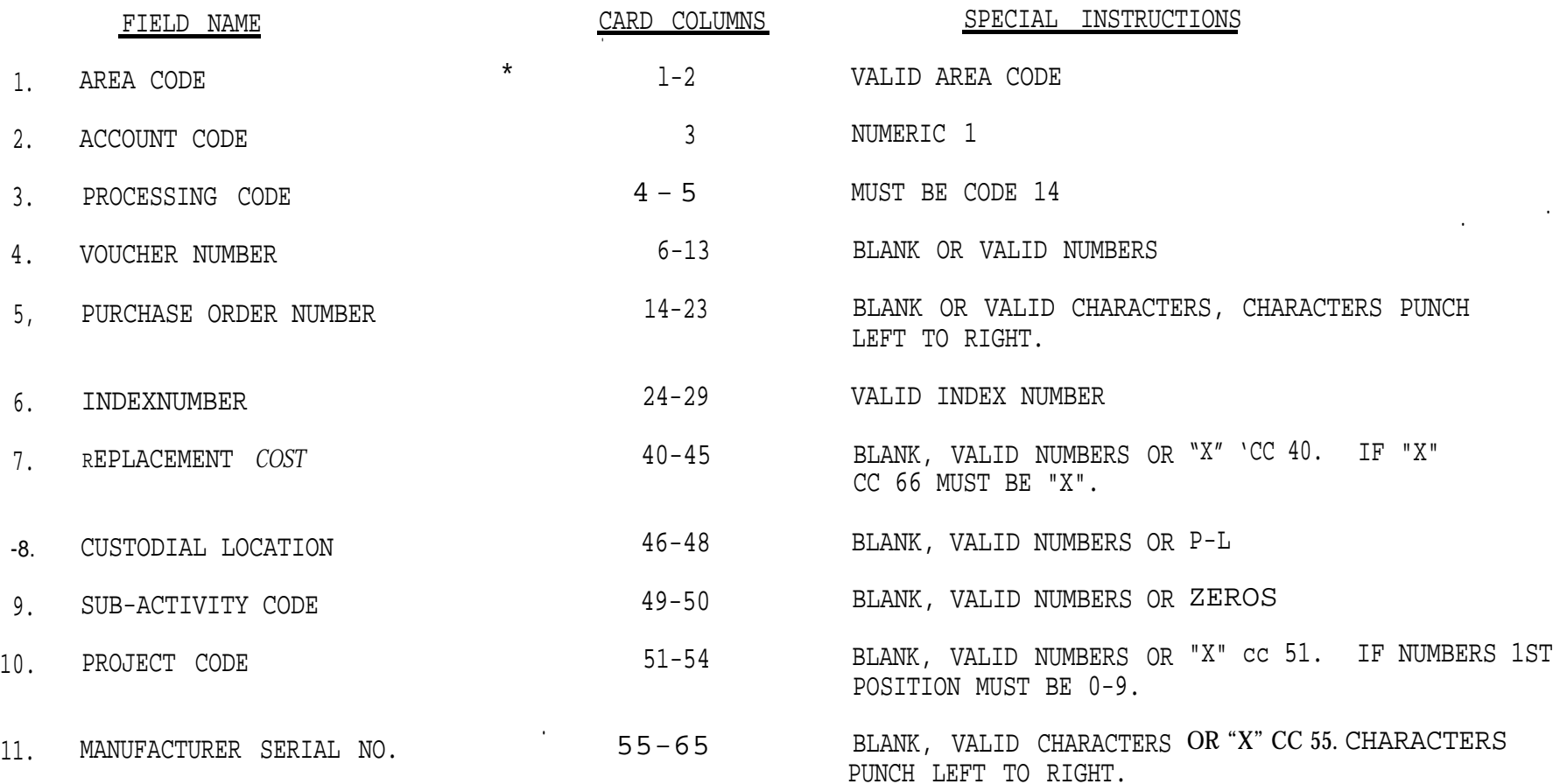

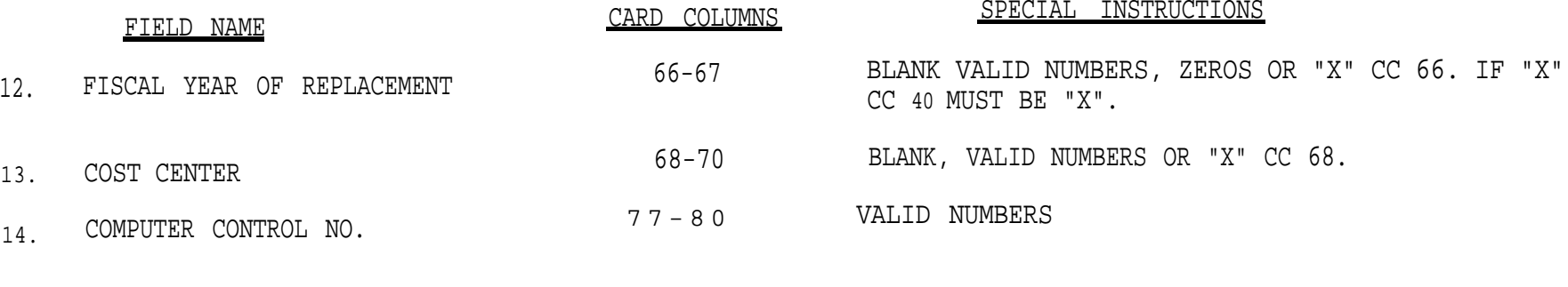

.

.

.

\* THESE FIELDS MUST CONTAIN VALID DATA. "CONTROL FIELDS"

 $\sim$   $\epsilon$ 

.

#### CARD PUNCHING OR VERIFYING INSTRUCTIONS REVERSAL OF A DISPOSAL - "DEBIT" CODE 20

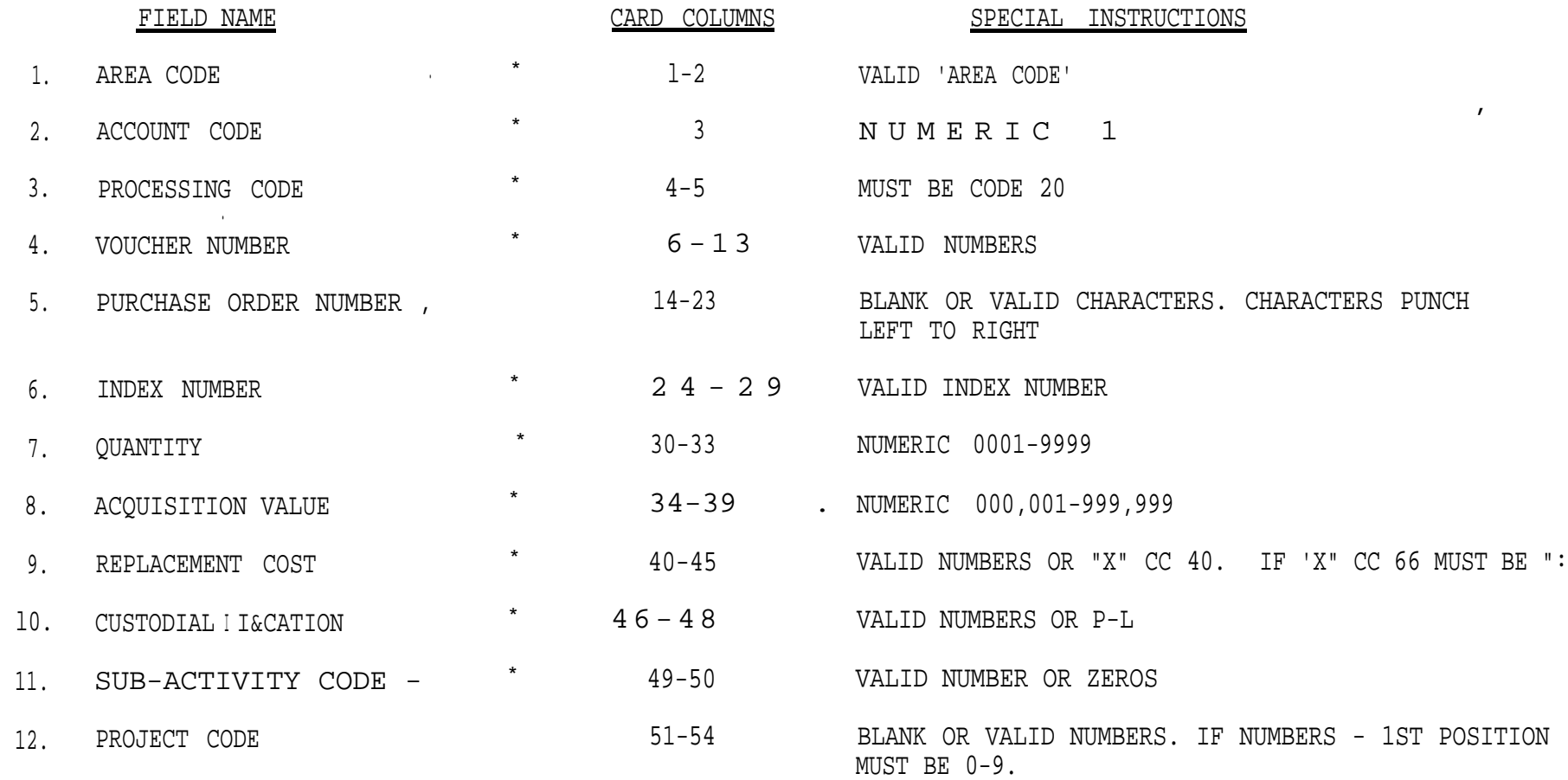

I

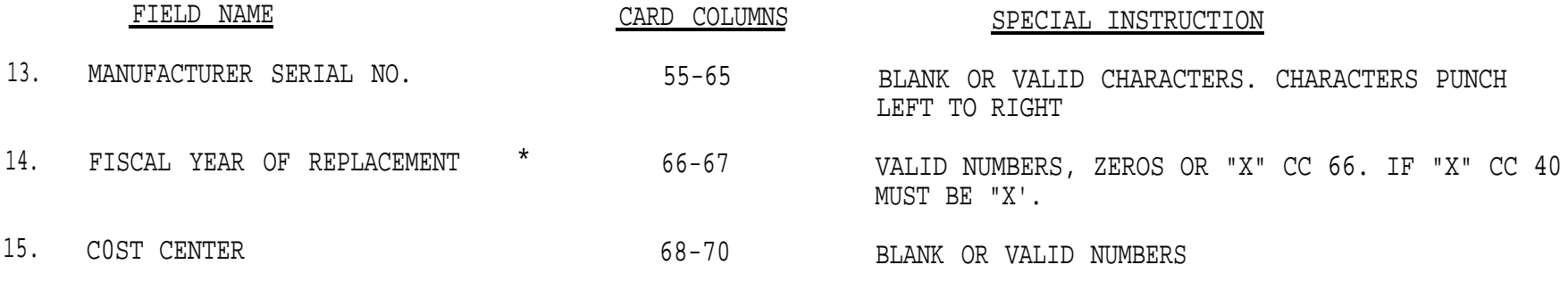

\*THESE FIELDS MUST CONTAIN VALID DATA.' "CONTROL FIELDS"

 $\bullet$ 

## CARD PUNCHING OR VERIFYING INSTRUCTIONS DEBITS - RECEIPTS & INVENTORY ADJUSTMENT CODES-21-27 AND 29 l

, where  $\alpha$  is a set of  $\alpha$  , and  $\alpha$  , and  $\alpha$ 

 $\mathcal{L}^{\mathcal{L}}$  . The set of  $\mathcal{L}^{\mathcal{L}}$  and  $\mathcal{L}^{\mathcal{L}}$  and  $\mathcal{L}^{\mathcal{L}}$ 

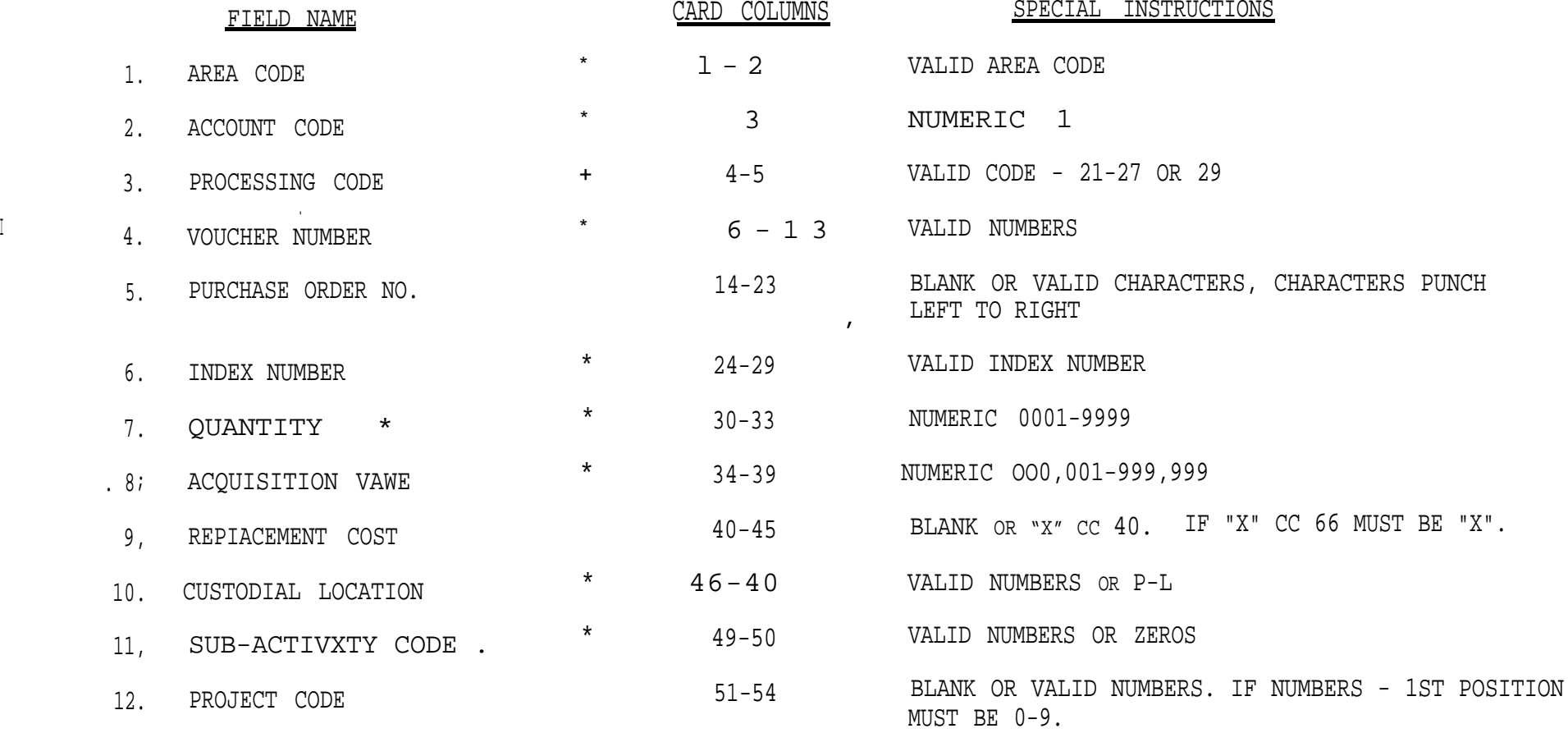

 $\mathcal{L}_{\mathcal{A}}$ 

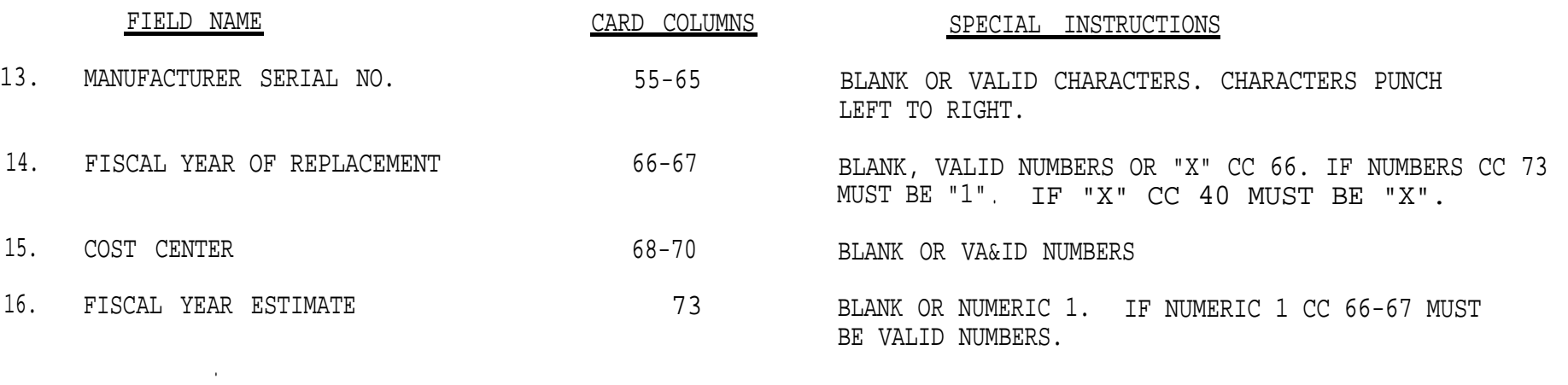

.

\*THESE FIELDS MUST CONTAIN VALID DATA. "CONTROL FIELDS" .

 $\mathcal{L}^{\mathcal{L}}$  . The contribution of  $\mathcal{L}^{\mathcal{L}}$ 

 $\mathbf{r} = \mathbf{r} \cdot \mathbf{r}$ 

 $\overline{\phantom{a}}$ 

#### CARD PUNCHING OR VERIFYING INSTRUCTIONS DEBIT ADJUSTMENT - QUANTITY AND/OR VALUE CODE 28

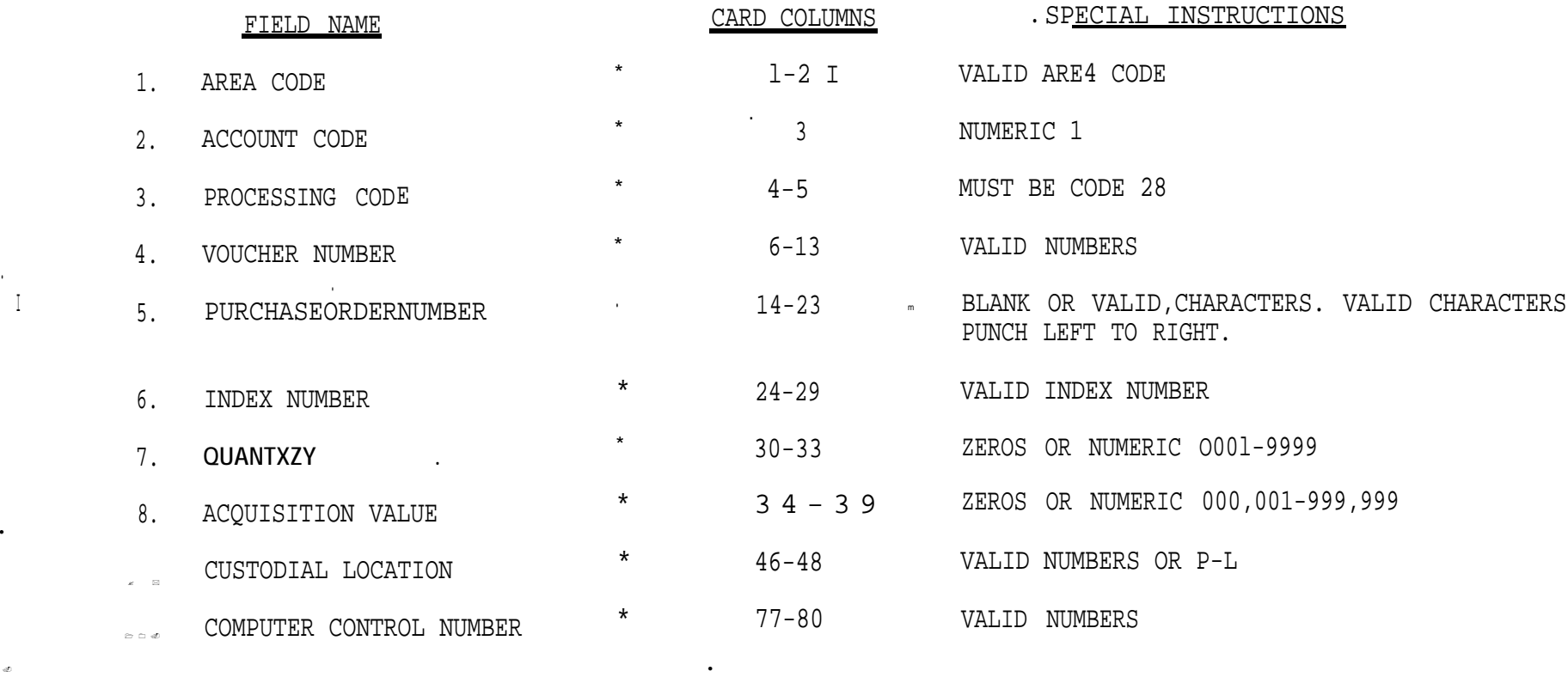

\*THESE FIELDS MUST CONTAIN VALID DATA. "CONTROL FIELDS"

.

la contra la contra

 $\mathcal{A}$  . The set of  $\mathcal{A}$ 

نت ب

 $\label{eq:conformal} \begin{minipage}{0.9\textwidth} \begin{minipage}{0.9\textwidth} \begin{itemize} \textbf{1} & \textbf{1} & \text$ 

## CARD PUNCHING OR VERIFYING INSTRUCTIONS REVERSAL OF A RECEIPT - CREDIT CODE 30

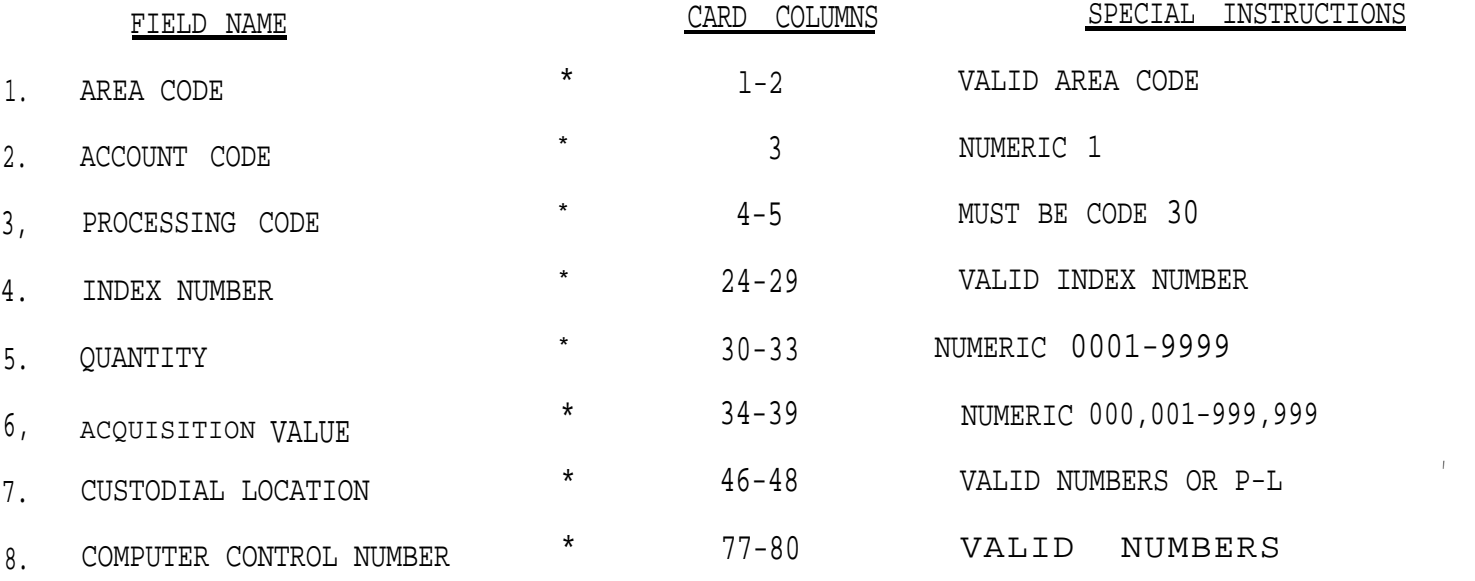

\*THESE FIELDS MUST CONTAIN VALID DATA. "CONTROL FIELDS"

## CARD PUNCHING OR VERIFYING INSTRUCTIONS CREDITS - DISP0SALS &INVENTORY ADJUSTMENT CODES 32, 34, 36, 37 AND 38

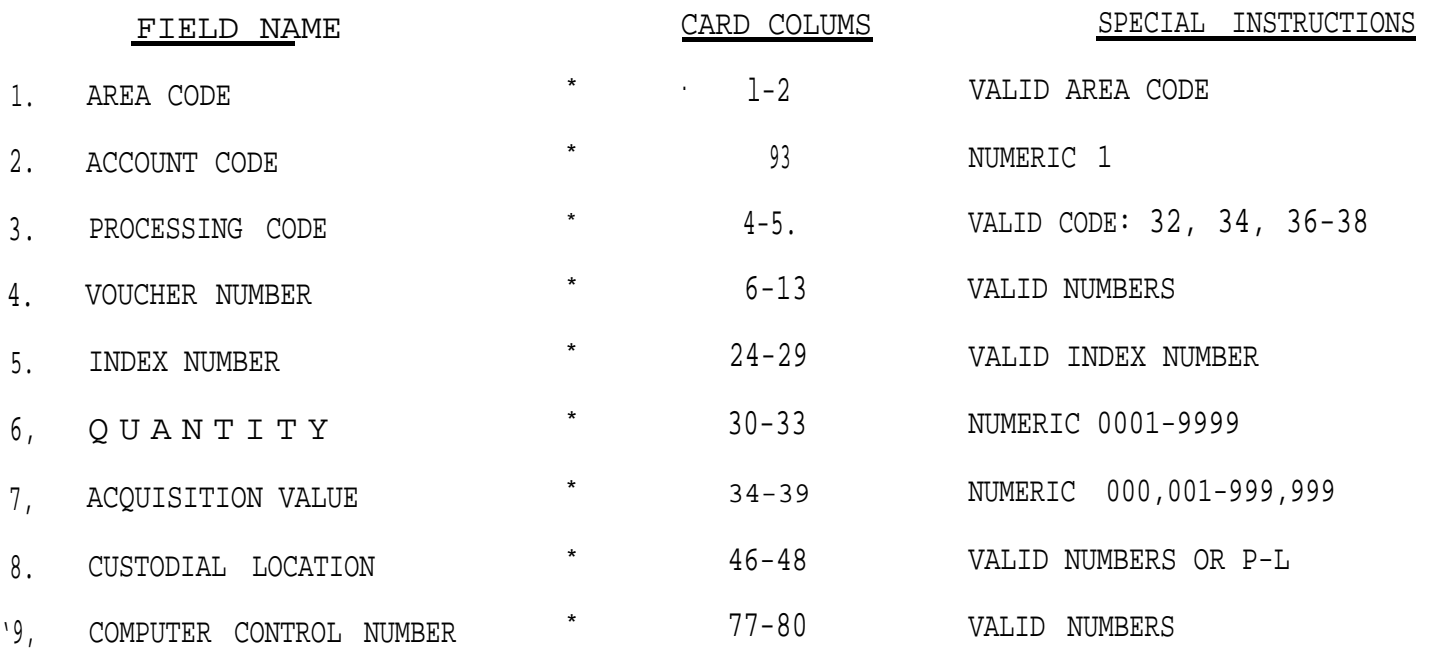

.

.

## \*THESE FIELDS MUST CONTAIN VALID DATA. "CONTROL FIELDS"

 $\mathcal{L}(\mathcal{A})$  and  $\mathcal{L}(\mathcal{A})$  .

and the control of the control of the

## CARD PUNCHING OR VERIFYING INSTRUCTIONS RECORD MAINTENANCE & REPAIR COST CODE 40

.

.

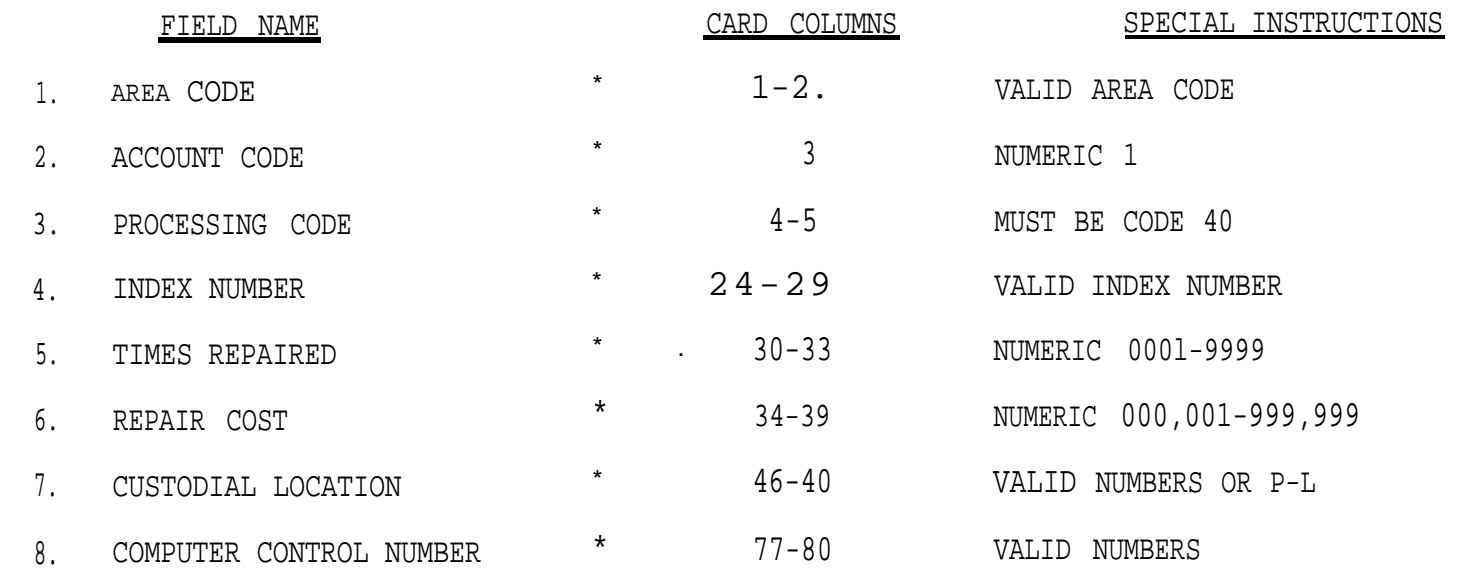

\* THESE FIELDS MUST CONTAIN VALID DATA, "CONTROL FIELDS"

.

, which is a set of the contract of the contract of the contract of the contract of the contract of the contract of the contract of the contract of the contract of the contract of the contract of the contract of the contr

 $\mathbb{I}$ 

## CARD PUNCHING OR VERIFYING INSTRUCTIONS DECREASE MAINTENANCE & REPAIR COST CODE 41.

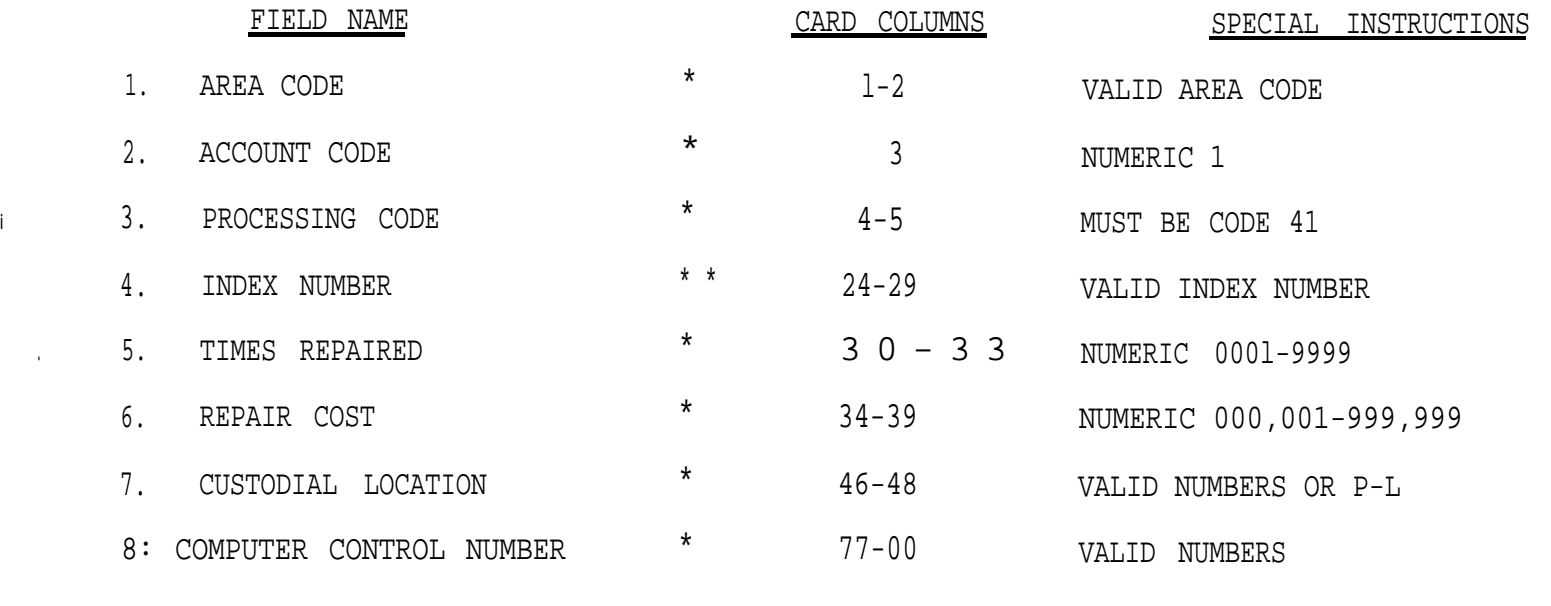

\*THESE FIELDS MUST CONTAIN VALID DATA. CONTROL FIELDS"

 $\mathbb{I}$ 

 $\begin{array}{l} \hline \textbf{1} & \textbf{1} &$ 

## CARD PUNCHING OR VERIFYING INSTRUCTIONS DELETE MASTER RECORD CODE 99

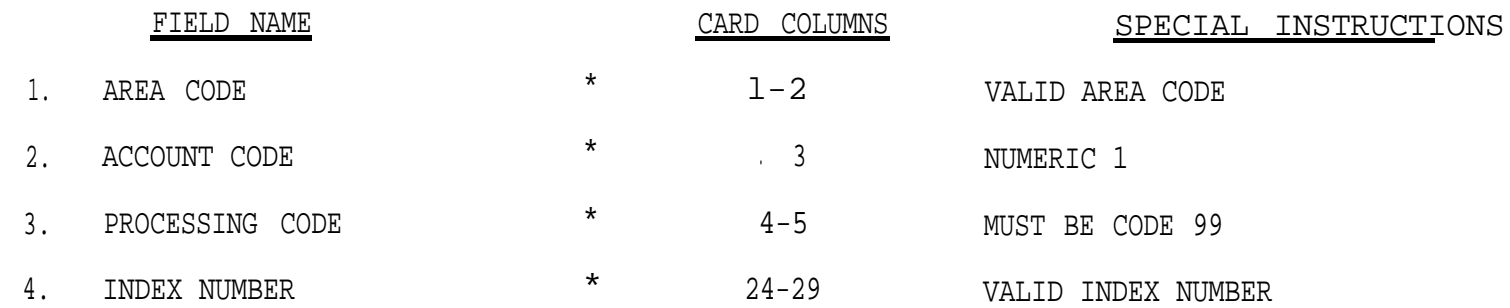

## \*THESE FIELDS MUST CONTAIN VALID DATA. "CONTROL FIELDS" .

, and the state  $\mathbf{r}$ 

 $\mathbf{I}$ 

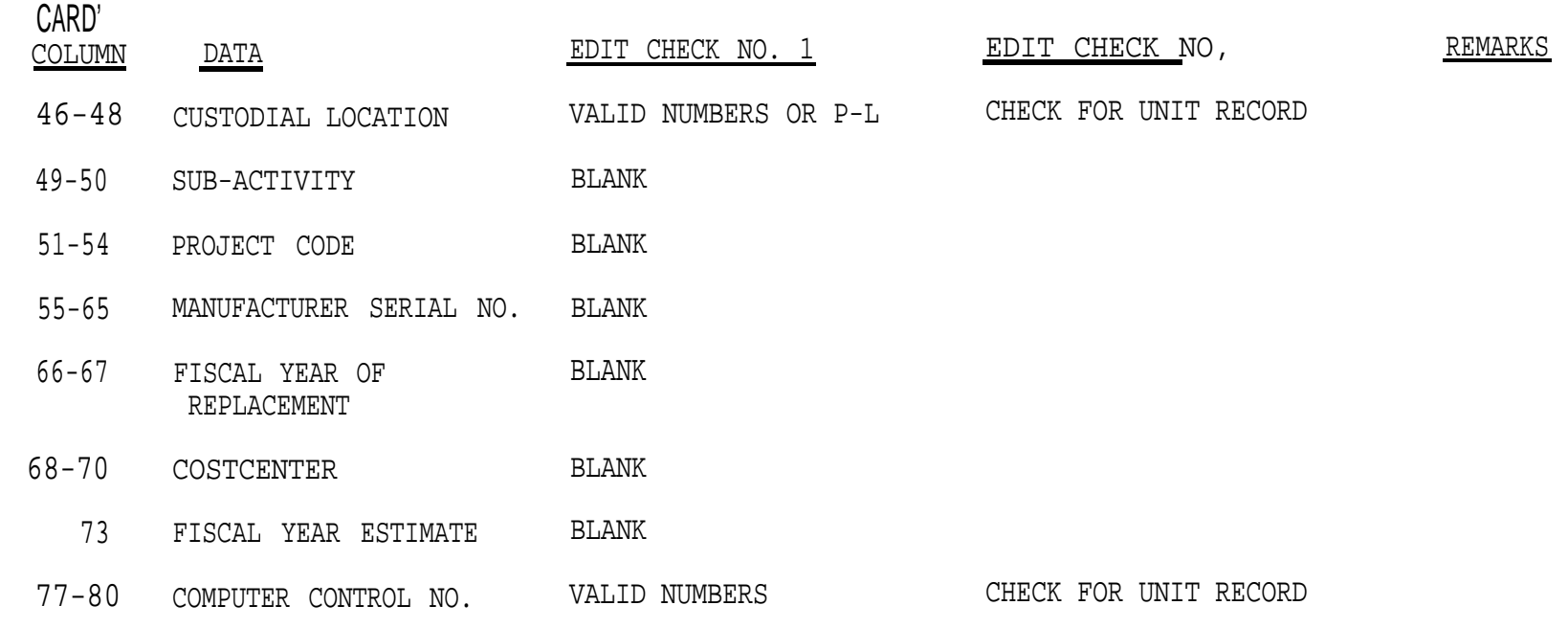

and the control of the control of the control of

 $\mathcal{L} = \mathcal{L} \mathcal{L} = \mathcal{L} \mathcal{L} \mathcal{L} = \mathcal{L} \mathcal{L} \mathcal{L} \mathcal{L}$ 

\*CONTROL FIELDS .

Exhibit 5-12-II

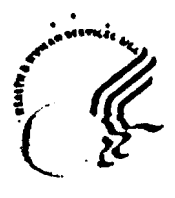

## **DEPARTMENT OF HEALTH & HUMAN SERVICES**

## **Memorandum**

**s**

I

f

**From** (Area Contracting Office)

**Subp3ct** Property Administrator Designation

To (Name of Area ProperTy Administrator) Area Property Administrator Property Management Branch

> This is your designation as the Property Administrator for Contract number with the (Name of Tribe/Contractor) for (Type **of** Service) for the period (Month/Day/Year) through (Month/Day/YeAr).

In this capacity, you are authorized to serve as the Contracting Officer Representative (OR). Specific responsibilities are to:

- 1. ENSURE that funds have been made available through the Project Officer for the property requirements:
- 2 .Review and recommend to Area Property Management Officer approval' of property within area approval authority for the existing contract:
- 3. Administer the contract requirements relative to Government Property;

.

- 4. Be an active participant in the Division of Acquisition Management (DAM) contract negotiating team. On your own initiative keep abreast of the latest current contracts listing and establish au estimated negotiation date with the DAM Pre-Award Supervisor within 45 days of the expiration of each contract:
- 5. Upon your approval the requests for equipment not in the current contract, will be forwarded to this office, the contract will then be modified by the DAM/Contract Administration Section;
- 6. For equipment approvals necessary above OCAO/DPM authority you will, provide a courtesy copy of the approval request to DAM.

You wi11 receive the following documents under the normal DAM copy distribution timeframes, and assistance from this office:

- 1. Receive a copy of the contract and all modifications.
- 2. Receive a copy of the current contract listings.

Page 2 - Property Administrator, Name of Property Administrator & Contract No)

3. Have access **to** the contract files located in the Division of Acquisition Management. These files will not be removed from the DAM.

These specific responsibilities shall assure contractor and Indian Health Service compliance with Section 5-12.17, Indian Health Service Property Management Manual.

In addition, you shall keep the Contracting Officer fully informed of any difficulties encountered by you or the Contractor and potential problem . areas under **this** contract. A copy of all correspondence between you and the Contractor shall be provided promptly to the Contracting **Officer.**

This designation does not authorize **your to** either verbally or in **writing to** change, modify, or otherwise revise the contract terms, and conditions, such as the scope of work to be performed, the compensation or period of performance.

The Contracting Officer is the only official authorized to commit the government to the acquisition of property. **This** commitment shall **be based** on your review and approval.

This designation supersedes any previous Property Administrator designation letters issued for **this** contract.

> (Name of Contracting Officer) Contracting Officer

## Designation of Propertv Representative

**(Name** and Address of IHS Area Office, Attn: Property Administrator)

Dear (Name of Property Administrator:}

This is to inform you that *(Name* of Employee) has been designated as the Property Representative for (Name of Tribe/Contractor).

In this capacity, it is fully understood that the designated Property representative **will be responsible for:**

- **1. Serving** as the **liaison person** relative to property Managament for the Contractor's staff;
- 2. Providing technical direction/assistance in property management to contractor's **staff;**
- 3. **Reviewing** property requests to ensure validation of requirements **as required by** contract provisions. Justification of property **will** include as a minimum; **basis of** need, utilization consideration, and other supporting considerations;
- 4. Assuring all contractor property/equipment requests are properly prepared prior to submission to the Area Property Administrator;
- 5. Maintaining a suspense file on all property request and performing *necessary* follow-ups on any pending property requests;
- 6. Preparing and submitting Form HHS-565, "Report of Capitalized Non-Expendable Equipment" to -the Area Contracting Officer, when property is acquired/purchased under contract;
- 7. Assuring that-property is acquired only after receiving approval from the Area Property Administrator;
- 8. Interfacing with the Area Property Administrator and maintaining accountability records of property utilized **in** the contract;
- 9. Conducting an annual physical inventory of Government property and materials. in the possession of or under the control of the Contractor.

This designation **remains** in effect until terminated in writing by me or my successor.

Sincerely,

(Head of the Contractor Agency)

.

.

.

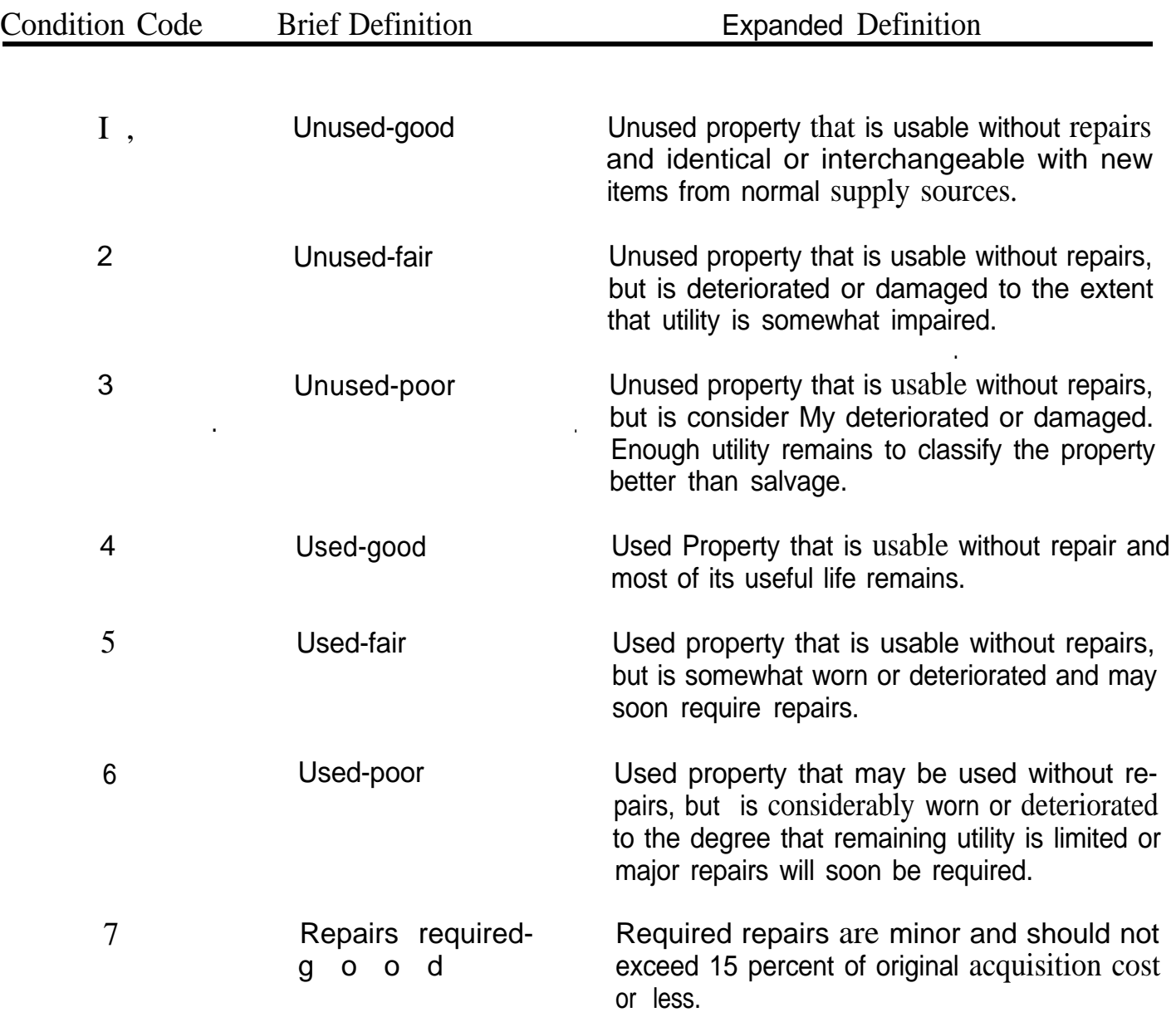

.

# **CONDITION CODES**
Exhibit  $5-12-KK$ 

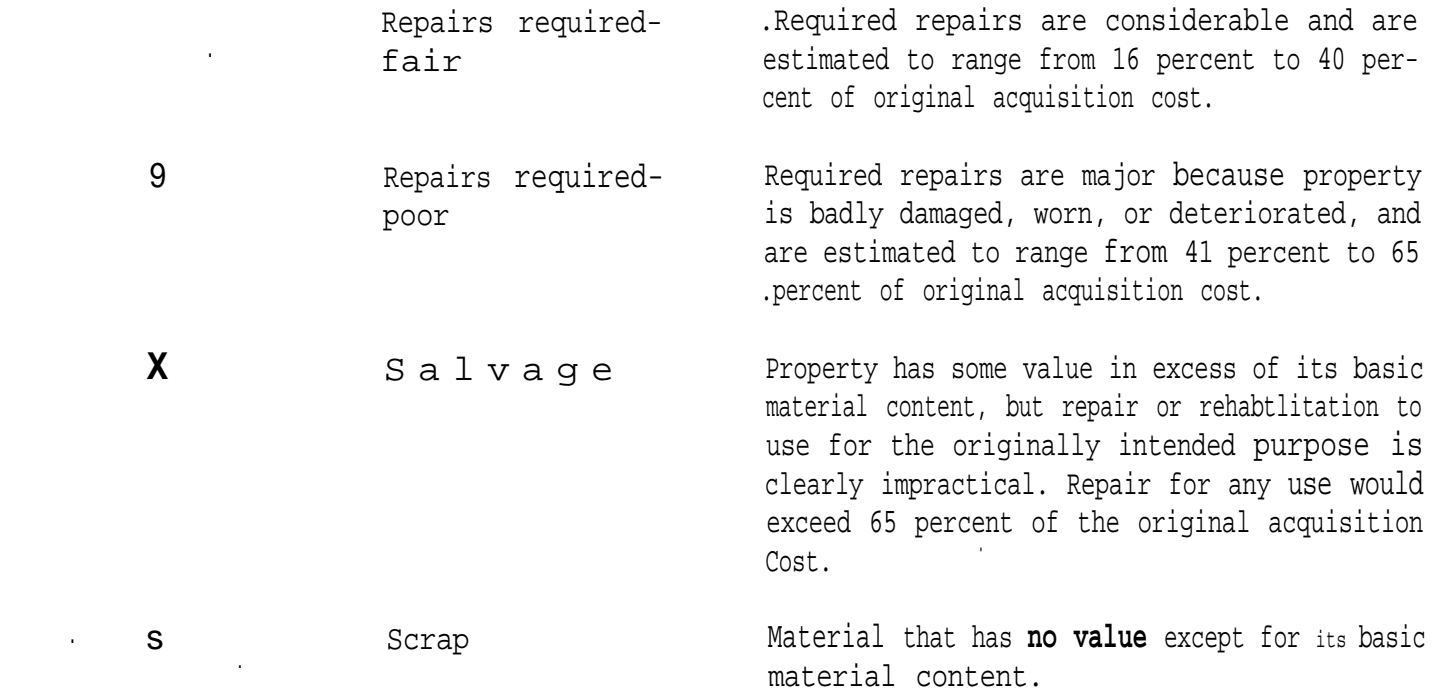

.

.

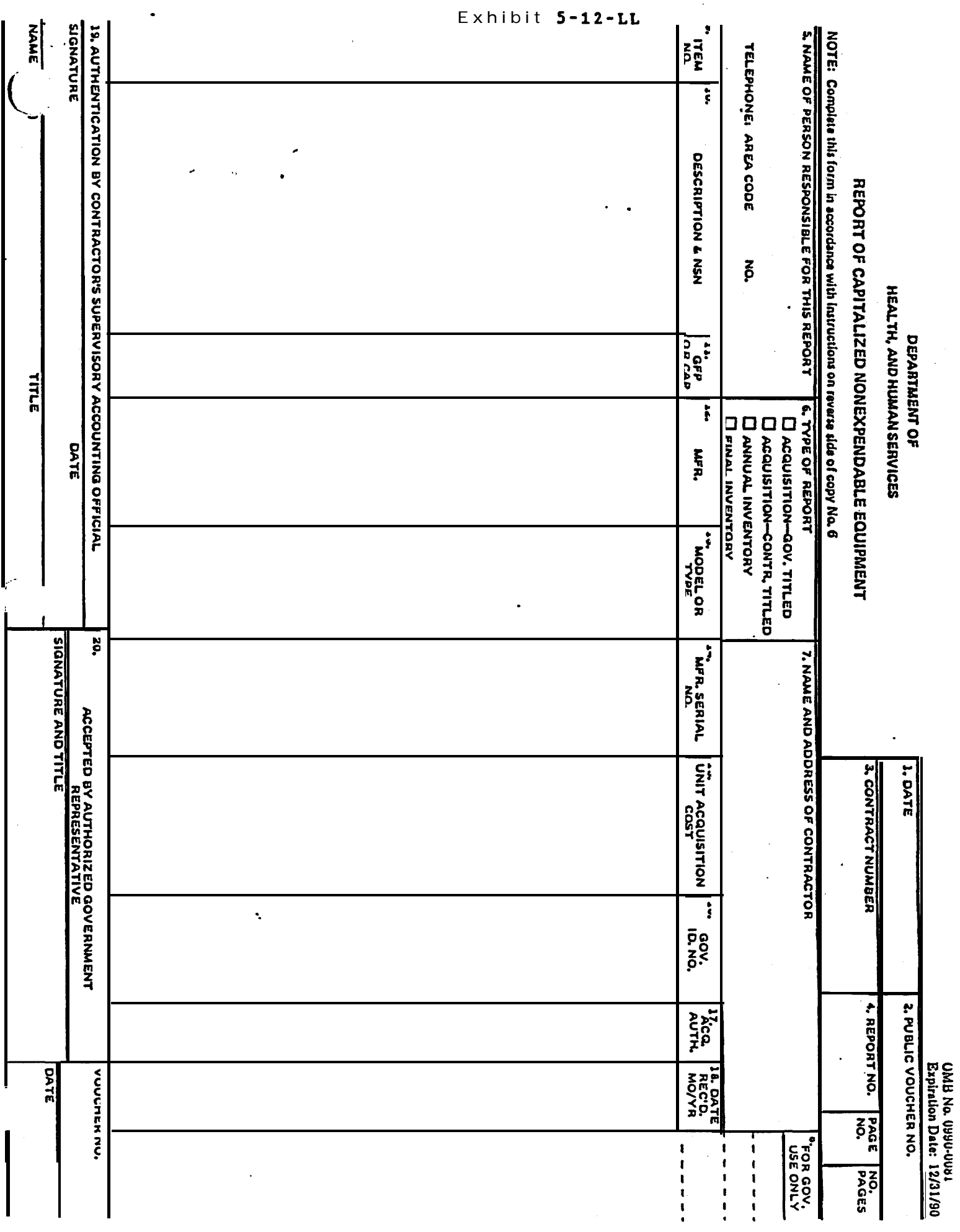

 $1 - 1$ 

 $\ddot{\phantom{0}}$ 

 $\bar{A}$ 

 $\ddot{\cdot}$ 

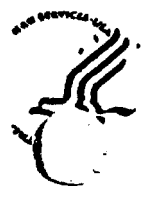

**DEPARTMENT OF HEALTH & HUMAN SERVICES Public Heath Service**

**.Oklahoma City Area Indian Health Service 215 Dean A. McGee Street, NW Room 409 Oklahoma City. Oklahoma 73102** .-..

(Name and Address of Tribal Contractor Attn: Property Representative)

Dear (Name of Property Representative):

This is to acknowledge receipt and approval of the Motor Vehicle Fleet Plan that you submitted on (Month/Day/Year).

The plan, as submitted has provisions that ensure adequate protection and control of motor vehicles, and provides for the<br>proper utilization, maintenance, protection, and record of use of the vehicles;

If in the future, you amend or change the FLeet Plan it must be submitted for evaluation and approval.

Sincerely,

Property Administrator

## Subpart 101-38.3-Official Use of Government Motor Vehicles

§101-38.300 Scope.

This subpart prescribes the requirements governing the use of Government motor vehicles acquired for official purposes.

§ 101-38.301 Authorized use.

Officers and employees of the Government shall use Government-owned or -leased motor vehicles for official purposes only. "Official purposes" does not include transportation of an officer or employee between his or her domicile and place of employment, unless authorized under the provisions of 31 U.S.C. 1344, or other applicable law. A copy of any written approval shall be maintained at the appropriate level within the agency and a copy furnished to GSA if the vehicle concerned is provided through the Inter-

agency Fieet Management System. Each agency should establish procedures to monitor and control the use of its vehicles at all times. Officers and employees entrusted with motor vehicles are responsible for the proper care, operation, maintenance, and protection of the vehicle. Any officer or employee who uses or authorizes the use of such vehicle for other than official purposes is subject to a suspension of at least 1 month or, up to and including, removal by the head of the agency (31 U.S.C. 1349.)

# § 101-38.301-1 Contractors' use

Heads of agencies are responsible for ensuring that the employees of contractors and subcontractors use Government-owned or -leased motor vehicles for official purposes only. ("Official purposes" do not include transportation of a contractor's employee between domicile and place of employment unless specifically provided for under the terms of the contract; and approved in writing by the contracting officer or otherwise provided by law): that employees of contractors and subcontractors authorized to use Government motor vehicles use such vehicles solely in the performance of the Government contract and subcontract thereunder; that such contractors and subcontractors establish and enforce suitable penalties for their employees who use or authorize the use of such vehicles for other than official purposes; and that appropriate provision is made for the assumption by the contractor or subcontractor of any cost or expense incident to use not related to the performance of the contract without the right of reimbursement from the Government for such cost or expense.

#### § 101-38.301-2 Violations.

Whenever the Administrator of General Services becomes aware of any violation of the provisions of  $§101-$ 38.301 or § 101-38.301-1 concerning the unauthorized use of Government motor vehicles, the Administrator, GSA, shall report the violation to the Head of the agency in which the vehicle operator is employed, for further investigation and appropriate disciplinary action under 31 U.S.C. 1349, or

where appropriate, referral to the Attorney General for prosecution under 18 U.S.C. 641.

## Subpart 101-38.5-Scheduled Maintenance

1-38.500 Scope and applicability.

This subpart prescribes agency requirements and guidelines covering a maintenance program for Govern-. ment-owned motor vehicles, and is applicable to all agency-owned motor vehicles located in any State, Commonwealth, territory, or possession of the . United States.

 $\sim$  § 101-38.501 Agency requirements.

Each executive agency shall estaba lish a scheduled maintenance program for all of its Government-owned motor vehicles.

§ 101-38.502 Guidelines.

(a) A scheduled maintenance program should include a recorded, systematic procedure for the servicing and inspection of motor vehicles to:

(1) Ensure their safe and economical operating condition throughout the period of use;  $\sim$   $\sim$  $\bullet$  .

(2) Meet established emission stand-'s: and

) Meet warranty requirements.

(0) Agencies will ensure that all Government-owned, commercial design motor vehicles, model year 1976 and later, have inspection and servicing, including tune-ups, performed in accordance with the manufacturers' recommended schedules and specifications, or more frequently if local operating conditions require. Agencies should continue to perform inspections and servicing of model year 1975 and earlier Government-owned, commercial design motor vehicles in accordance with their established maintenance schedules and specifications.

(c) Proper maintenance ensures that Government-owned vehicles-

(1) Operate in the most energy efficient manner and

(2) Meet Federal and State emission standards, including safe and proper operation of the catalytic converter. during their warranted life.

## $$101-38.503$

## § 101-38.503 Assistance to agencies.

GSA will make available fleet management technicians, on a reimbursable basis, to assist agencies in establishing or revising their scheduled maintenance programs. Requests for fleet management assistance shall be submitted by owning agencies to the **General Services** Administration. ATTN: FBF, Washington, DC 20406.

## Subpart 101-38.6-Reporting Motor Vehicle Accidents

# §101-38.600 Scope and applicability.

This subpart provides for the availability of certain standard forms for use in reporting any accident involving a Government-owned or leased motor vehicle. Use of these forms is recommended for all executive agencies owning or using motor vehicles that are located within any State, Commonwealth, territory, or possession of the United States.

§101-38.601 Accident reporting forms and their use.

The standard forms available to all executive agencies for use in reporting motor vehicle accidents are listed below. Accident reports pertaining to agency-owned or -leased vehicles shall be processed in accordance with applicable agency directives. Accident reports pertaining to Interagency Fleet Management System vehicles shall be processed in accordance with Subpart 101-39.4.

(a) Standard Form 91, Operator's Report of Motor Vehicle Accident (see  $$101-38.4901$ , should be completed at the time and on the scene of the accident, insofar as possible, regardless of the extent of injury or damage. A Standard Form 91 should be carried at all times in Government-owned and leased motor vehicles.

(b) Standard Form 91-A, Investigation Report of Motor Vehicle Accident (see § 101-38.4901), should be completed by the person responsible for investigating an accident.

(c) Standard Form 94, Statement of Witness (see § 101-38.4901), should be carried at all times in Governmentowned and leased vehicles and should be completed by persons who witness

Exhibit 5-12-NN Page 3 of 4

an accident. Standard Form 94 has been approved by the Office of Management and Budget under OMB control number 3090-0033.

## Subpart 101–38.7—Transfer, Storage, and Disposal of Motor Vehicles

### §101-38.700 Scope and applicability.

This subpart prescribes guidelines for the transfer, storage, and disposal of Government-owned motor vehicles and is applicable to all Governmentowned, -rented, and -leased motor vehicles of an executive agency located in any State, Commonwealth, territory or possession of the United States.

[51 FR 11684, Apr. 4, 1986; 51 FR 15481. Apr. 24, 19861

Government-owned. -rented. and leased motor vehicles of an agency should be stored so as to provide reasonable protection from pilferage or damage. In the interest of economy. open storage should be used whenever practicable and feasible. The determination as to whether or not it is "practicable or feasible" to use open storage space or a particular type of storage space at a particular location must be made by the agency after considering the nature of program demands and special requirements at that location. All unattended Government-owned or -leased motor vehicles should be locked, unless they are stored or parked in a closed building or enclosure.

[51 FR 11684, Apr. 4, 1986; 51 FR 15481, Apr. 24, 1986]

## Subpart 101-38.9-Federal Motor **Vehicle Fleet Report**

### §101-38.900 Scope.

This subpart sets forth the responsibility of all Federal agencies for developing policies and procedures for maintaining and reporting inventory. cost, and operating data on Government-owned and -leased vehicles.

## §101-38.901 General.

From the data submitted by Federal agencies on Standard Form 82, Agency Report of Motor Vehicle Data, GSA<br>will prepare and issue the "Federal Motor Vehicle Fleet Report." This report is a summary of the data submitted by agencies and is used to evaluate and analyze operations and management of the Federal motor vehicle fleet. GSA supplies copies of this report to the Congress, Federal agencies, and to other organizations upon request.

## §101-38.902 Records.

Each owning agency is responsible for developing adequate accounting and reporting procedures to ensure accurate reporting of inventory, cost, and operating data needed for the management and control of motor vehicles.

§101-38.903 Reporting of data.

ŀ.

(a) Federal agencies shall use Standard Form 82. Agency Report of Motor Vehicle Data, to report vehicle inventory, cost, and operating data to GSA. Interagency Report Control Number 1102-GSA-AN has been assigned to this reporting requirement. (See § 101. 38.4901.)

(b) The Standard Form 82 is divided into three sections. Sections I and III of the form are for reporting data relating to agency-owned and -leased vehicles and are to be completed by all agencies. Section II of the form is for reporting data for large fleets of agency-owned vehicles. Detailed instructions for preparation of this form are located on the reverse of the form.

(1) Each owning agency shall submit a Standard Form 82 to GSA within 75 calendar days after the end of the fiscal year.

(2) Agencies shall report data for domestic fleets and foreign fleets on separate Standard Forms 82.

(3) If any vehicles are loaned to another executive agency during the reporting period, the owning agency shall report all data pertinent to the loaned vehicles.

(4) If accountability for a vehicle is transferred from one owning agency to another during the reporting period, each agency shall report those data appropriate to the period of time during which it retained accountability.

#### Exhibit  $5-12-00$

## Federal Property Management Regulations

and reagents other than controlled substances) described in the foregoing certification in the manner and on the date stated herein:

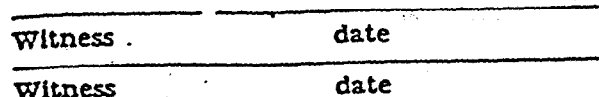

(e) Items mentioned parenthetically in the statement contained in paragraph (d) of this section which are not applicable at the time of destruction shall be deleted from the statement. The signed certification and statement of destruction shall be made a matter of record and shall be retained in the case files of the holding agency or State agency.

## Subpart 101–45.10—Recovery of **Precious Metals**

SOURCE 53 FR 16123, May 5, 1988, unless otherwise noted.

## §101-45.1000 Scope of subpart.

This subpart prescribes the policy and procedures for recovery of precious metals from articles of excess and surplus personal property.

#### §101-45.1001 General.

GSA is responsible for the initiation and development of Government-wide precious metals recovery programs, and for the issuance and administration of applicable contracts, except those issued and administered by DOD for precious metals recovery and refinement operations. Situations will occur where, in terms of economy, efficiency, and environmental quality, it is in the best interest of the Government to recover precious metals from articles of excess and surplus personal property instead of using other methods of disposal. GSA will determine when Government-wide recovery is appropriate on the basis of an evaluation of the supply-demand factor, the price of the commodity, the cost of recovering the precious metal, and applicable guidelines or regulations on pollution control.

## § 101-45.1002 Agency responsibilities.

Heads of executive agencies are responsible for establishing, maintaining, and pursuing a program for recov-

ery of precious metals. The provisions of this § 101-45.1002 provide guidance with respect to surveys, reporting requirements, assignments of program monitors, and internal audits. Precious metals that may be designated for recovery include gold, silver, and metals in the platinum family. Examples of silver bearing scrap and waste include used photographic fixing (hypo) solution, photographic and X-ray film, silver alloys, and dental scrap. Other examples of precious metals bearing materials include electronic scrap, ADPE, welding and brazing wire, annodes, and batteries. Certain strategic and critical materials, lists of which are issued from time to time as provided in § 101-14.106, may also be designated for recovery.

§101-45.1002-1 Precious metals recovery surveys.

Each agency shall identify those activities that generate silver or other precious metals (including used hypo solution, scrap film, and other precious metals bearing materials). Activities identified as generating precious metals bearing materials shall be surveyed to obtain information regarding actual or potential precious metals recovery. Estimates of potential recovery may be obtained through use of testing papers for hypo solution; various charts, tables, and scales for scrap film, assays of samples of precious metals bearing materials; or other acceptable methods of estimating potential precious metals contents.

## §101-45.1002-2 Agency reporting requirements.

(a) Each agency shall submit a consolidated annual report (based on fiscal year) containing information regarding precious metals recovery to the Manager, Federal Precious Metals Recovery Programs, General Services Administration (F), Washington, DO 20406. The consolidated report. Stand ard Form 291, Report of Activitie Generating Precious Metals (inte agency report control number 152 GSA-A), shall be submitted within calendar days after the end of t' fiscal year. Agency requests for waiver to the annual reporting

### $§$  101-45.1002-3

quirement shall be submitted to the above GSA program manager for approval.

(b) Section 101-45.4901-291 illustrates Standard Form 291, Report of **Activities Generating Precious Metals.** The report provides for specific information regarding the types of silver and other precious metals bearing materials processed or generated. The report requires information to be submitted as to the potential amount of precious metals to be recovered from the precious metals bearing material as well as the actual amount of precious metals recovered. Significant differences between the potential and actual amount of precious metals recovered shall be explained on Standard. Form 291. When reporting estimated savings use either: the market value on the date of the transaction for material delivered to the DOD system; or amount of proceeds when material is sold under contract. All sales should be identified by contract number. Market value determination should be identified by source and date.

§101-45.1002-3 Precious metals recovery program monitor.

Each agency should designate an individual to monitor its precious metals recovery program. Responsibilities of the precious metals monitor should include conducting and coordinating surveys, implementing and improving recovery procedures; monitoring the agency's recovery program; and submitting the consolidated annual report to GSA.

### § 101-45.1002-4 Internal audits.

Each agency should require periodic internal audits of its precious metals recovery program. The internal audits should be of such frequency and scope as to provide for proper control over the recovery, storage, and disposition of precious metals bearing materials. Primary elements for review should include document control and record maintenance; storage facilities and security controls; methods of recovery and equipment operation; and procedures for recovering precious metals through service contracts or disposal through sales contracts.

§101-45.1003 Recovery of silver from precious metals bearing materials.

(a) Each agency should recover silver regardless of the quantity of used hypo solution or scrap film generated. Installations of a silver recovery unit consistent with the quantity of used hypo solution generated or storage of used hypo solution or scrap film until a processible quantity is obtained are two alternatives. If an activity generates small quantities of hypo solution and tests show that there is a minimal amount of silver per gallon of solution, arrangements should be made, to the extent feasible, with another activity in the area which is using a recovery unit to receive and process the hypo solution. When the actual amount of silver recovered is substantially less than the estimated amount potentially recoverable, agencies should fully document the reason for the substantial difference.

(b) When recovery by an agency is not economically feasible and consolidation with other activities is not practical, the regional GSA Federal Supply Service Bureau serving the area or the Defense Logistics Agency (DLA) (in accordance with § 101-45.1004) should be contacted for assistance. If it is determined that silver recovery cannot be accomplished economically by Government-owned equipment or by a commercial recovery contractor, the hypo solution, scrap film, or other silver bearing materials should be disposed of in accordance with Part 101-45 in an environmentally acceptable manner.

§101-45.1003-1 Guidelines for the recov ery of silver from used hypo solutio: and scrap film.

The basic factors that determine th potential quantity of recoverable silve are: The amount of used hypo solutio: or scrap film generated; the amour and type of film processed; and th physical layout and available recover equipment of the photographic facil ty. Since these factors may vary fo each facility, a single method of reco ery cannot be prescribed.

# deral Property Management Regulations

01-45.1003-2 Recovery of silver from used hypo solution.

Used hypo solution should be procsed to recover the maximum amount I silver from the solution, consistent ith overall economic feasibility and nvironmental considerations. Recovry can be effected either by Governgent-owned equipment or through use if commercial recovery contracts. Varous types and sizes of equipment using metallic replacement or electrolytic methods of recovery are available which permit economic silver recovery from both large and small quantities of used hypo solution.

§101-45.1003-3 Recovery of silver from scrap film.

Scrap film, the silver content of which varies according to the type of film and the degree of exposure, is a major source of recovered silver. One method of recovering silver from scrap film is by burning the film in specially designed and approved incinerators. The burning reduces the film to high content silver bearing ash which can be economically processed to produce fine silver. Recovery onsite by controlled burning should only be accomplished at those activities or installations where approved facilities exist and the local code on burning permits it. A common alternative method of recovery is through periodic disposal of accumulated scrap film by sale in accordance with Part 101-45.

§101-45.1004 Recovery and use of precious metals through the DOD Precious Metals Recovery Program.

Civil agencies may use the DOD Precious Metals Recovery Program as prescribed in § 101-45.1004.

§101-45.1004-1 Civil agency participation in the DOD Precious Metals Recovery Program.

(a) Civil Agencies wishing to participate in the DOD precious metals recovery system should contact the<br>Manager, DOD Precious Metals Recovery Program, Attention: DLA-SMP, Cameron Station, Alexandria, VA<br>22314, for further information regarding the following plans:

(1) Plan I. An appraisal or survey of the agency's precious metals recovery

potential and a recommendation as to appropriate recovery techniques and equipment:

(2) Plan II. DLA acceptance of photographic wastes, excess, and other precious metals bearing materials at Defense Reutilization and Marketing Offices (DRMO's) or other disposition sites:

(3) Plan III. Disposition and shipping instructions for recovered precious metals bearing materials not authorized for acceptance at local DRMO's;

(4) Plan IV. Assistance and recommendations as needed in the administration and operation of the agency's precious metals recovery program including an appraisal or survey of recovery potential; the furnishing of recovery and other supporting equipment; and the prescribing of procedures for the security and disposition of precious metals bearing materials. This plan will, in most cases, require a formal Memorandum of Understanding between DLA and the participating agency.

(b) Services addressed in the above plans will be provided to the extent that DLA resources permit.

(c) DLA will provide recovered fine precious metals to participating agencies (those generating precious metals bearing scrap for the DOD Precious Metals Recovery Program) for use as Furnished Materials Government (GFM) or other authorized internal uses in accordance with § 101-45.1004-2.

§101-45.1004-2 Use of DOD-recovered. fine precious metals.

To determine the need for recovered fine precious metals as GFM to reduce new procurement costs, each agency shall review procurements for which fine precious metals will be required by a contractor. Each agency having requirements for recovered fine precious metals as GFM or for other authorized internal uses should submit a request to the Commander, Defense Industrial Supply Center (DISC), Attention: DISC-OIBA/YC. 700 Robbins Avenue, Philadelphia, Pennsylvania 19111-5096. Recovered fine precious metals will be provided to agencies for

use as GFM or for other authorized internal uses on a "as-needed-whenavailable" basis. There is a nominal charge for the recovered fine precious metals. Normally, the amount of recovered fine precious metals authorized for issue to individual civil agencies will not be restricted, except in those instances when the precious<br>metals involved are not available in sufficient quantities to satisfy all requirements. No minimum ordering quantity is prescribed. Requiring activities should contact DISC to assure asset availability prior to the requisitioning of any quantity of precious metal other than silver. Advance inquiries for silver should be made only when requirements exceed 5,000 troy ounces.

41 CFR Ch. 101 (7-1-89 Edition)